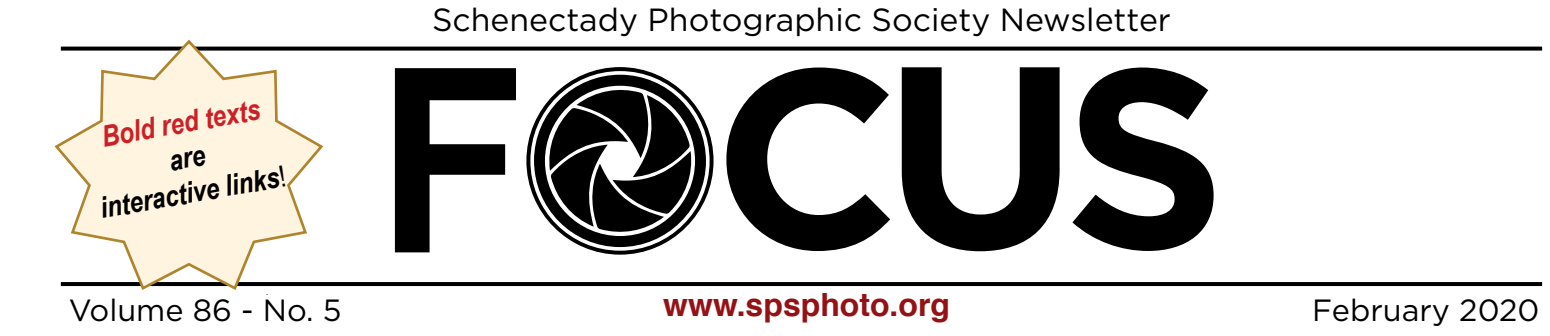

## ADVENTURES ALONG THE DOURO RIVER FEBRUARY 19 by Phil Olivo

Join Phil Olivo as he shares the wonders of travel with a trip along the Douro River through Portugal and Spain.

EVENT NIGHT!

One of the major rivers of the Iberian Peninsula, the Douro flows from its source in north-central Spain through Portugal and runs about 500 miles to its outlet at Porto on the Atlantic Ocean. The river is wild and meandering with only certain parts of it navigable by small river vessels. The area is beautiful and unspoiled and features a very habitable climate where olives, almonds and especially wine grapes are grown. Scenery along the river is picturesque, dotted by terraced hills, small towns and traditional Rabelo sailing boats with their casks of port wine.

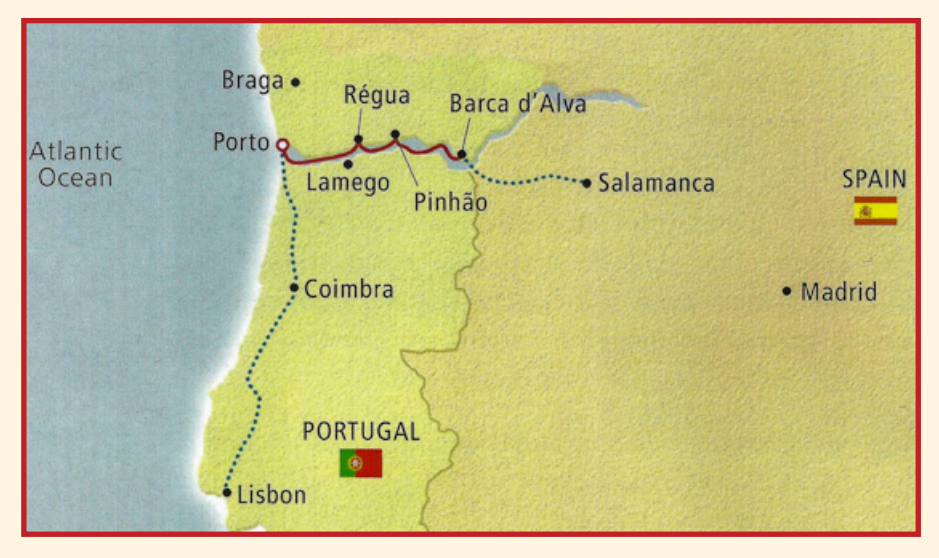

Mixing breathtaking landscapes, urban architecture, history and culture we'll visit Lisbon, Porto, Nova da Gaia, Regua, Barca d'Alva, Pinho, and Salamanca Spain. Of course, there will be tales of people, places, Port Wine and Pasta de Nata!

*Continued...*

## INSIDE THIS ISSUE

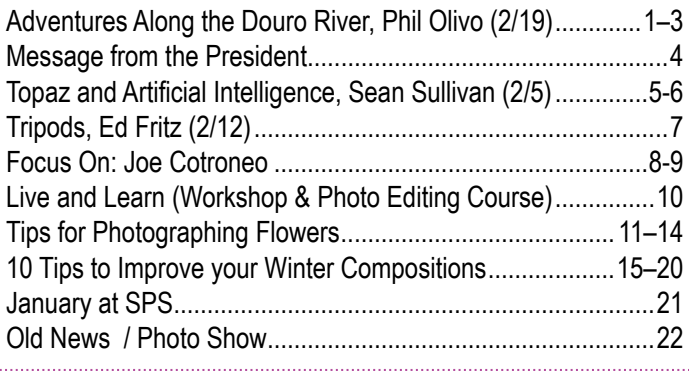

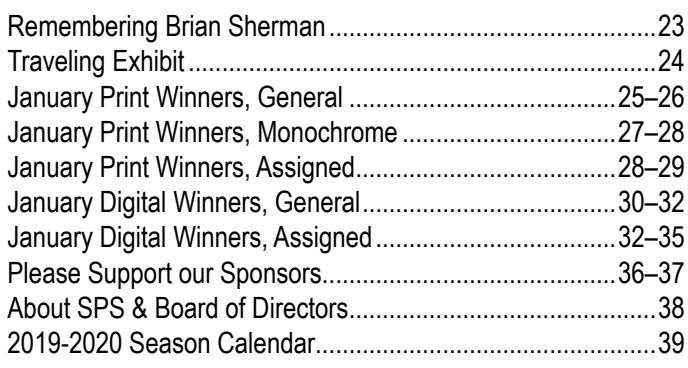

© Schenectady Photographic Society and its contributors. The contents of this newsletter are copyrighted. No material herein may be reproduced in any manner without the written permission of the Editor or the material's specific contributor.

### Adventures Along the Douro River

(Continued from page 1)

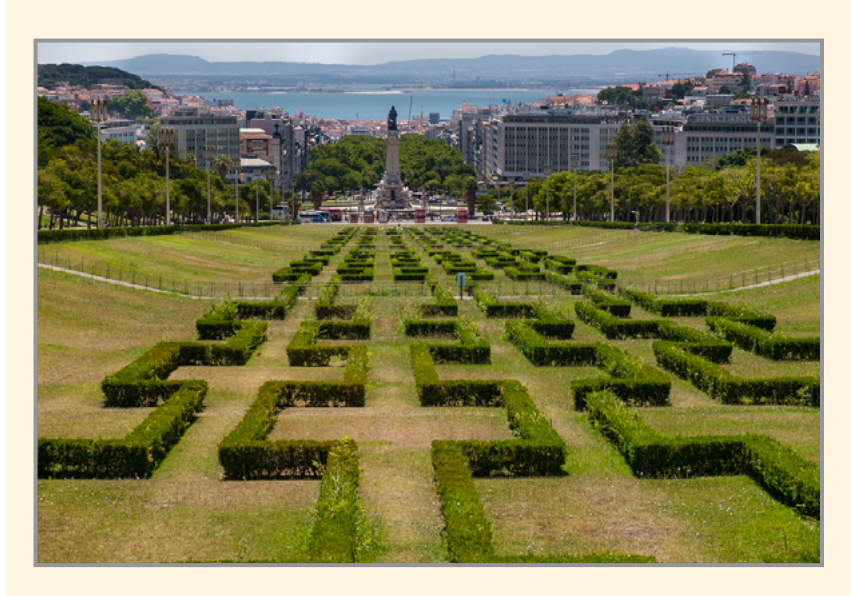

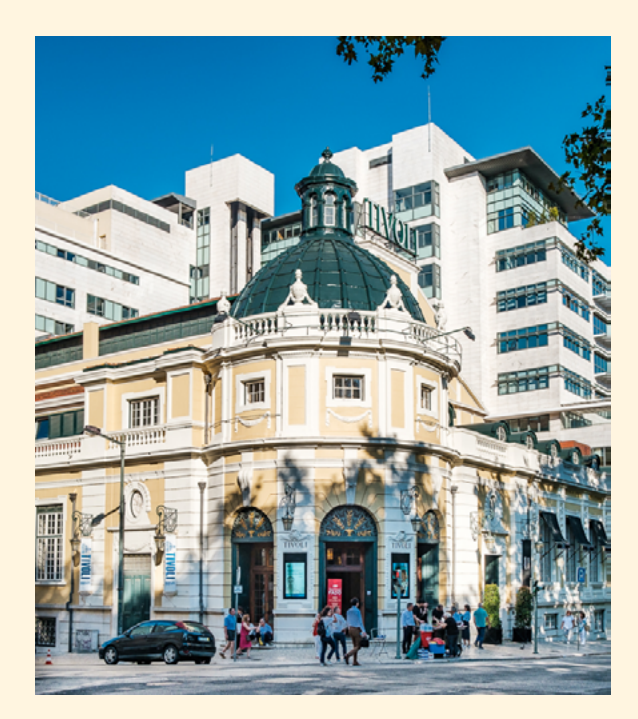

All photos © Phil Olivo

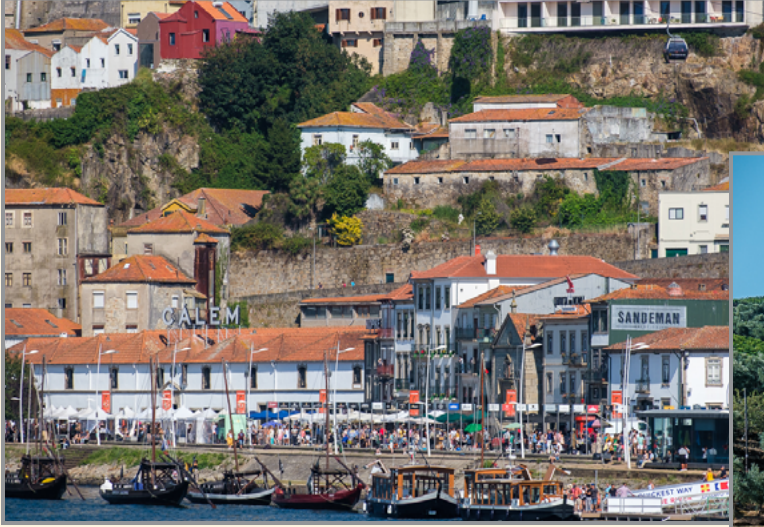

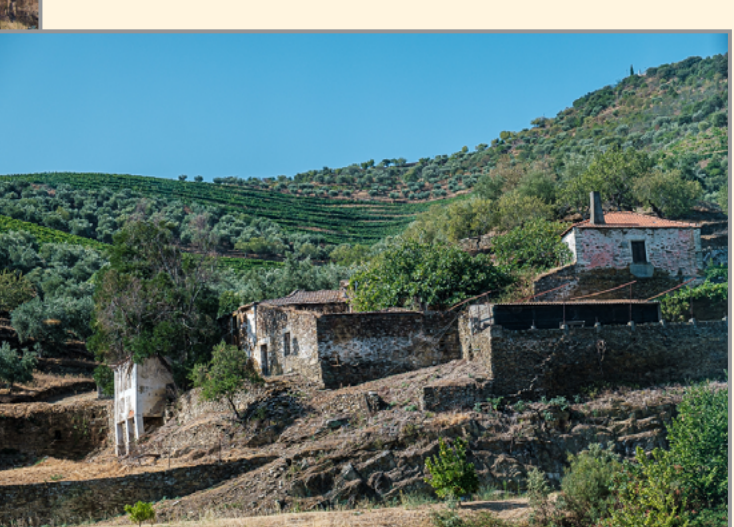

Check out more of Phil's adventures, and his photography, at: **https://philolivo.com/**

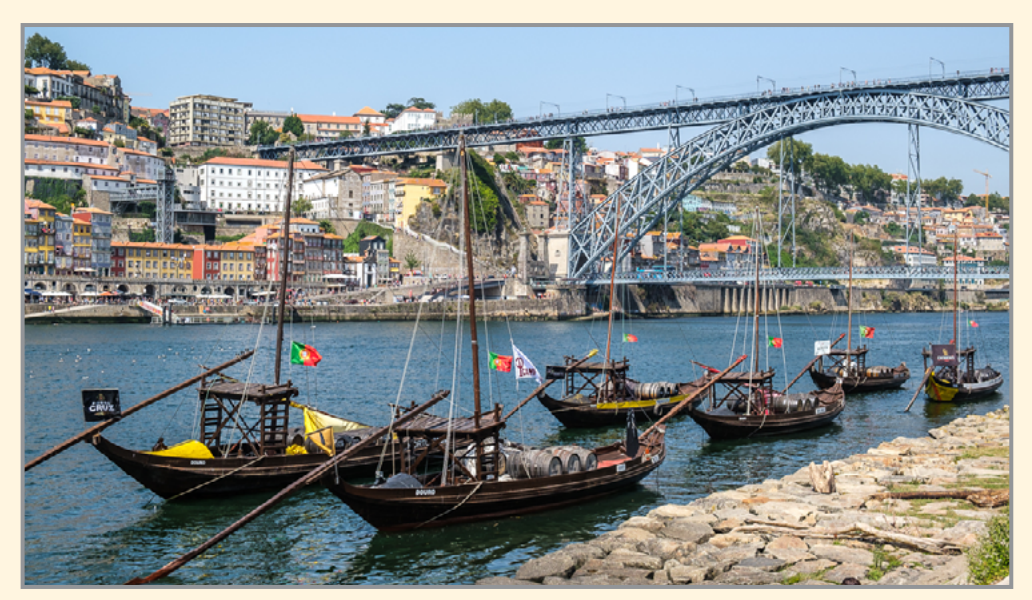

### Adventures Along the Douro River

(Continued from page 2)

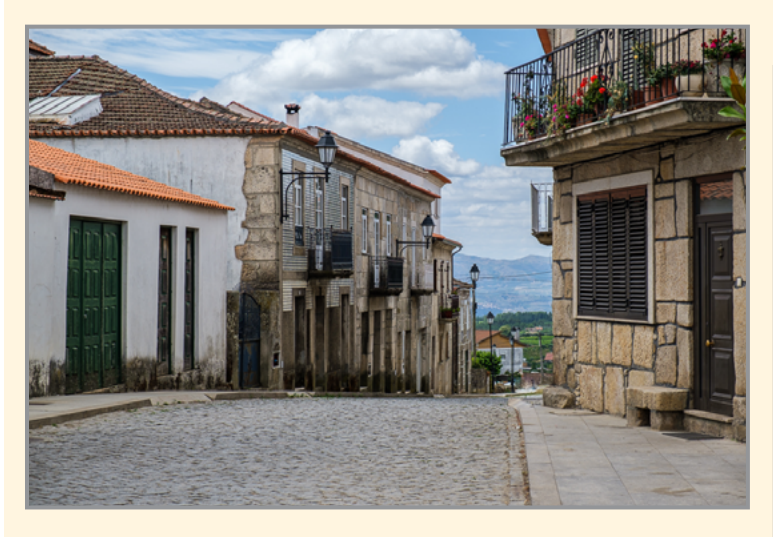

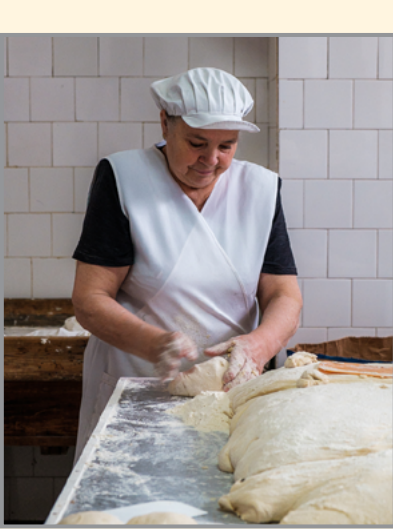

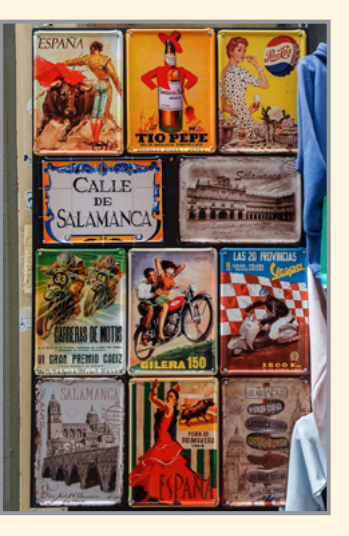

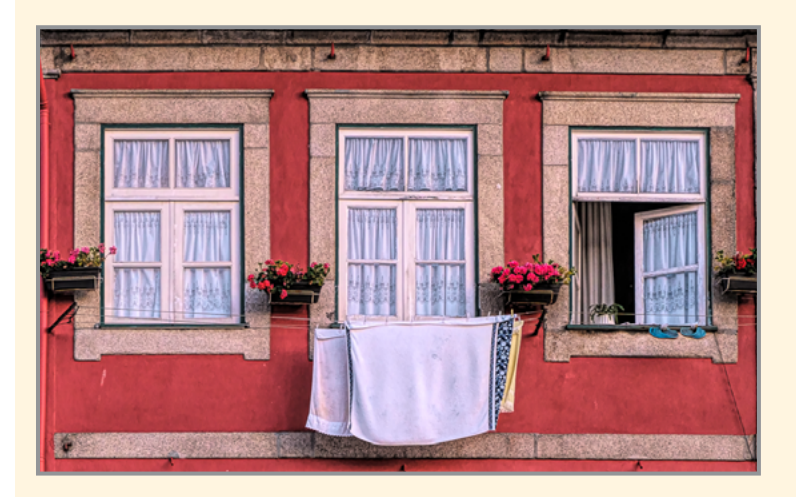

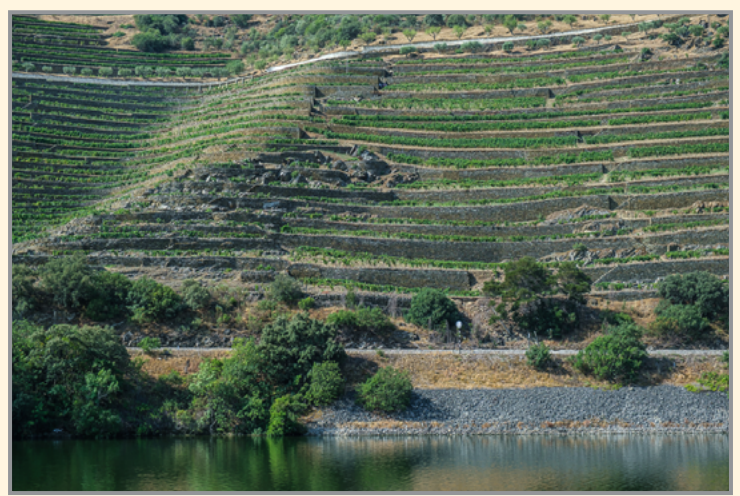

All photos © Phil Olivo

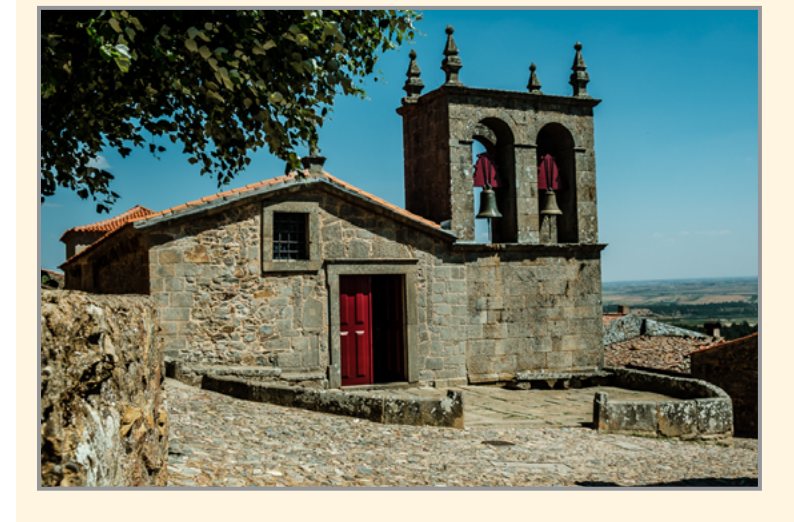

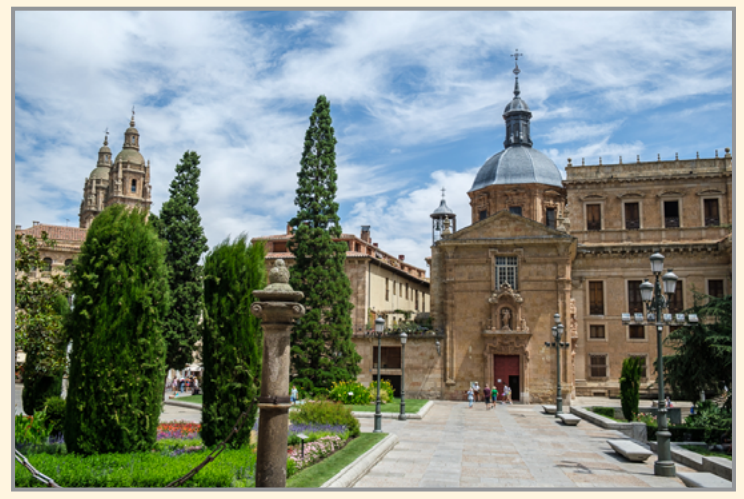

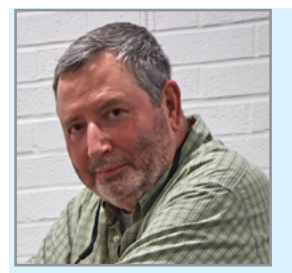

#### MESSAGE FROM THE PRESIDENT Rich Schreibstein

**Feeding Your Photo Jones**

Ellen (my wife) is not a photographer, and that's OK. I don't bring her on my photo walks. Hey, she does things I don't care to do. But she'll say we're going out to lunch and then insist we stop at Joann Fabric to look for patterns which to me is not quite as exciting as watching food trucks unload. I spend an hour practicing looking at my watch, rolling my eyes, folding my arms and sighing. I will also…this is going to be hard to believe…make sarcastic yet hilarious comments. Ellen doesn't find me funny. That's what 49 years of marriage will do. She thought I was funny when we first got married.

Ellen knits and crochets and does projects such as making photo albums for our three grandchildren and five nephews. I actually got involved in that, culling through my photos, sizing, and printing over a thousand of them. Other than the albums, we don't get involved in each other's projects. She doesn't go on photo walks and I don't knit or crochet.

We sometimes watch television together until she turns on HGTV. I don't care what the Property Brothers do or whether you Love It or List It. She goes to bed early and then I can watch the WWII documentaries again...even though I know how they end. I've also taken to watching YouTube videos on photography. My favorite is Sean Tucker, he's a photographer and philosopher and if you haven't visited his channel, do yourself a favor.

If you, like me, are photo jonesing during another interminable Northeast winter, you should be… you're a photographer. And while I enjoy photographing in bad weather, I do prefer it a tad warmer. Last week I bought a pair of photographer gloves which have openings on the thumb and index finger of both hands, and you can fold the fingertips to where an inserted magnet holds them back. Certainly, a must have. Don't know how I lived without them. My kit is full of stuff I don't know how I lived without. Most of it bought in winter.

When the photo jones overtakes me, I pick up my gear and leave. Ellen asks me where I'm going, and I don't know. She doesn't understand this, but you do. I'm sure some of you have destinations in mind, which is not a bad thing. I just frequently don't. My decision comes when I hit the first intersection out of Altamont, which can take me to either Schenectady, Albany, or Troy, my favorite targets of opportunity. So, if you have a couple of hours and a need to feed the beast, you can hie yourself to one of the nearby places I frequently haunt.

I'm a big fan of Schenectady's Stockade with its 400-year-old houses, churches, and narrow streets. I'll also walk down State Street and divert up Jay Street in the city center. Be sure to look up when you go; the rooftop friezes are great targets. During the spring, summer, and into the fall, open air markets and street fairs abound. If you're into street shooting, there are lots of characters out and about.

I break Albany into three zones: Park and Lark, Empire State Plaza (ESP) and the Capitol, and South of Pearl. Bring a long lens and catch the details in the architecture around the State Capitol, shoot the shadows along the ESP, and take the Egg escalator down to the concourse where there's always something going on. Find cobblestoned Maiden Lane, the oldest street in Albany, and follow it down to Broadway, cross it to the walking bridge over the Interstate to Jennings Landing and the Hudson.

Troy is another gem. I usually head to the Russell Sage campus and its surrounds. Many movies have been filmed near the campus as it has some of the best mid-to-late 19th century architecture. Across the street from the college is the Troy Library and behind the library's front desk is a large, magnificent Tiffany window. When I went, the librarian dimmed the lights without my asking. Head west toward the Hudson and stroll along River Street wending your way to Nick Argyros' Photo Center, 404 River Street, for a look at the latest exhibit. On the way you'll pass some great old buildings and eventually spot and fire away at the vertical lift Green Island Bridge.

Shake off the winter doldrums and go fill up your SD cards or, for those troglodytes amongst us, rolls of film.

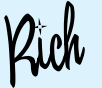

## TOPAZ AND ARTIFICIAL INTELLIGENCE FEBRUARY 5 by Sean Sullivan

There are many tools out there that allow us, as photographers, to correct and manipulate our digital photography. Photoshop, Lightroom, OnOne, Nik Collections and Skylum are just a few. But none of these technologies has embraced the use of artificial intelligence with as much gusto as Topaz Labs. Over the last couple of years Topaz has reworked almost all of its tools to include powerful AI solutions.

Topaz Adjust AI combines two older Clarity and Detail applications to help correct contrast, color and make images pop. Topaz DeNoise AI replaces the old DeNoise and Clear applications to create intelligent noise reduction while at the same time keeping detail. Topaz Sharpen AI replaces In-Focus for sharper images. Mask AI replaces the older ReMask for creating more complicated masks quicker. Topaz has also combined the older Glow, Impression, Simplify, Star Effects, and Texture Effects applications into one great app called Studio 2. Studio 2 gives you the ability to product creative and unique photographs with a single click or create you own styles from it's very powerful collection of tools.

Aside from the new AI tools, Topaz also released a couple new and unique tools that round out their set. Gigapixel AI allows you to resize your images with little or no loss of detail. I've personally taken small 4x6 images and enlarged them 2 or 3 times the size without any noticeable artifacts. And one of my favorites is JPGtoRAW AI. We all know that we can't actually replace lost data due to JPEG compression, that's not the purpose of this tool. By converting JPGs back in RAW format it allows us to use a much more expanded set of tools in Lightroom to recover detail and have dynamic range.

This will not be a in-depth tutorial on these tools due to the time constraints, but, in my presentation I will be giving more information on each of these tools and some examples of how I use them. If we have time I will also discuss some of Topaz Labs other tools like B&W Effects, Clean, Lens Effects and Restyle. *Continued...*

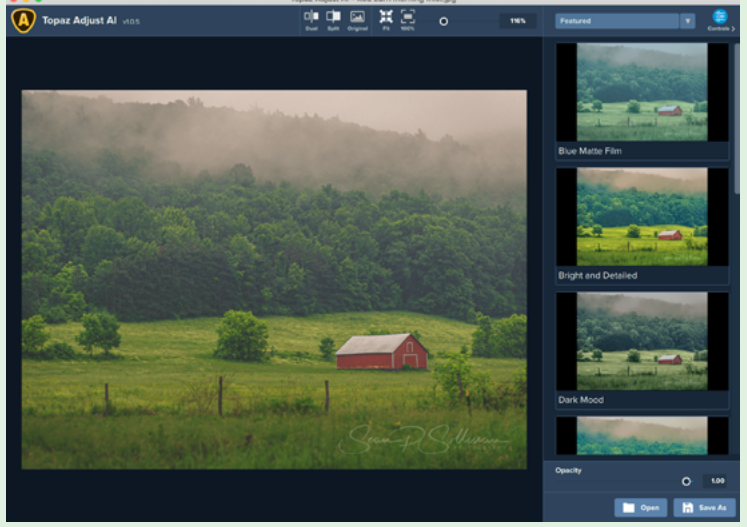

Topaz Adjust AI

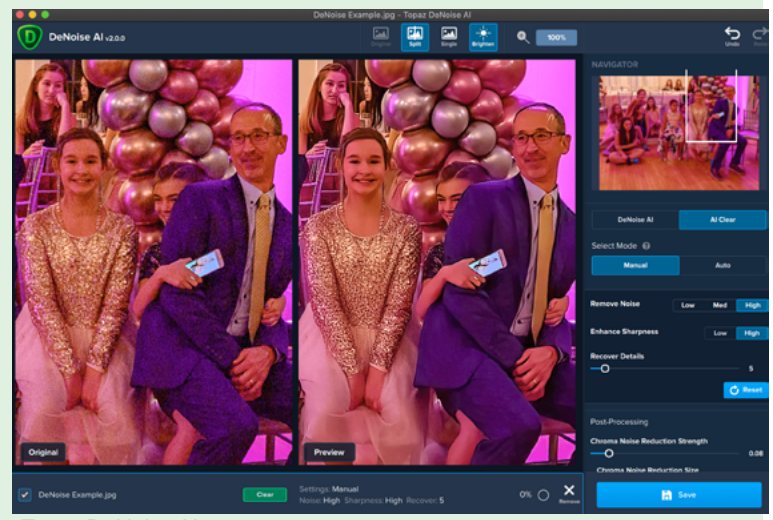

Topaz DeNoise AI

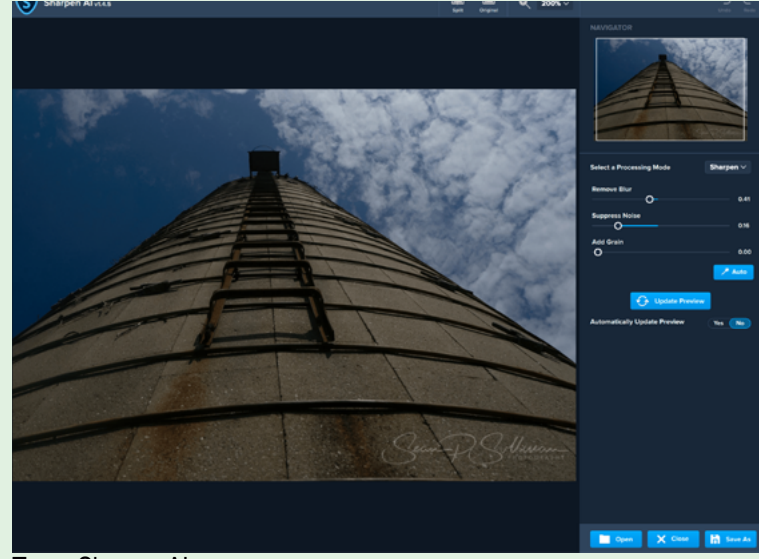

Topaz Sharpen AI

## TOPAZ AND ARTIFICIAL INTELLIGENCE

(Continued from page 5)

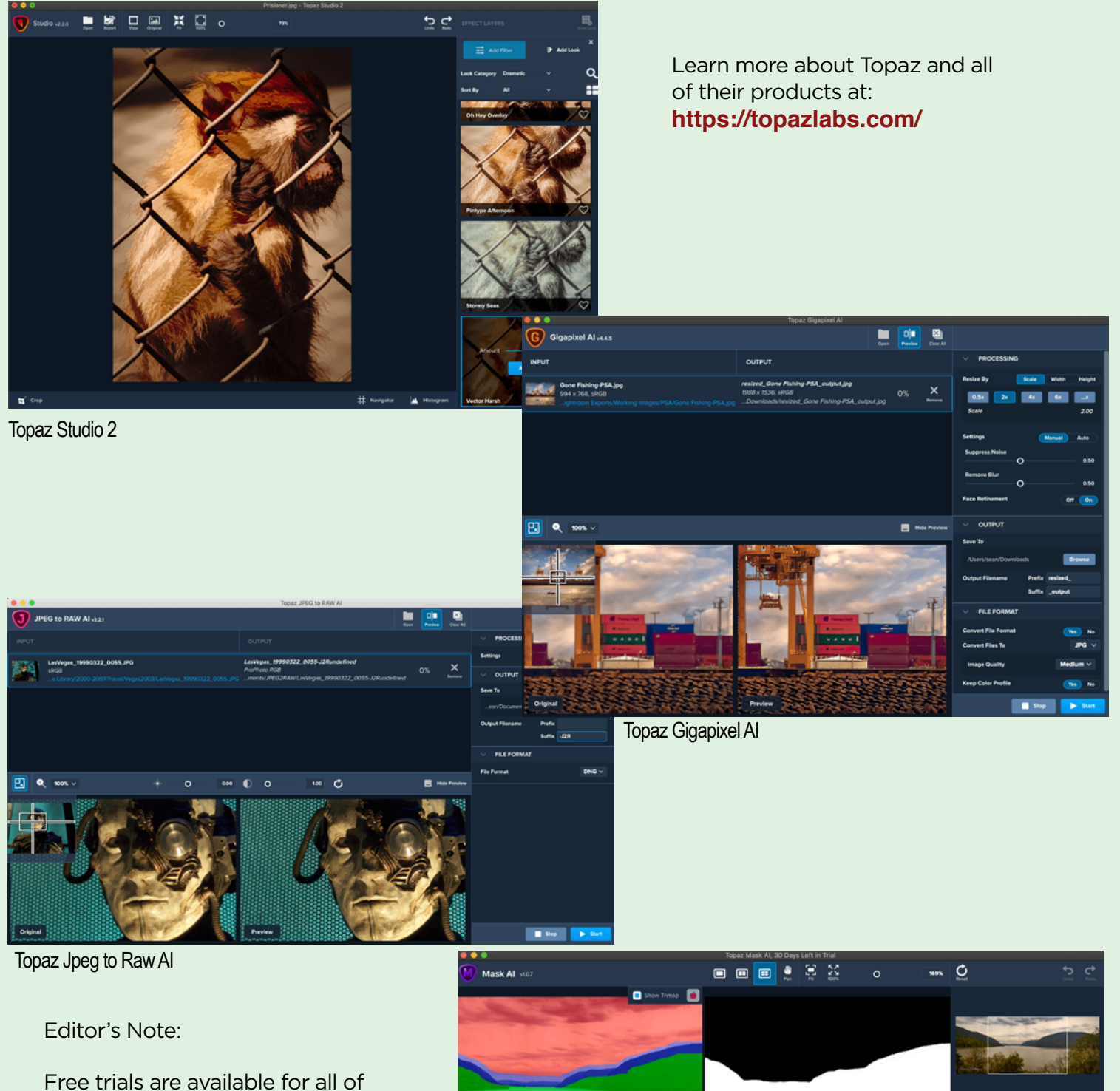

the Topaz products.

Also check their website for "bundle" pricing, and specials from time-to-time.

Discounts are also offered after their webinars.

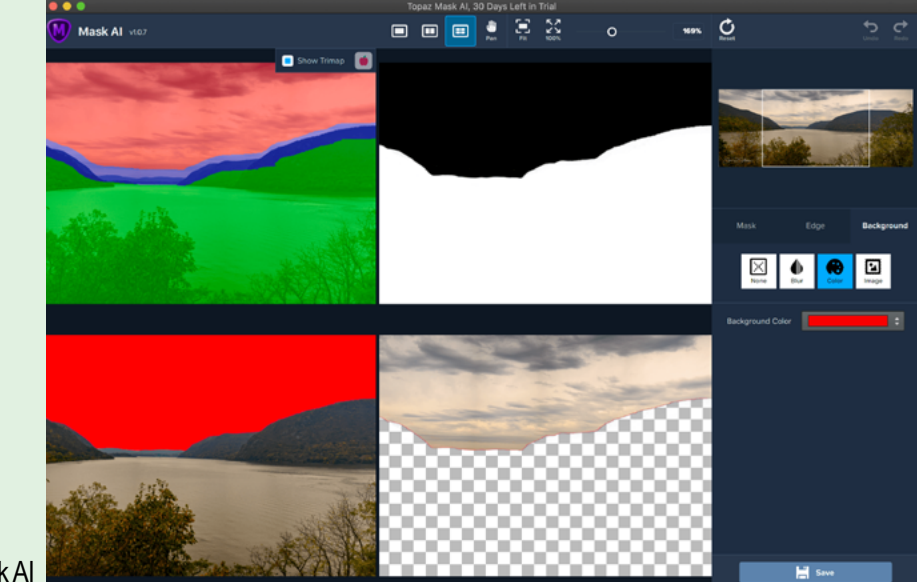

Topaz Mask AI

## **TRIPODS**  FEBRUARY 12 by Ed Fritz

There is no more important tool that you can invest in for your photography. A tripod will assist your image making from Sea Shores to the Stars.

I plan to discuss:

- 1) Types
- 2) Selecting
- 3) When to use
- 3) Commercial Client
- 4) Camera VR setting
- 5) Ball Heads & Clamps
	- 5a) Video Bowls
		- 5b) Leveling
- 6) Pano
- 7) Astro
- 8) Macro
- 9) Transport
- 10) How to carry
- 11) Tips
- 12) Maintenance

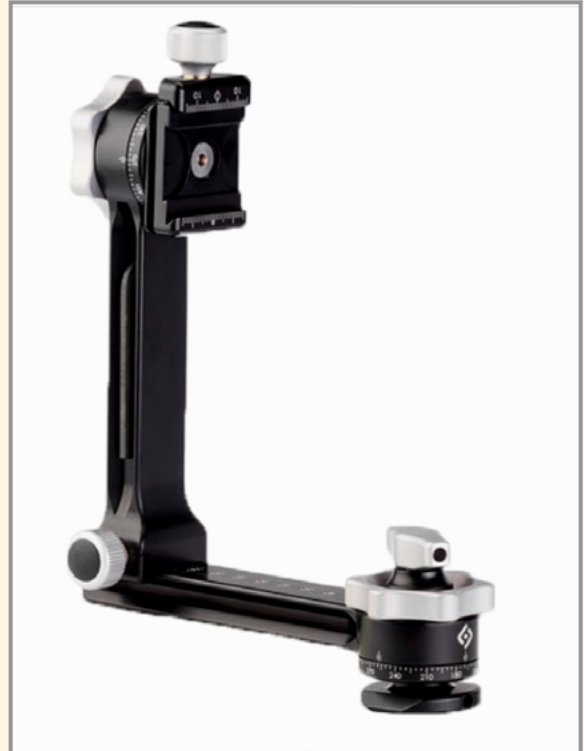

RRS PG-01 as configured \$180 from B&H

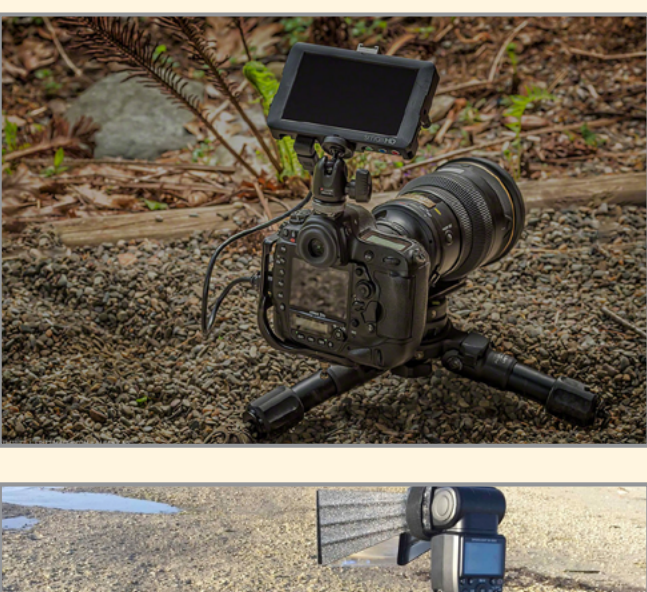

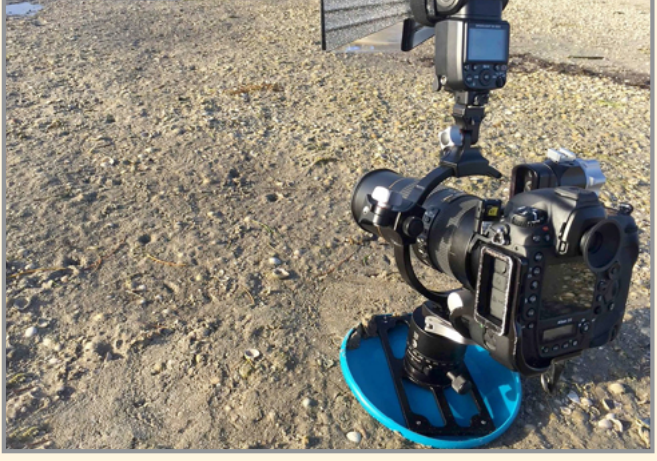

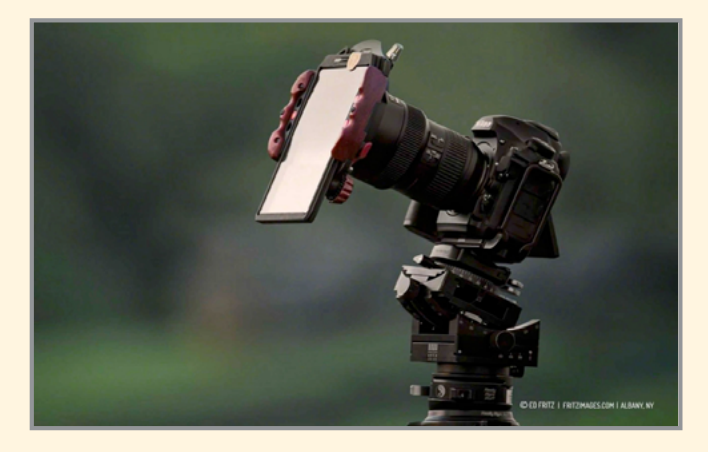

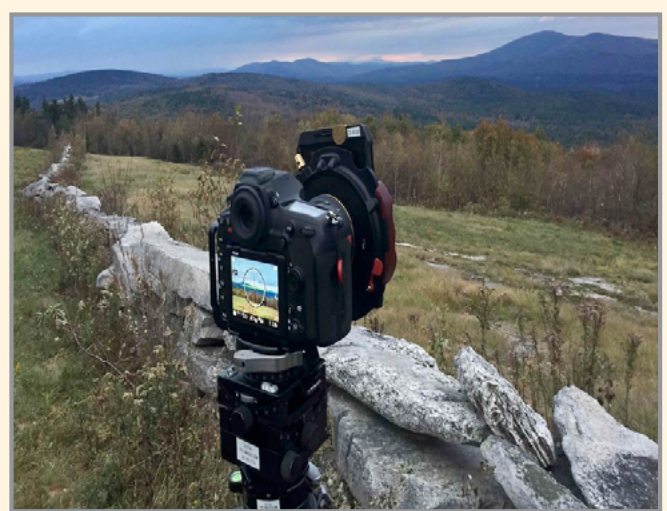

# **F@CUS ON** Joe Cotroneo

Photography is my favorite hobby. I enjoy landscape, wildlife, macro and still life. Going on hikes in the woods with my camera is a favorite pastime. I'll also take it along on bike rides, snow shoeing and kayaking. Photography has helped me to look closer at the world and appreciate its beauty from the grand scale of landscapes to the small world of insects and everything in between.

My interest in photography was not sparked until digital became popular. Before that I was a casual point and shooter. I started with a simple one megapixel Kodak in 2001. The next year I got an Olympus bridge camera and started to take it a little more seriously. I took family photos and started doing a little landscape. In 2004 I put together my son's High School Wrestling scrapbook for the team. It included both posed shots and action shots I took while attending the matches. Taking photos in my wife's gardens is also a fun thing to do. This started my interest in macro photography. In 2007 I got a Canon bridge camera and I've been shooting Canon ever since. My interest in wildlife photography began by taking photos in zoos and while kayaking. In 2011 I got my first DSLR, a Canon Rebel T1i, and bought a book on digital photography. I would say this is when I truly began to take photography seriously. I think the turning point in my photography was a trip to Utah in 2014 to visit my daughter, her husband and my brand new grandson. I got some great family photos. In addition to that, my son in law, a professional photographer, took me to some of Utah's scenic parks, Bryce, Kolob, Zion and a couple more. It inspired me to up my photography game. Soon thereafter I joined 500px and began to get some feedback on my photos. Along with family photos I was shooting mostly landscapes. In 2016 I got a Canon 70D and put up a bird feeder in the back yard. That started my love of bird photography and the obligatory long telephoto lenses that go along with it. In 2018 I bought my first macro lens as my interest in macro photography was blooming. I find photographing insects to be fascinating. Its a whole other world.

I've tried various post processing programs over the years. After a while I settled on Photoshop Elements, then added Lightroom 6. Next I was looking to upgrade from Photoshop Elements and Lightroom 6 was the last non subscription version. I resisted the subscription model of the Adobe Photography plan for as long as I could. I tried other programs but none measured up. Eventually I did the free trial of Photoshop and Lightroom and was hooked.

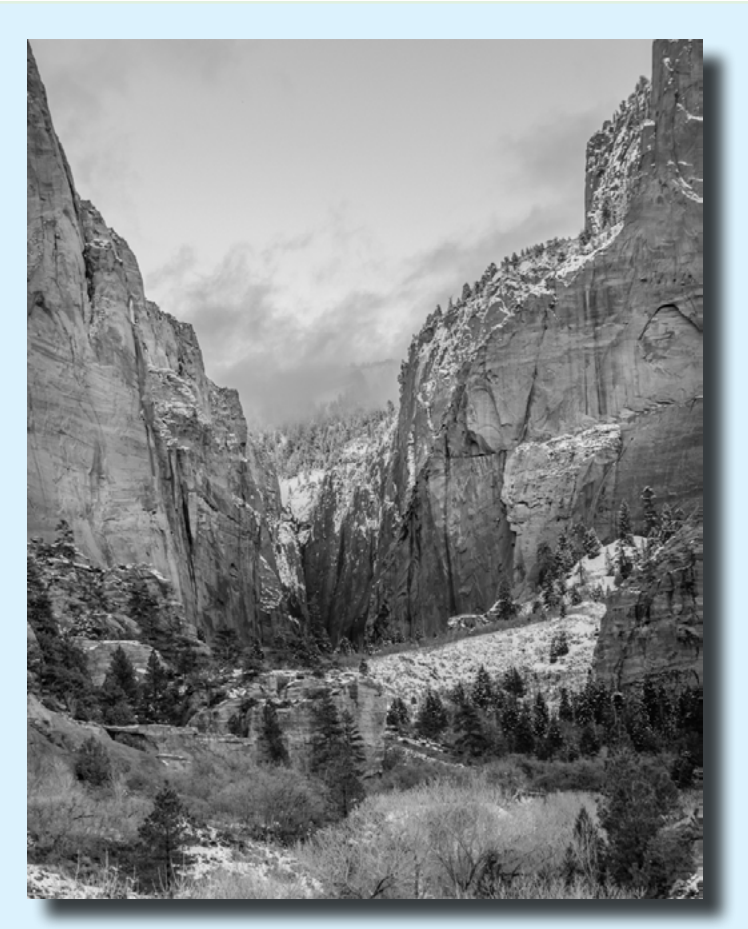

"Kolob Canyon" © Joe Cotroneo

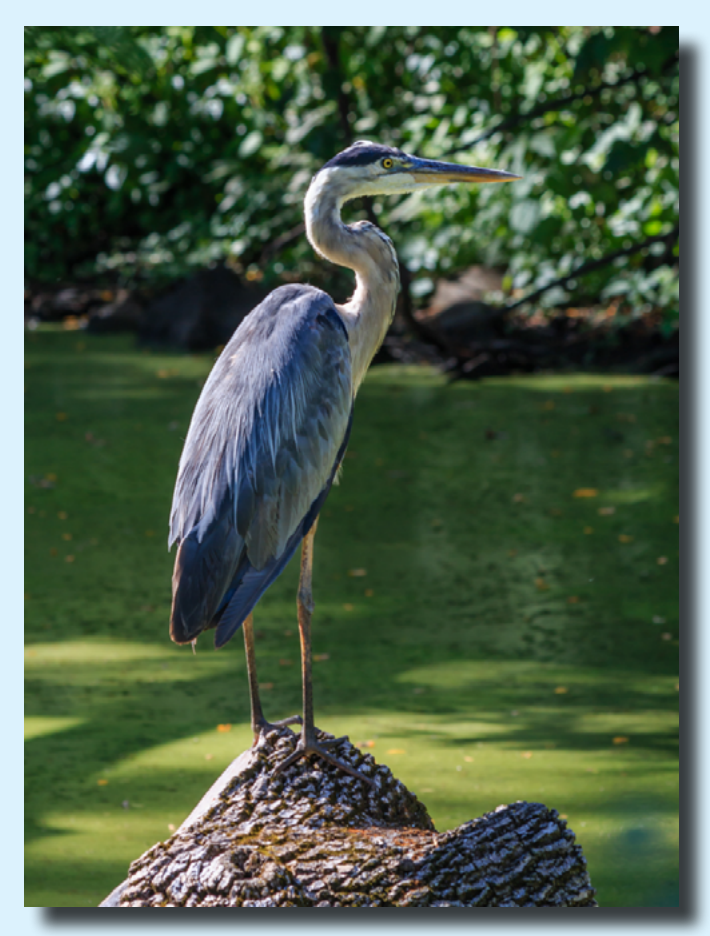

"Great Blue Heron" © Joe Cotroneo

### FOCUS ON: Joe Cotroneo

(Continued from page 9)

In December of 2018 I retired from GE after a 41 yearcareer in engineering, and I treated myself to my first full frame camera, a Canon 6D Mark II. To this point my main method of learning photography had been reading books and online articles and watching videos along with practice, practice, practice. In January of 2019 I joined SPS. Well now a whole new level of education has begun. I was more than a little intimidated at first to enter the competitions. The level of talent in this group is phenomenal. Listening to the presentations, talking with the members and looking at their photos has really improved my photography. Attempting the assigned topics has broadened my perspective. I am grateful to the club for this and am trying to give back a little by volunteering as Digital Image Co-Chair. (Editor's note: and stepping up to fill the vacancy as Field Trip Coordinator.)

I feel at this point I have a better grasp of the technical aspects of photography than I do of the artistic. This is perhaps not too surprising given my engineering background. Now for the first time I am reading a book on photography that is focused totally on the artistic side. I'm looking forward to bringing my photography to the next level.

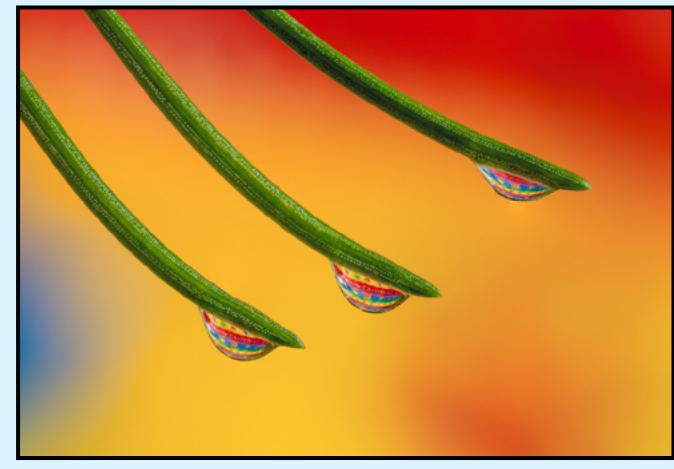

"Three" © Joe Cotroneo

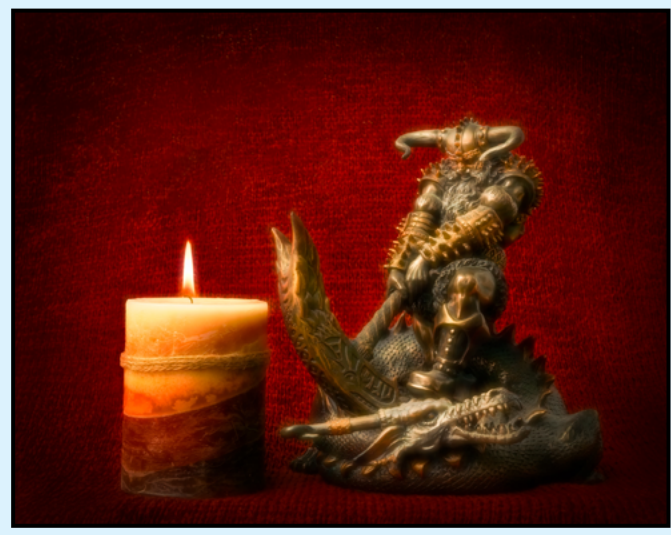

"Thor Slays a Dragon" © Joe Cotroneo

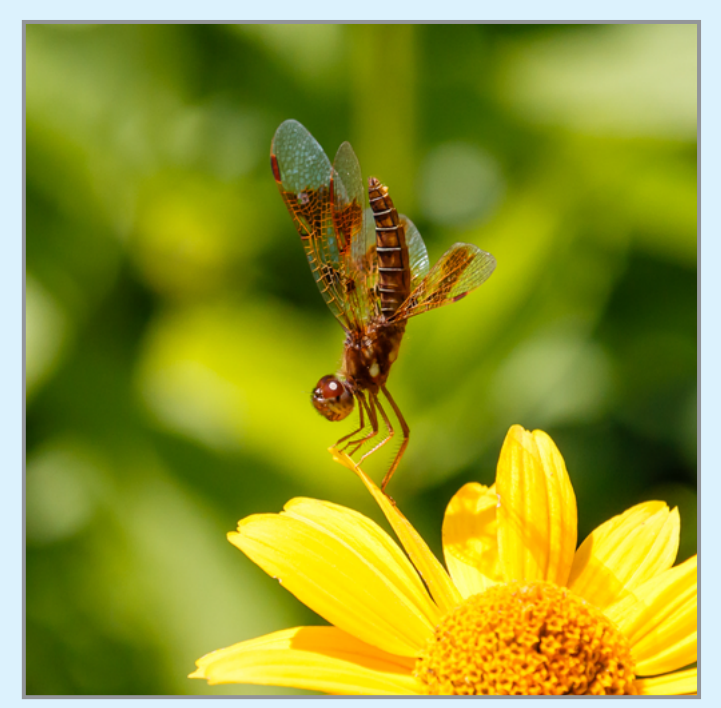

"Dragonfly" © Joe Cotroneo

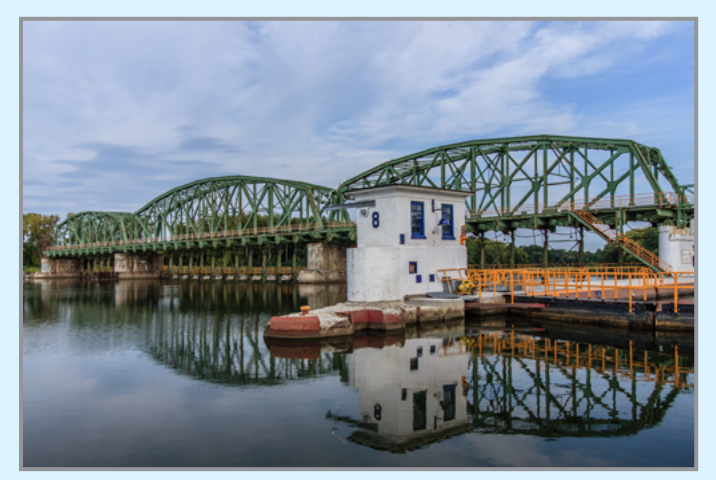

"Lock 8" © Joe Cotroneo

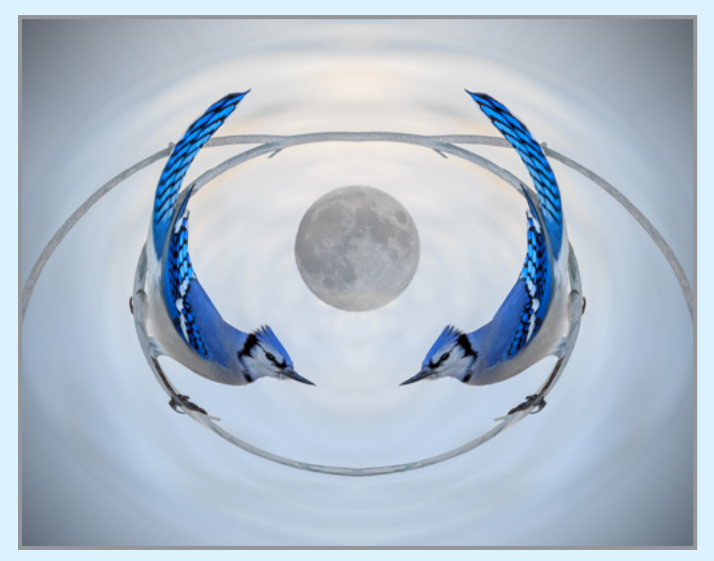

"Polar Blue Jay © Joe Cotroneo

Finger Lakes Professional Photographers Society of New York continuing education:

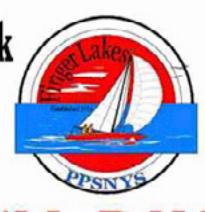

# **COMING APRIL 19, 2020: FULL DAY** ocation: **Ouality Inn,** Waterloo NY

Join us for Lindsay's Upstate NY presentation "In Search of Creativity: Creativity in-camera & Photoshop" for a full day of mind blowing learning from one of photography's top photographers and instructors.

Lunch and accommodations available at extra cost.

PPA Merit for PPA Members with PPA number.

For more info on the presentation see our Facebook page: www.facebook.com/groups/FingerLakesPPSNYS

For more information or to register contact Al Knataitis at 315-945-4867 or email: aknataitis@gmail.com.

## LIVE AND LEARN

Lindsay Adler Workshop and Connie Frisbee Houde Photo Editing Crash Course

# 03/14/20 | Photo Editing Crash Course

**At The Arts Center of the Capital Region • 265 River St., Troy, NY (518) 273-0552**

#### **Course Description**

Have you ever struggled with what to do with all the photographs you have taken? You have downloaded hundreds and sometime thousands of images on your computer, but, now what? Perhaps you are feeling overwhelmed by the "job" ahead of you to sort through all the photos? Organize your photos, and focus on the task at hand, breaking the editing process into smaller more manageable pieces. General discussion and hands-on editing images will occur.

Sponsored by: PHOTO & VIDEO

Start Date: 03/14/2020 End Date: 03/14/2020

**http;//www.conniefrisbeehoude.com**

Number of Sessions: 1

Time: 9:00 pm - 3:00 pm

**Click here to Register: [https://www.artscenteronline.org/](https://www.artscenteronline.org/class/03-14-20-photo-editing-crash-course/) [class/03-14-20-photo-editing-crash](https://www.artscenteronline.org/class/03-14-20-photo-editing-crash-course/)[course/](https://www.artscenteronline.org/class/03-14-20-photo-editing-crash-course/)**

Member Price: \$94

Instructor: Connie Frisbee Houde

Non-Member Price: \$104

Studio Fee: \$7

**10**

## TIPS FOR PHOTOGRAPHING FLOWERS by Linda Tommasulo

There have been a few requests to provide details on my January 15 presentation, so I am including the abbreviated "Tips" here for your reading pleasure (and future reference).

Macro and flower photography is one of my passions. Perhaps it's because it's what I started with many decades ago. I was privileged to have taken a number of workshops with a very gifted macro photographer, Nancy Rotenberg. Sadly, she left this earth way too soon; but somehow I always hear her voice in my head when I am out photographing flowers. ("Watch your backgrounds!")

I also found that, having started with macro, I tend to look more for details and "little things" that others may just pass by (camera in hand, or not). Trust me, a good deal of the beauty in this earth is in the "little things"!

I hope these tips help you capture some of the beautiful "little things" called flowers!

#### **TIP #1 - Shoot Raw.**

This gives you the most detailed file to work with.

#### **TIP #2 - For close-ups, use a macro lens or extension tubes.**

(With extension tubes, I recommend using a tripod.)

**TIP #3 - To capture a whole scene, use a wide-angle lens.** As fast as you have to eliminate wind blur.

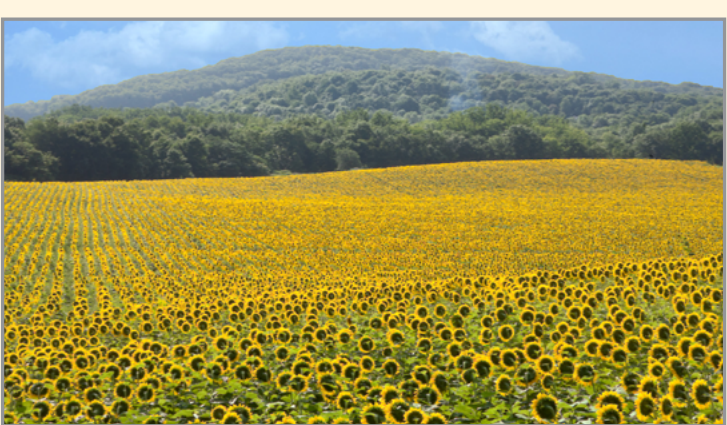

#### **TIP #4 - Decide where you want your focus to be and what you want in**

**focus.** Not everything has to be tack sharp.

Hint: Shoot through grass or flowers for a soft foreground.

**TIP #5 - For detail, use a small f-stop; for selective focus, open up.**

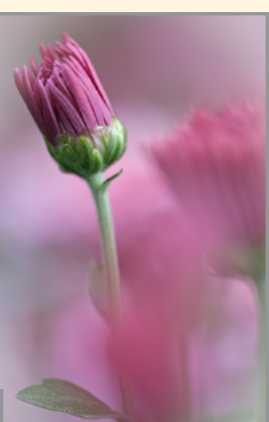

1/25 sec f/20 30mm macro micro 4/3

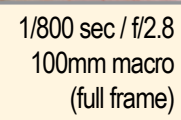

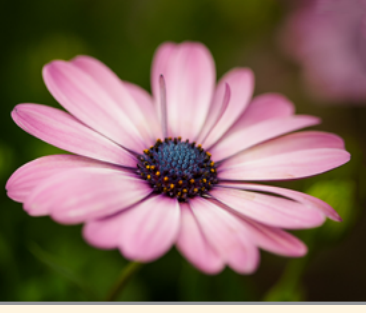

**TIP #6 - Be very conscious of your backgrounds - they can either add to or detract from your image.**

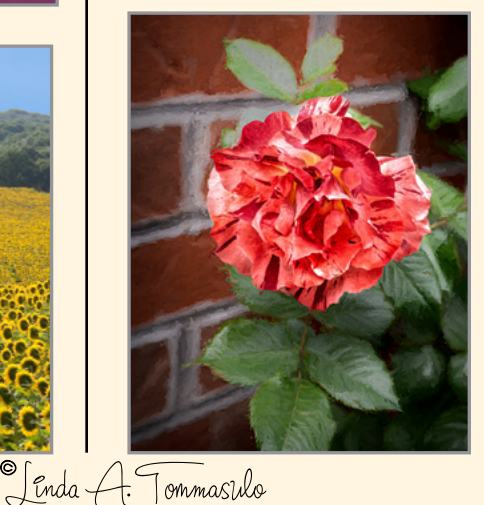

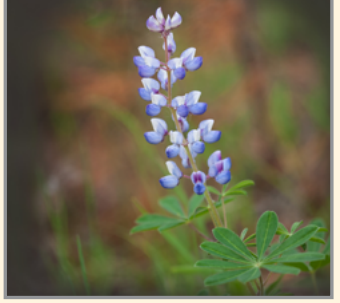

Remember to include extra background if you want to "play" in post-processing.

╬

All photos <sup>©</sup>

## TIPS FOR PHOTOGRAPHING FLOWERS

(Continued from page 11)

#### **TIP #7 - Shoot on overcast days (even rainy), or use a diffuser.**

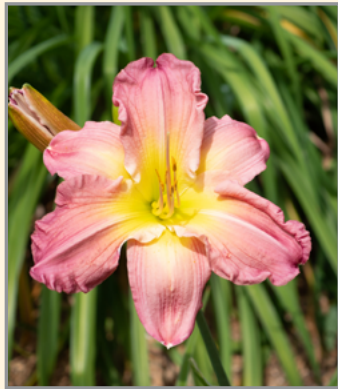

**Sunny** 

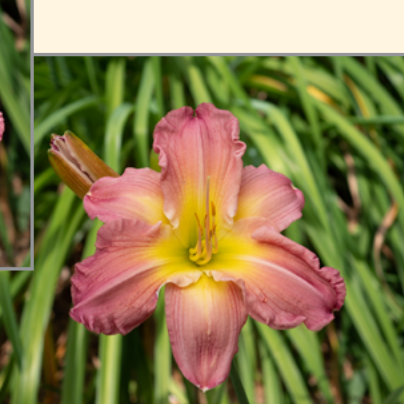

**Diffuser** 

**TIP #8 - Take your time (your first shot is just a "handshake"). Work the scene! Shoot vertical and horizontal.**

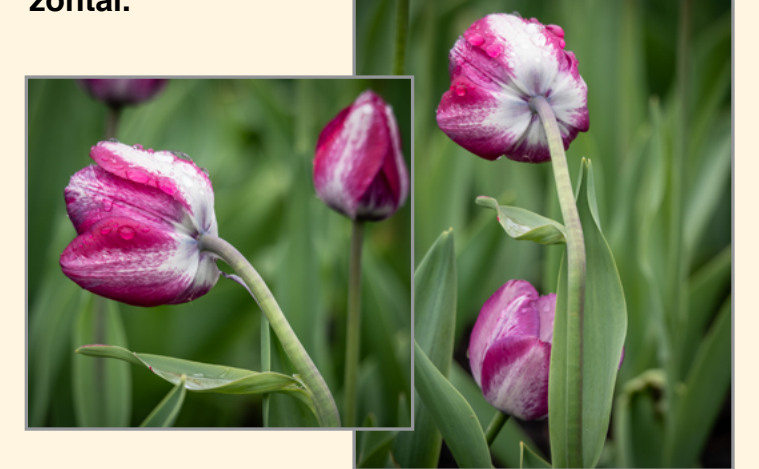

**TIP #9 - Photograph from different angles don't always shoot the way you see a subject.** Sometimes a little tilt can make a world of difference.

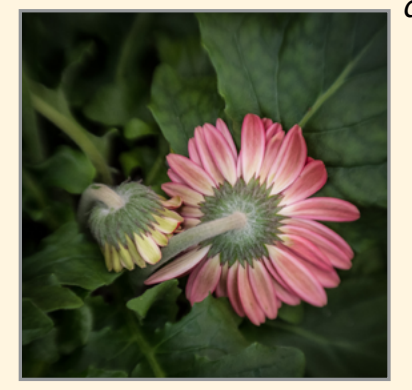

I love photographing flowers from the back!

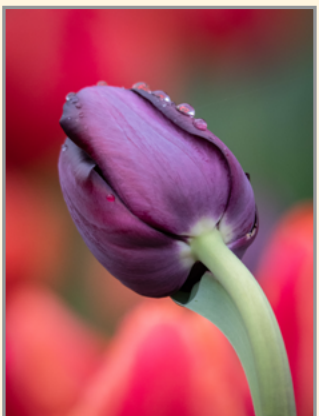

**12**

**TIP #10 - Watch where you position your subject.** With certain flowers, dead center works really well.

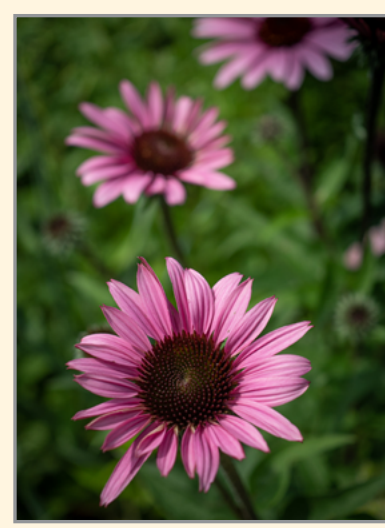

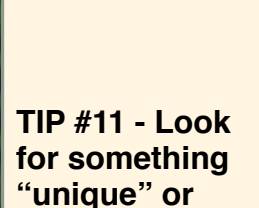

**"different."**

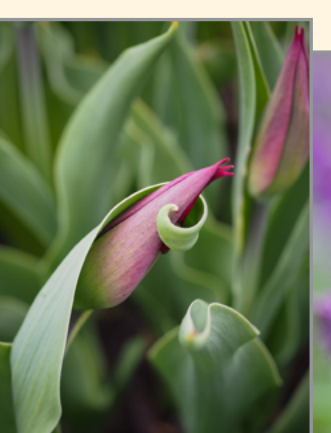

Unique color combinations

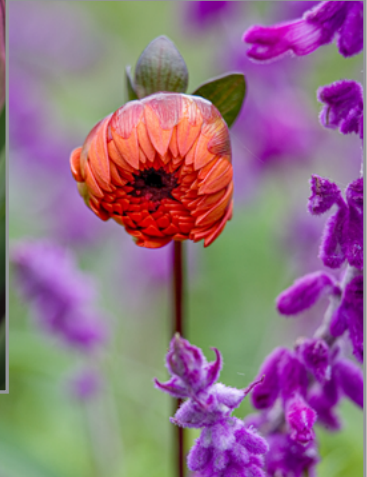

#### **TIP #12 - Look for flowers that "tell a story."**

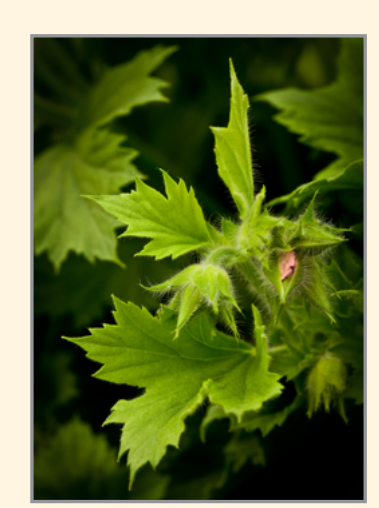

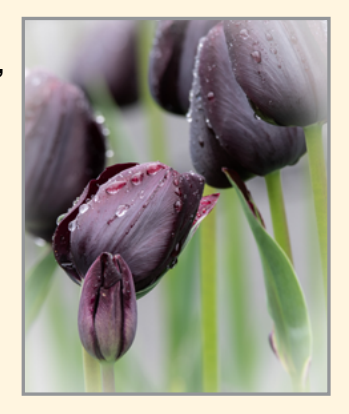

(i.e., Buds, flowers past their prime)

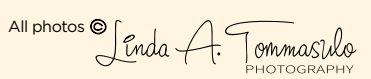

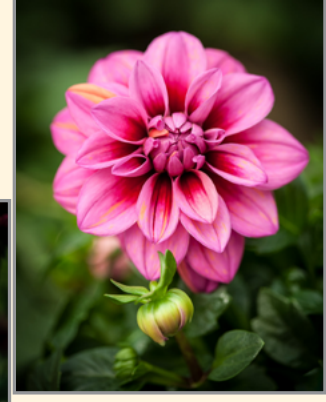

## TIPS FOR PHOTOGRAPHING FLOWERS

(Continued from page 12)

**TIP #13 - Look for single, isolated flowers, or ones that "relate to each other."** 

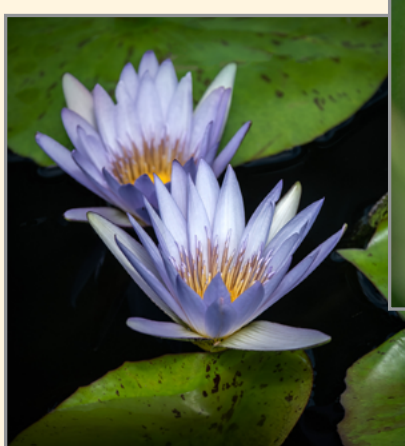

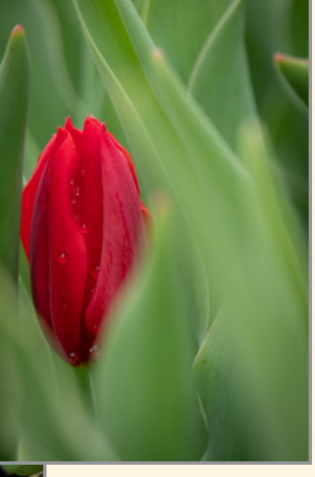

I'm a believer that "two" can work as well as one or three!

**TIP #14 - Use Props!**

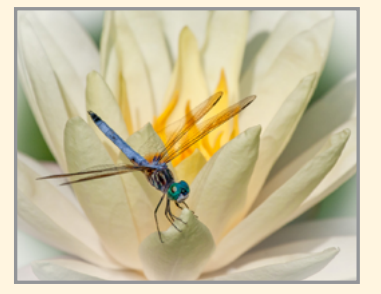

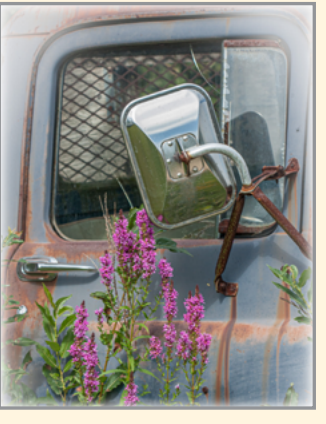

Hint: If you see where a dragonfly has landed, be patient and wait for it to come back.

**TIP #15 - Where possible, do some "gardening cleanup."** Remove dead flowers, twigs, etc.

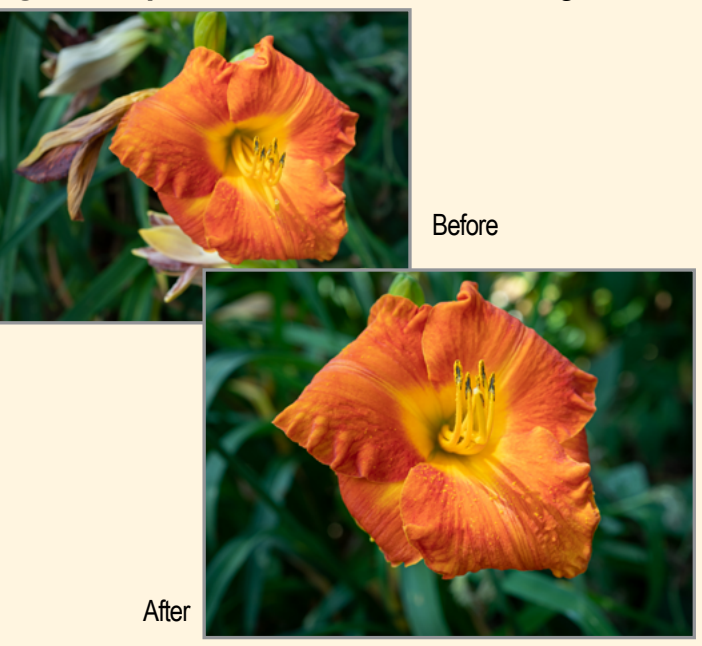

**TIP #16 - Plan ahead. If the tulips are growing**  in your neighborhood, they're growing else-<br>where too. *Watch for posts in Facebook and* **Watch for posts in Facebook and** 

Instagram.

**TIP #17 - Play in camera!** Try zooming or double exposure - or both. Shoot into the sun or up to the sky. Get a Lens*-*Baby.

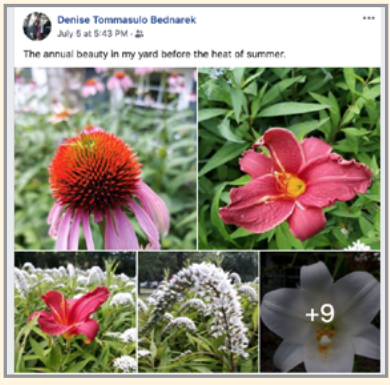

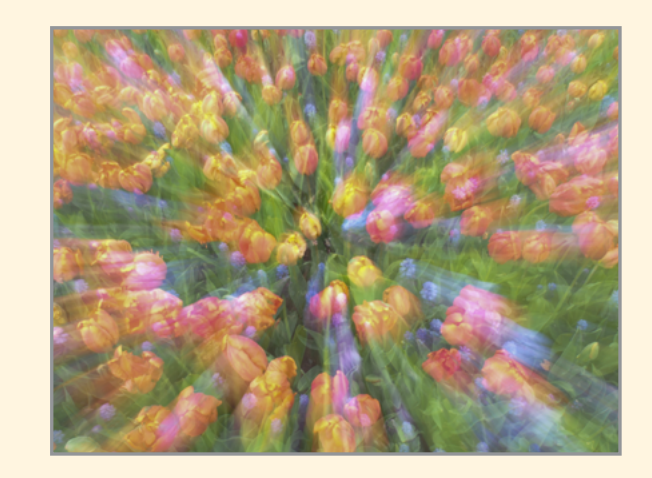

**TIP #18 - Play in post processing!** Even the most colorful flowers make dramatic images in black & white.

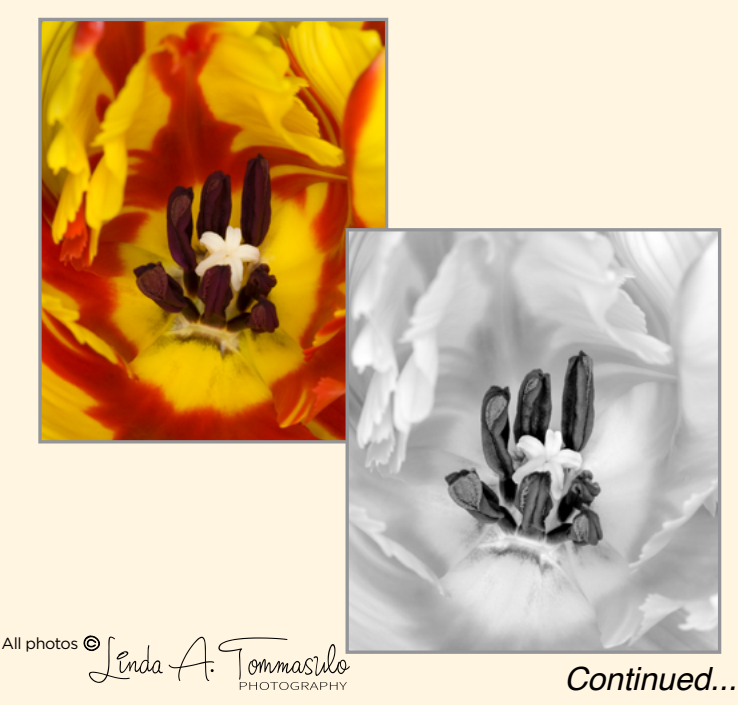

## TIPS FOR PHOTOGRAPHING FLOWERS

(Continued from page 13)

Some more post-processing fun...

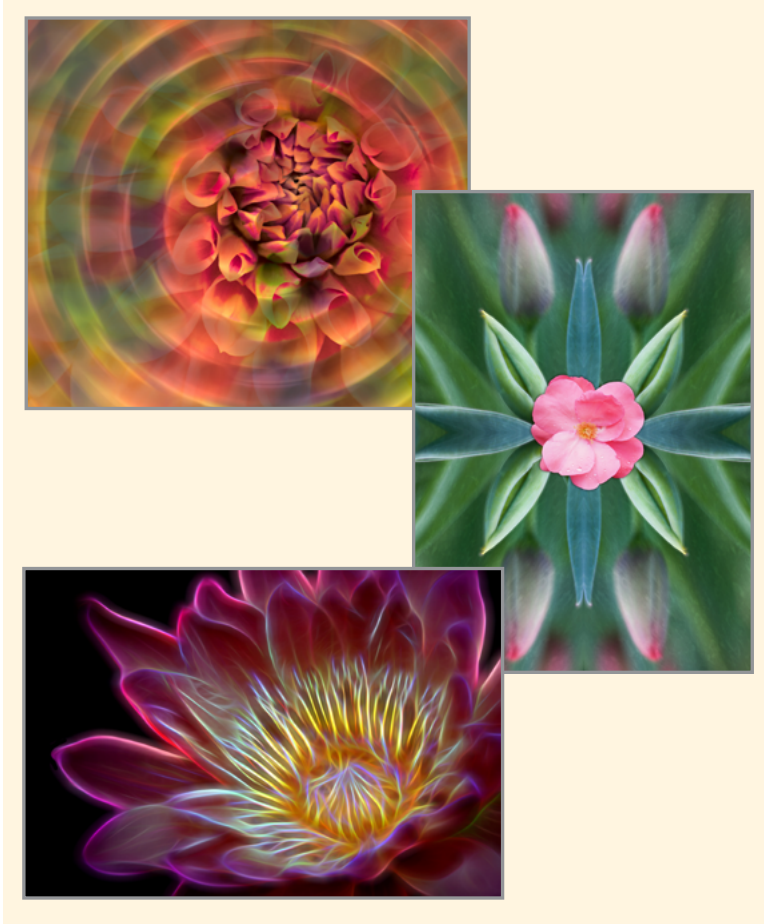

**TIP #19 - Remember, every image does not have to be "award winning." Shoot the memories, shoot the ambiance, capture the entire scene.** (You never know when you'll want to put together a slide show!)

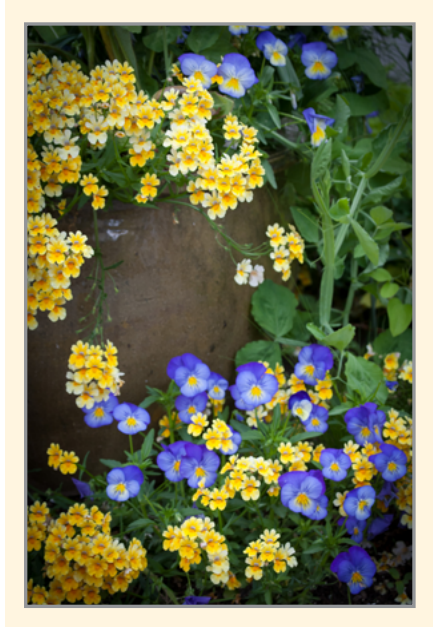

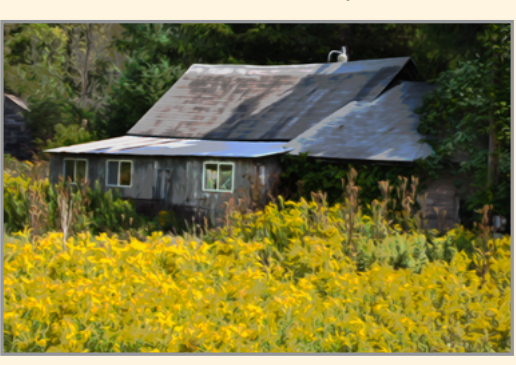

Post-Script... There were some questions regarding my equipment. Here are some links to diffusers, extension tubes and LensBaby.

**[Impact 5-in-1](https://www.bhphotovideo.com/c/product/1274713-REG/impact_r2542_51_42_5_in_1_collapsible_circular.html)  [Collapsible](https://www.bhphotovideo.com/c/product/1274713-REG/impact_r2542_51_42_5_in_1_collapsible_circular.html)  [Circular](https://www.bhphotovideo.com/c/product/1274713-REG/impact_r2542_51_42_5_in_1_collapsible_circular.html)  [Reflector with](https://www.bhphotovideo.com/c/product/1274713-REG/impact_r2542_51_42_5_in_1_collapsible_circular.html)  [Handles \(42"\)](https://www.bhphotovideo.com/c/product/1274713-REG/impact_r2542_51_42_5_in_1_collapsible_circular.html)**

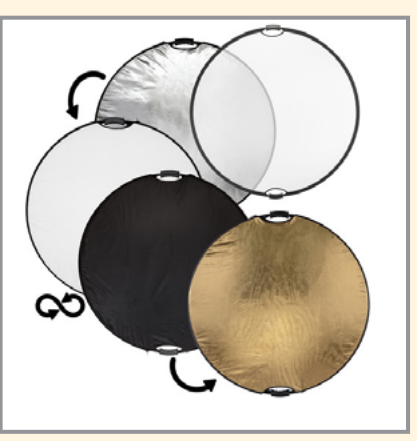

**[Kenko Auto Macro](https://www.huntsphotoandvideo.com/detail_page.cfm?productid=AEXTUBEDGC&mfg=Kenko&show=yes)  [Extension Tubes](https://www.huntsphotoandvideo.com/detail_page.cfm?productid=AEXTUBEDGC&mfg=Kenko&show=yes)  [for Canon](https://www.huntsphotoandvideo.com/detail_page.cfm?productid=AEXTUBEDGC&mfg=Kenko&show=yes)**  (Also available for Nikon, Olympus, Sony, etc.)

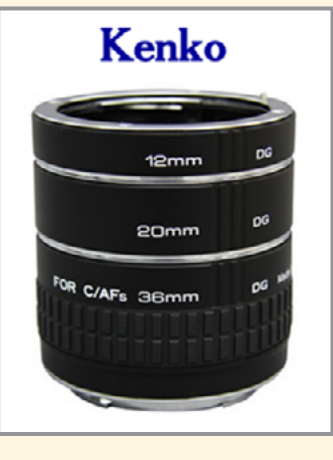

#### **[LensBaby](https://lensbaby.com/learn/what-is-lensbaby/)**

#### **[LensBabySol](https://lensbaby.com/product/sol45mm/)**

I'm using he LensBaby "Sol." and find it much easier to use than their Composer Pro kit (which I also have).

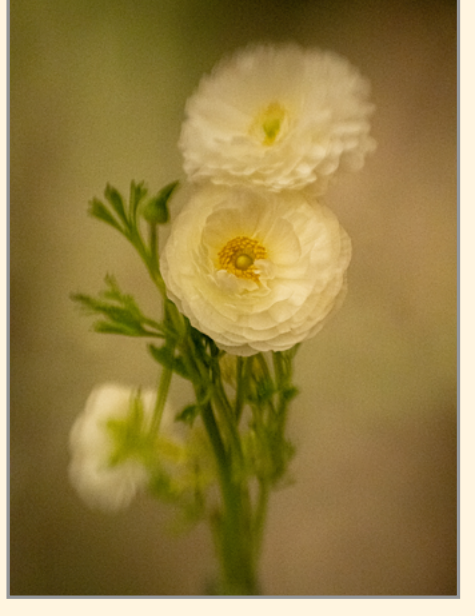

All photos  $\circledcirc$   $\circledcirc$   $and a$ ommasilo

*What are you waiting for...go shoot some flowers! (Yes, it's winter...but there are beautiful flowers right in your local grocery store.)*

## 10 TIPS TO IMPROVE YOUR WINTER COMPOSITIONS by Peter Baumgarten, Olympus Visionary

Reprinted with permission.

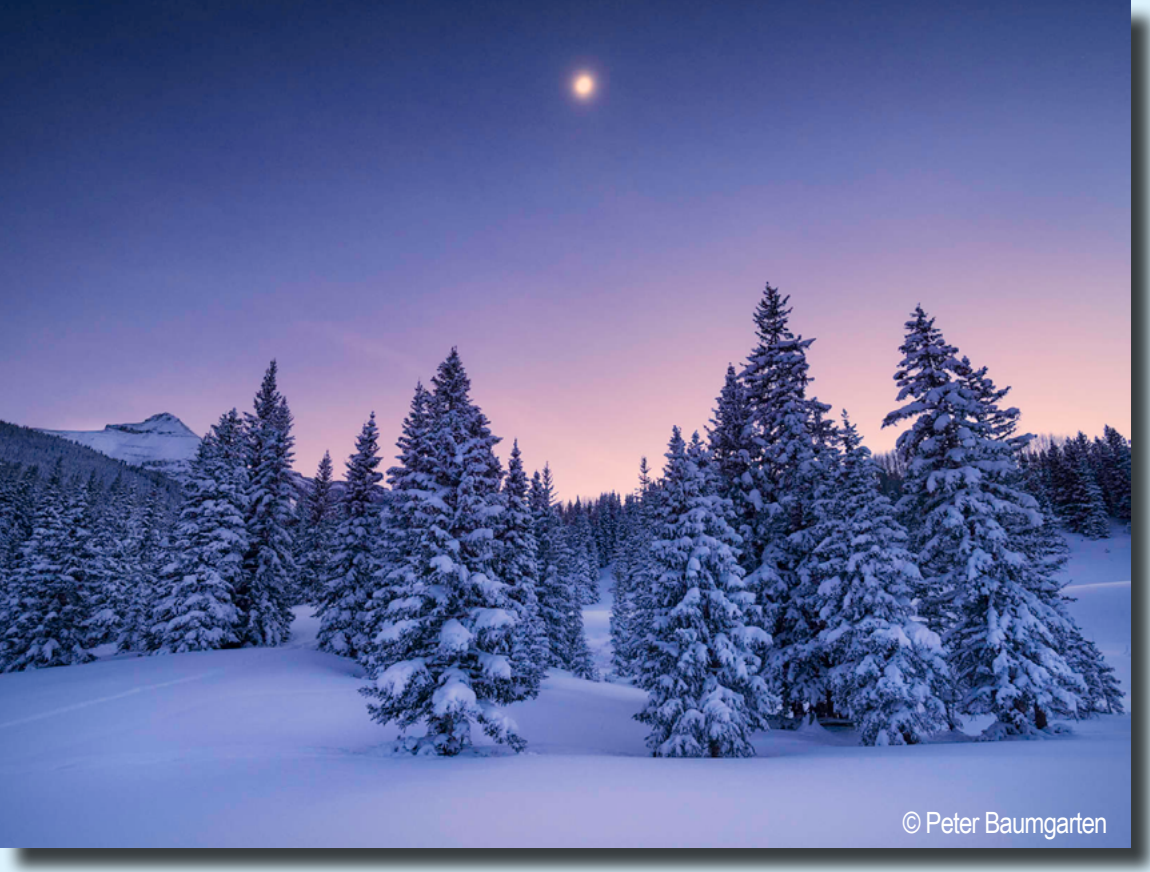

E-M1 Mark II, M.Zuiko Digital ED 7-14mm F2.8 PRO, ISO640, 3.2s, f/3.2

I have a love-hate relationship with winter. I won't get into why I hate winter (too cold, short days, high heating bills, driving sucks... okay, so I got into it a bit). For photography however, I love winter. Once the autumn leaves hit the ground and everything looks dull and grey, I find myself dreaming of winter. There's nothing like a fresh blanket of snow to brighten up a landscape scene. And that same landscape can look quite different from day to day considering how variable the weather and lighting can be during the winter.

Is winter photography really any different from that of other seasons? Yes, and no. The basics of landscape photograph apply regardless of the season, but my approach and preparedness can be different in the winter. Here are some tips that might help you improve your winter compositions:

#### (1) FOCUS ON WINTER'S UNIQUE FEATURES

Winter definitely has elements that no other season has - mainly, ice and snow. Incorporate them as key subjects in your compositions. Sometimes those ice formations may not look all that impressive from the height of a 6'2" photographer like myself. That's when I get in close, shoot low and use an ultra-wide angle lens, making them look larger and more dramatic than they really are. By getting in close you can also take advantage of how nicely some ice features can transmit the light.

The height of this ice arch was just over two feet, but by placing the camera low, angling it upward and using an ultra-wide angle lens I was able to exaggerate the appearance and give it a more dramatic look. (E-M1 Mark II, M.Zuiko Digital ED 7-14mm F2.8 PRO, ISO200, 1/200s, F6.3)

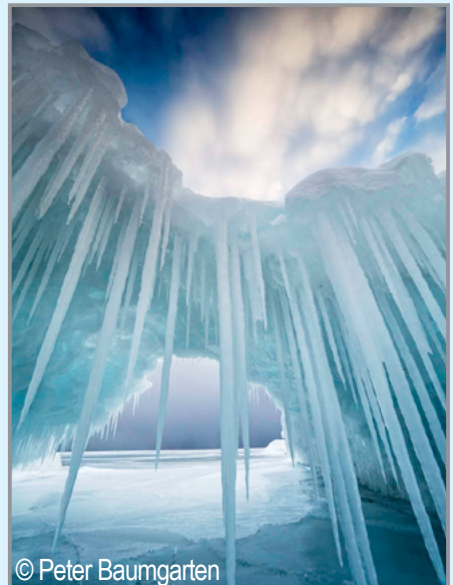

(Continued from page 15)

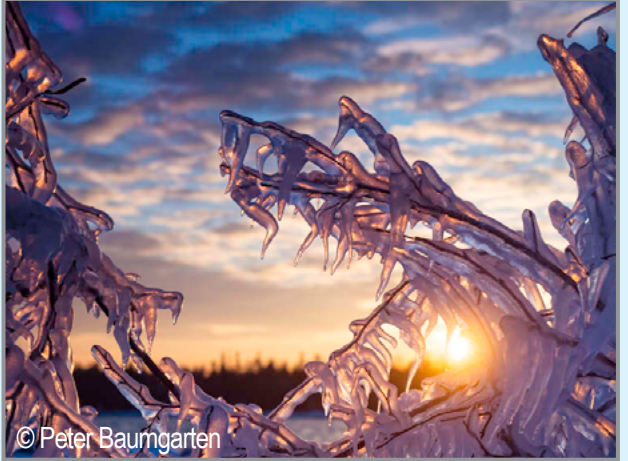

Only a few, lower branches on this tree were covered with icicles so I opted to focus on a small section rather than the whole tree. This shot was also focus bracketed in order to maintain clarity in the icicles and softness in the background. (E-M1 Mark II, M.Zuiko Digital ED 12-40mm F2.8 PRO, ISO200, 1/800s, f/4.5)

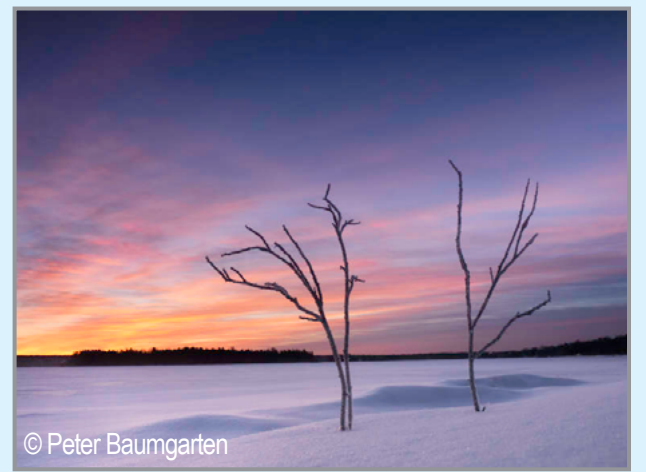

These frost-covered shrubs were less than a foot tall so I dug a small hole in the snow and placed the camera in it with the lens angled upwards which allowed the branches to rise above the horizon. (E-M1 Mark II, M.Zuiko Digital ED 12- 40mm F2.8 PRO, ISO400, 1/40s, f/9)

## (2) PLAY IN THE SNOW

I have to admit that I don't like photographing in the rain. My gear can handle it, but I'm not at all thrilled with working in wet weather. But the snow? Bring it on! I love what heavy snow can do to the look of scene, especially when the background fades away due to reduced visibility. No photograph is worth your safety, so only go out in nasty conditions if you are comfortable with it. Use a lens hood and keep the lens cap on until you are ready to shoot to keep unwanted snowflakes off the lens element. If you want to 'freeze' your snowflakes in place select a shutter speed of 1/125s or faster. Slower than that and your flakes will 'streak'.

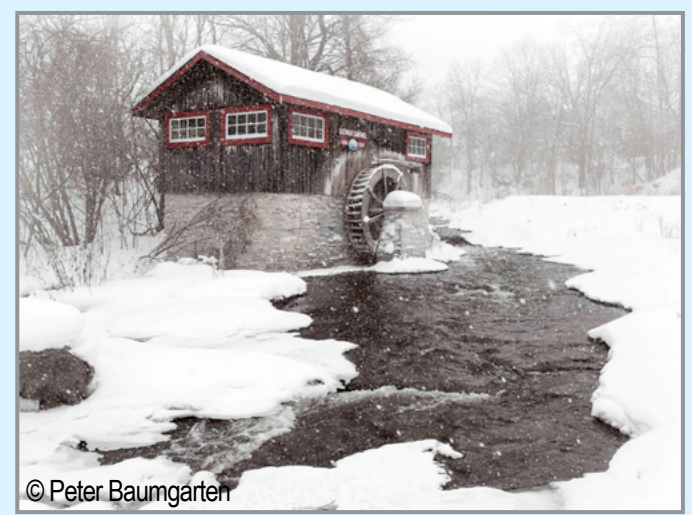

E-M10 Mark III, M.Zuiko Digital 17mm F1.2 PRO, ISO800, 1/320s, f/7.1

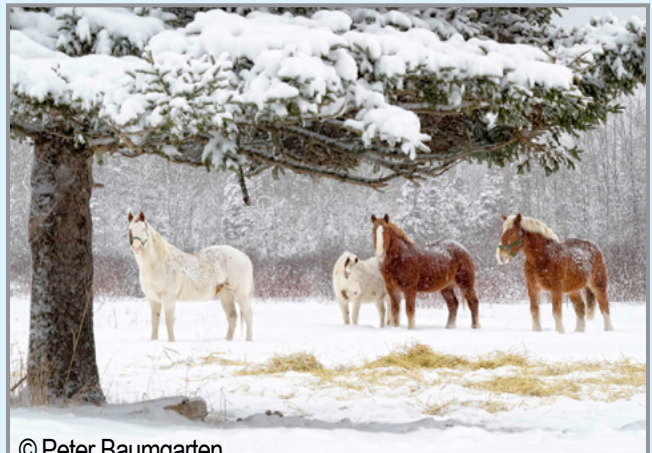

© Peter Baumgarten

E-M1 Mark II, M.Zuiko Digital ED 40-150mm F2.8 PRO, ISO400, 1/320s, f/6.3

### (3) LOOK FOR COLOR CONTRASTS

As much as I like that white blanket covering the landscape, it is rather monotonous. Spice it up by looking for any splash of color. I always shoot RAW, but when color is important I will also shoot jpeg using the Vivid color mode. This can be particularly useful when shooting on an overcast day.

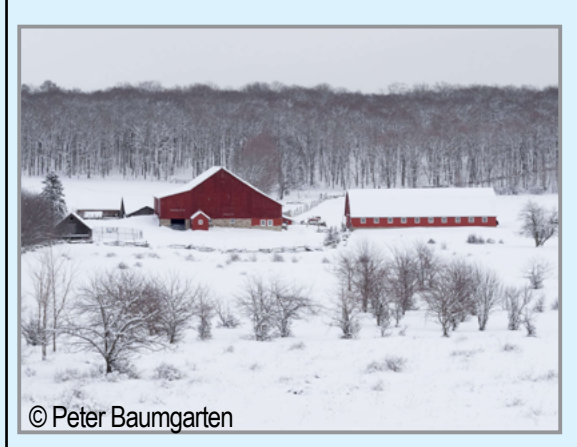

These two red barns stood out quite nicely against the snow-covered field. (E-M1 Mark II, M.Zuiko Digital ED 40-150mm F2.8 PRO, ISO400, 1/125s,  $f/7.1$ )

(Continued from page 16)

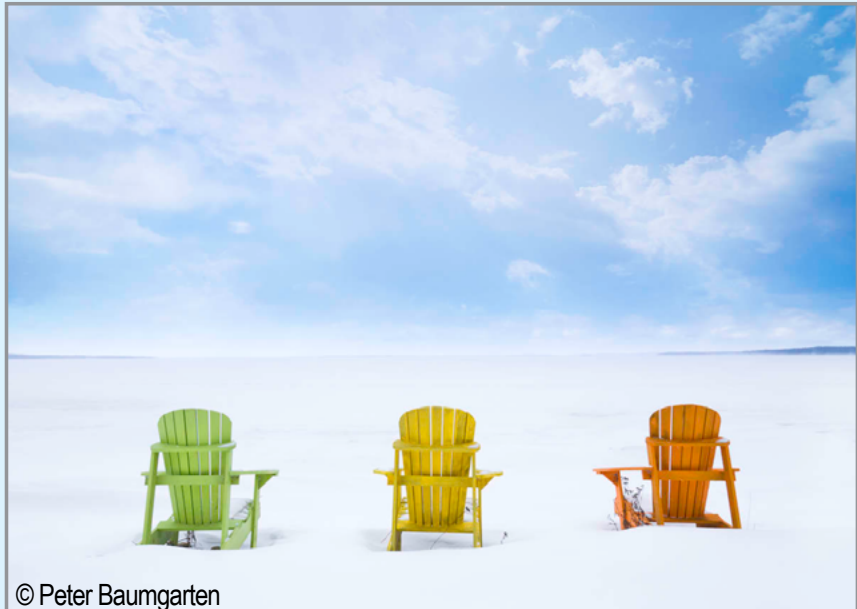

These colorful chairs seemed quite out of place on the shore of an ice-covered bay and gave a summertime feel to this winter scene. (E-M1 Mark II, M.Zuiko Digital ED 7-14mm F2.8 PRO, ISO200, 1/400s, f/6.3)

#### (4) SHOOT AT THE BOOKENDS OF THE DAY

Speaking of color, winter sunrises and sunsets can be fantastic and you don't have to get up as early or stay out as late to capture them. Get lots of depth in your photos by including some foreground interest. A good graduated neutral density filter can also help balance your exposure and keep that ice and from looking too dull.

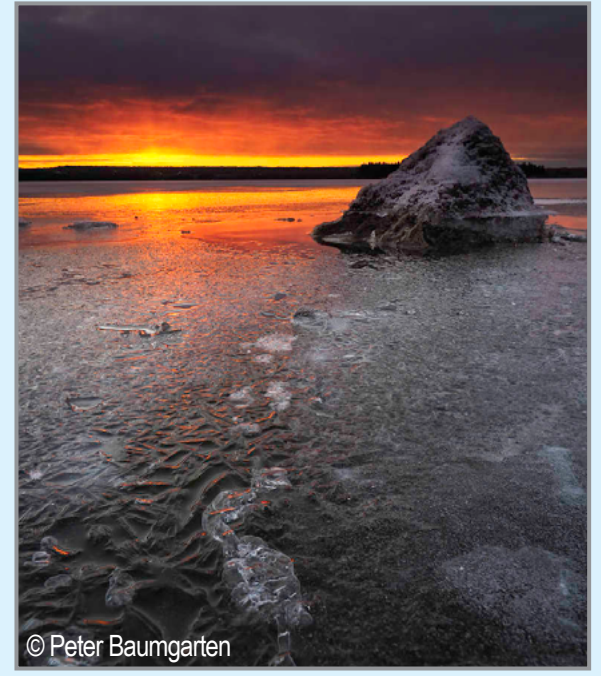

Ice can provide some interesting textures, but you have to get close in order to capture them. With the front lens element only a few inches away from the ice, I used focus bracketing to help maintain clarity throughout the image. (E-M1 Mark II, M.Zuiko Digital ED 7-14mm F2.8 PRO, ISO200, 1/200s, f/6.3)

### (5) CONTROL THE BLUES

Now, I'm not talking about your mood here. Although I have to admit that photography helps keep my winter blues in check. I'm talking about a bright blue sky. Typically, I avoid shooting during the midday, but with limited daylight hours and a sun that never climbs too high in the sky I find I get great results long after golden hour. However, a plain blue sky can be just plain boring so add some interest to that sky by using some type of natural frame. Snow-covered branches can be the perfect fix for the blues.

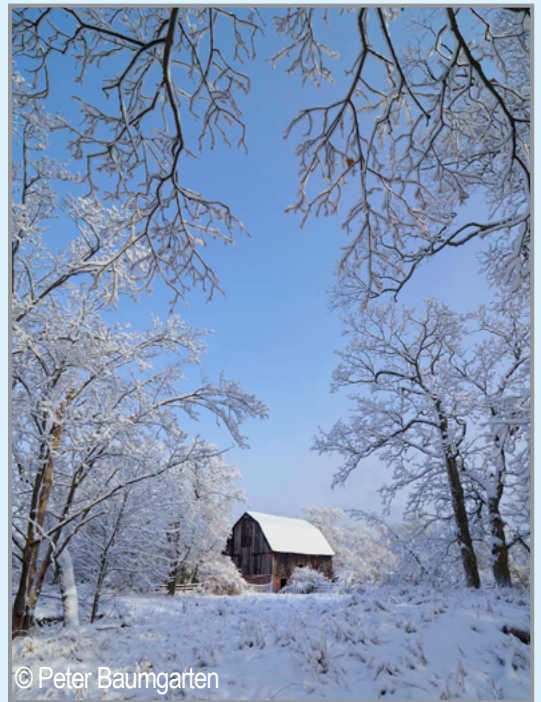

Mild weather followed by a good snowfall will usually lead to a nice coating of the white stuff on all surfaces. It's the perfect time to get out and capture the winter wonderland around you. (E-M1 Mark II, M.Zuiko Digital ED 7-14mm F2.8 PRO, ISO200, 1/500s, f/7.1)

(Continued from page 17)

## (6) THINK IN BLACK & WHITE

Let's face it, winter is not the most colorful season and although opportunities exist to highlight a bit of that color, we are often faced with a far more limited palette. That's when I shoot in black and white. if I think a scene would benefit from a black and white treatment, I will go into the Super Control Panel, select the monochrome option, and adjust some of the settings (sharpness, contrast, filter) until I get the look I want. Then I will often switch to shooting in RAW + JPEG for those scenes. Of course, sometimes the idea to create a monochromatic presentation doesn't come until later, when I'm sitting at my computer doing my post-processing. Either way, winter is great for black and white photography.

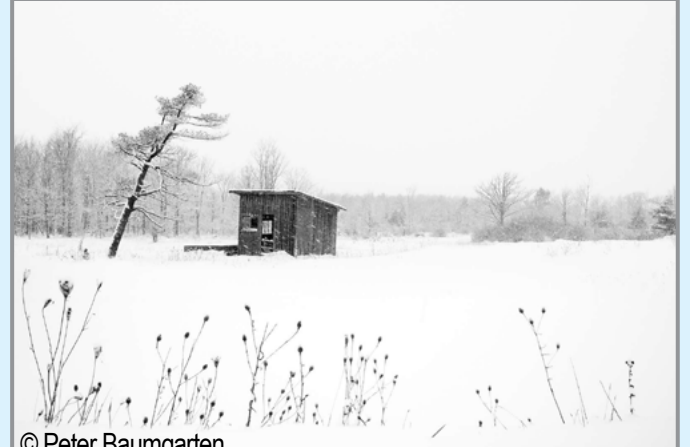

© Peter Baumgarten

By switching to black and white I can eliminate the dull bluish-grey color that often occurs during overcast conditions. (E-M1, M.Zuiko Digital ED 12-40mm F2.8 PRO, ISO400, 1/320s, F5.6)

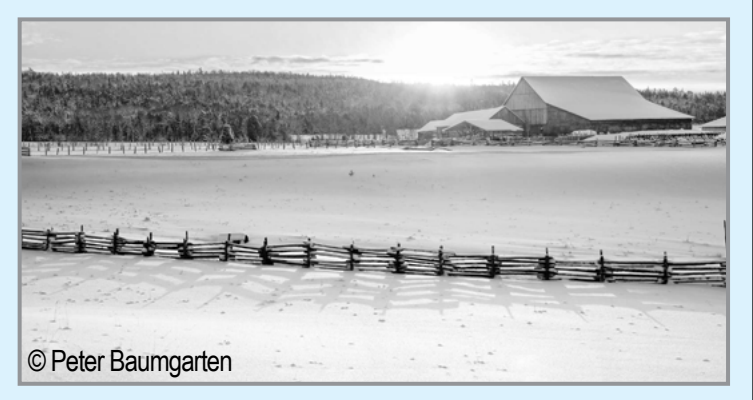

Although shot during the golden hour, the fence and its interesting shadow stood out more in monochrome. (PEN-F, M.Zuiko Digital ED 12-40mm F2.8 PRO, ISO200, 1/125s, F7.1)

## (7) PHOTOGRAPH PEOPLE

There are many landscape photographers that don't like to include people in their images. After all, we try to get away from people and enjoy the natural beauty that exists. That said, there are several reasons why I will include people in my photos;

 to help tell a story to provide a point of interest to offer a sense of scale

The photos below do all three. The question I always ask however is, does including people add or detract from the overall composition. If adding the human element to an image doesn't improve the overall composition don't include them.

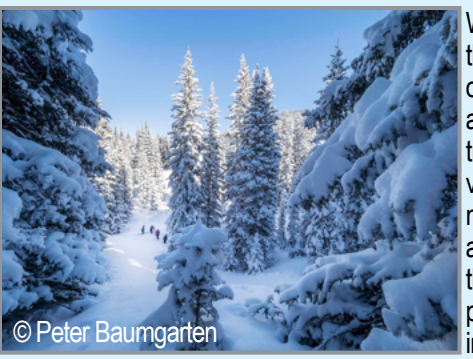

While snowshoeing through the San Juan mountains of Colorado we came across this opening in the trees that provided a nice vantage point. By sending my fellow snowshoers on ahead I was able to include them in the photo thereby providing a key point of interest and a sense of scale for the scene. (E-M1 Mark II, M.Zuiko Digital ED 7-14mm F2.8 PRO, ISO200, 1/320s, f/9)

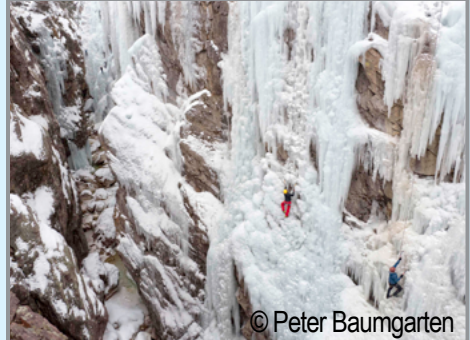

Without these ice climbers in the image it would be difficult to comprehend the scale of these cliffs. Can you see all 5 climbers? (E-M1 Mark II, M.Zuiko Digital ED 12-100mm F4.0 IS PRO, ISO800, 1/250s, f/6.3)

A fisheye lens was the perfect solution to shooting in this tight space behind a frozen waterfall. Without any other people around I opted to photograph myself. ( E-M1 Mark II, M.Zuiko Digital ED 8mm F1.8 FISHEYE PRO, ISO400, 1/20s, f/7.1)

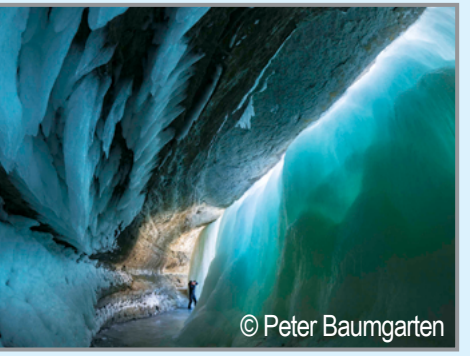

(Continued from page 18)

#### (8) MAKE YOUR OWN POINT OF INTEREST

In each of the photos in this article I have tried to include at least one key element that your eye will be drawn to. Sometimes you get to a location and there really isn't anything that jumps out at you and screams, "Photograph me!". In those situations I know I have to work the scene. That might mean manipulating the environment a bit in order to create a point of interest that will draw the viewer into the image.

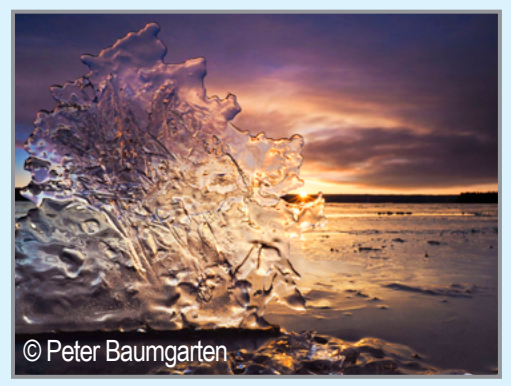

When I arrived at this shoreline I was greeted with a wonderful palette of colors, but no real point of interest so I flipped this piece of ice up on its edge and used it as my main subject. (E-M1, M.Zuiko Digital ED 12-40mm F2.8 PRO, ISO200, 1/125s, f/11)

My distaste for a plain blue sky came through in this image. I anticipated some nice clouds for the sunset, but as the sun neared the horizon they had drifted off. Not willing to leave empty handed I picked up some

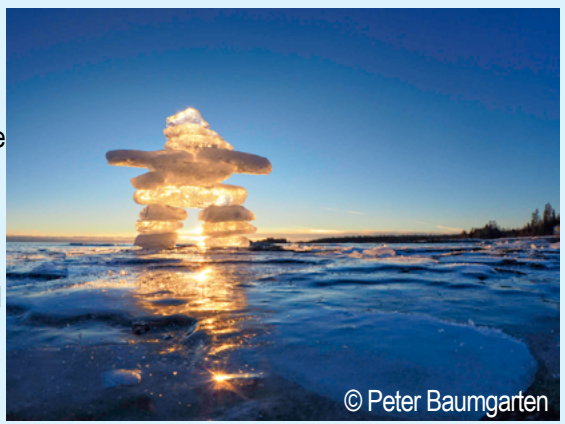

chunks of ice and built this Inukshuk. (E-M10 Mark II, M.Zuiko Digital ED 8mm F1.8 FISHEYE PRO, ISO400, 1/160s, f/14)

## (9) VISIT A NATIONAL PARK

National parks are amazing locations during any season. Some of my most memorable, and photographically fruitful trips have been made during the winter months. A fresh blanket of snow can add to that already stunning scenery. And the added benefit is that there will be far fewer people to contend with.

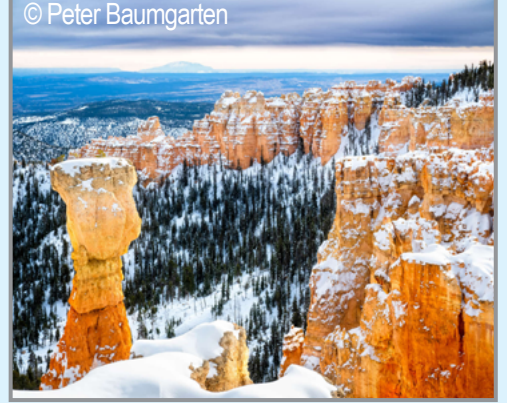

A fresh coating of snow added some great contrast to the amazing hoodoos at Bryce Canyon National Park. At most of the lookouts there was no one else in sight! (E-M1X, M.Zuiko Digital ED 12-100mm F4.0 PRO, ISO200, 1/320s @f/7.1)

Banff National Park is a winter wonderland full of amazing mountain scenery. (E-M5 Mark II, M.Zuiko Digital ED 8mm F1.8 PRO, ISO200, 1/500s, F8)

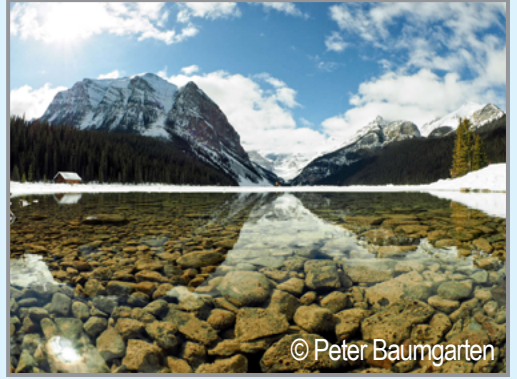

## (10) FOCUS ON THE DETAILS

This strategy works regardless of the season. Rather than just looking at the big picture spend some time focusing in on the minutiae of the scene. Frost and ice can really make a plain subject pop. Areas with open water, or nights with higher humidity can create some great hoarfrost when the thermometer dips below freezing.

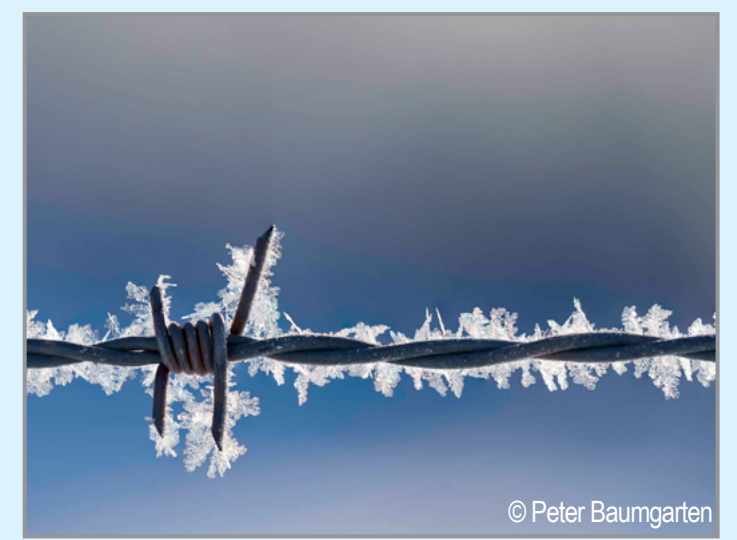

In order to completely separate this barbed wire from the background I used a fairly large aperture and used focus stacking, since a single image wasn't providing quite enough depth of field. (E-M1 Mark II, M.Zuiko Digital ED 40-150mm F2.8 PRO, ISO200, 1/1250s, f/3.5)

#### 10 TIPS TO IMPROVE YOUR WINTER COMPOSITIONS (Continued from page 19)

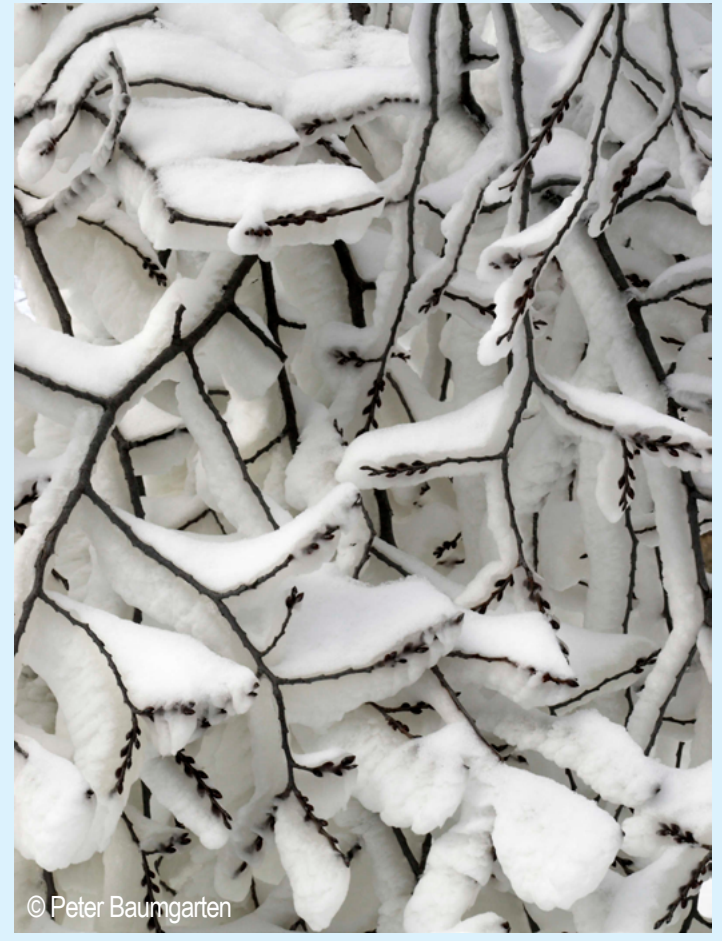

In the winter, waterfalls can yield some very interesting ice features, including some very thick frost. After get my fill of waterfall shots I turned my attention to the surrounding trees. (E-510, 14-42mm 1:3.5-5.6, ISO400, 1/60s, f/11)

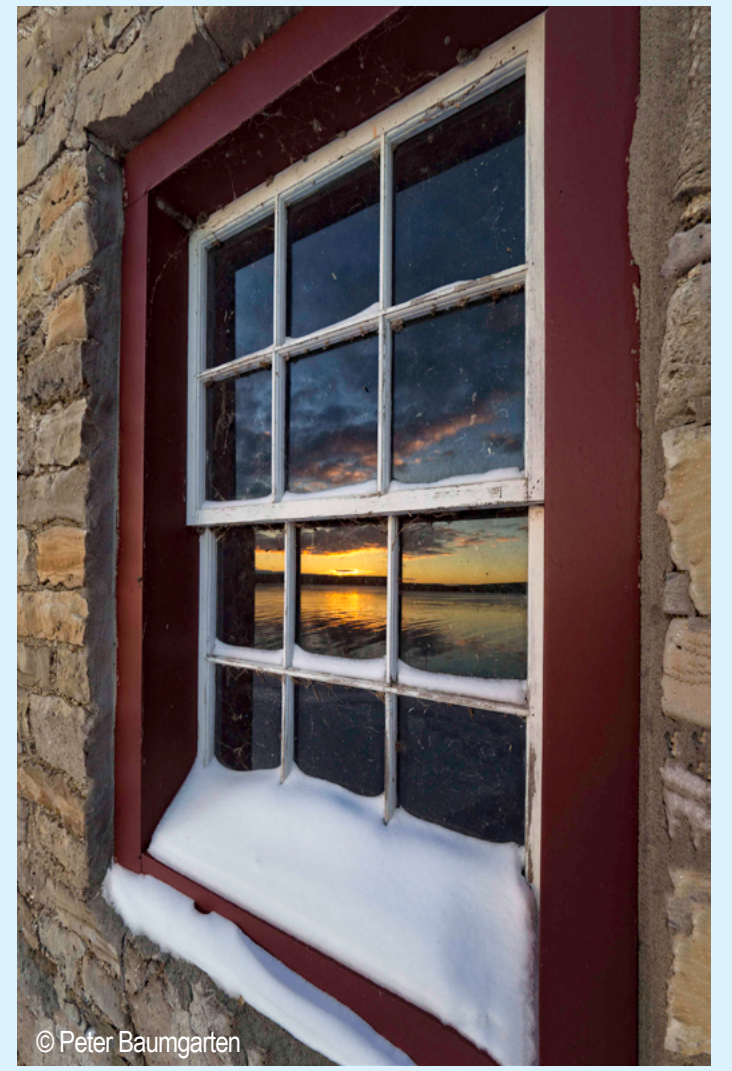

E-M1 Mark II, M.Zuiko Digital ED 7-14mm F2.8 PRO, ISO400, 1/125s, f/6.3

Within this article my entire focus has been on providing compositional strategies without looking at some of the more technical aspects of winter photography, i.e. camera settings and the like. For that information check out my previous post on Winter Photo Tips. Of course, many of these ideas about composition can apply to any season. Perhaps the hardest part is to find the motivation to go exploring during the winter. Based on experience, the opportunities abound. We just have to go find them.

> Republished with permission from Peter Baumgarten's Creative Island Photo blog. Due to space constraints, a few photos were omitted.

Access the complete blog article here:**<https://www.creativeislandphoto.com/blog/archives/12-2018>**

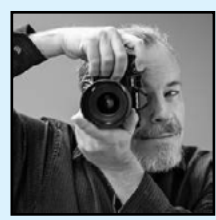

Check out more tips on the Olympus "Learn" website: **<https://learnandsupport.getolympus.com/>**

#### **ABOUT PETER BAUMGARTEN:**

Web: **[creativeislandphoto.com/](https://www.creativeislandphoto.com/)**/ Blog: **[creativeislandphoto.com/blog](https://www.creativeislandphoto.com/blog)**

Peter has been a dedicated Olympus shooter for nearly 40 years, and has found a way to combine his passion for photography with his love of teaching to develop photography workshops with a focus on landscape, wildlife and astrophotography. Peter's work has been published in a number of magazines including *Canadian Geographic, Shutterbug* and *Outdoor Photographer*. He maintains his own blog with an emphasis on tutorials that assist others in bringing their photography up to the next level.

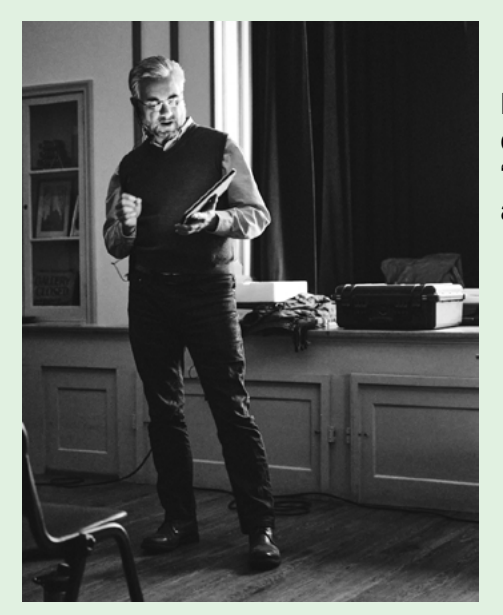

## JANUARY AT SPS

David Edgecomb discussed "Photography and the 'ions'"

*All photos © Rich Schreibstein*

When our print judge went missing, Neil Shapiro stepped in.

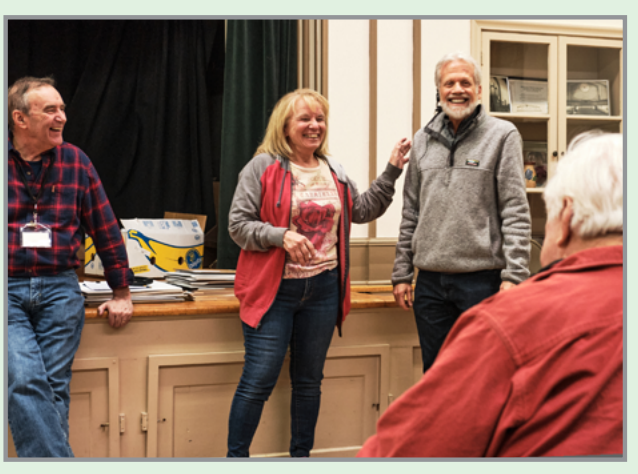

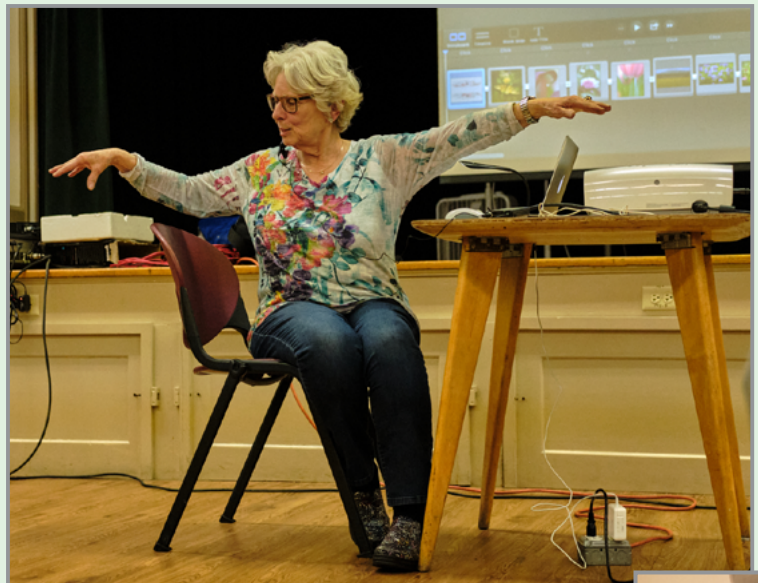

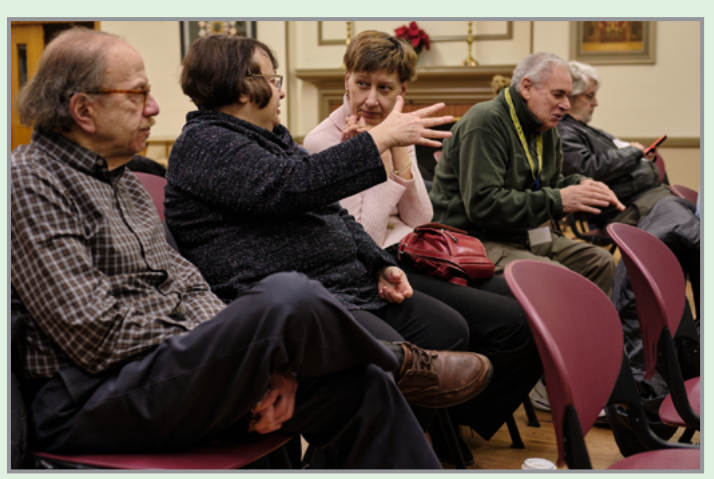

Pre-meeting schmooze.

*Question: Do all photographers talk with their hands? Answer: Only when they're not holding a camera!*

Linda Tommasulo was dressed appropriately for her presentation on "Photographing Flowers."

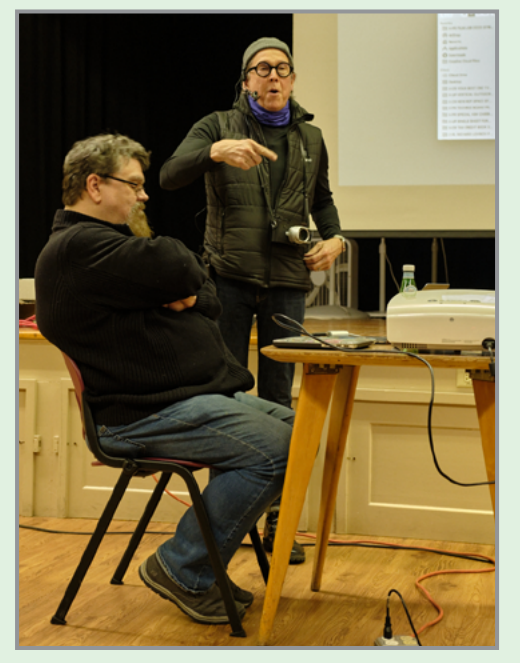

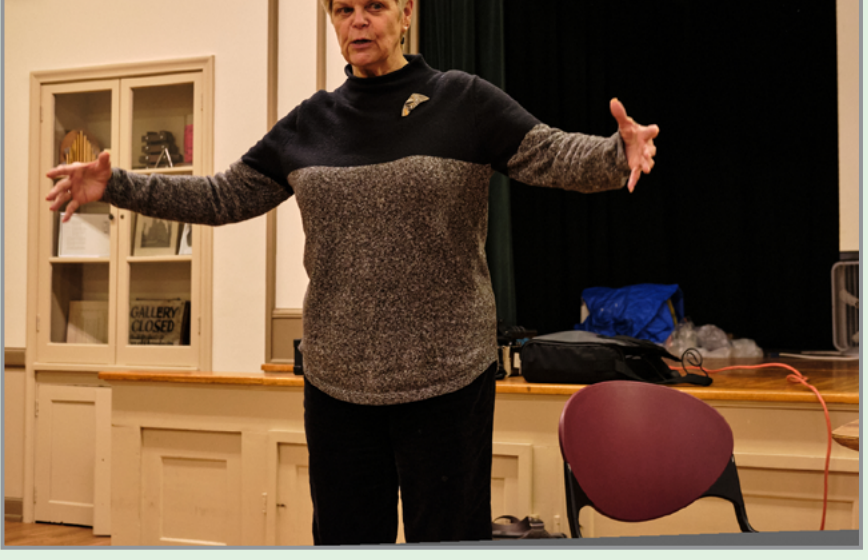

Yet another of M-J's fabulous adventures - this time to the Wild, Wild West.

Rich Lovrich took a breather from his duties at Proctors to judge our digital competition.

## "OLD" NEWS by Ken Deitcher

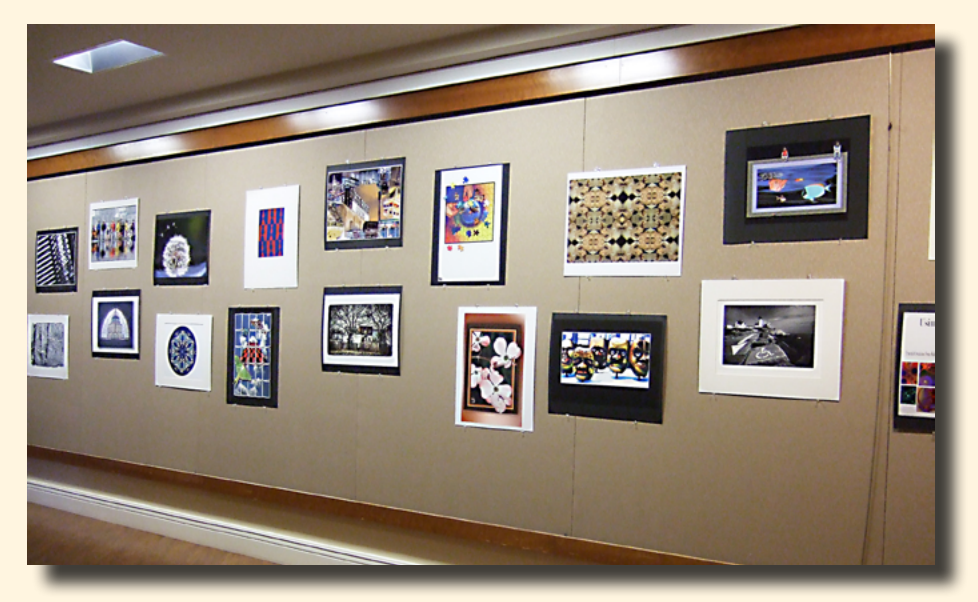

 Sending best wishes to all old and new members. Keep "shooting." Happy new year to all! Ken and Carole Deitcher

My wife and I have been living at the Massry senior living establishment for several months. I am doing my photography hobby by photographing events here daily.

This photo shows a display wall of my work that has been exhibited for several months. I am the unofficial photographer for the Massry for events here. I thought the club members would like to see what I have been doing in my spare time. I am 91 years old and last December we celebrated our 65th wedding anniversary.

## **PHOTOSHOW**

One Woman Show of Portrait Photography Featuring Russian Photographer - Mila Kapustina February 2 - February 29 2020

**Artist Reception** 

Date: Friday, February 7 2020 Time: 6:00pm - 9:00pm Where: Bethlehem Public Library, Board Room 451 Delaware Ave, Delmar, NY 12054 Admission: Free

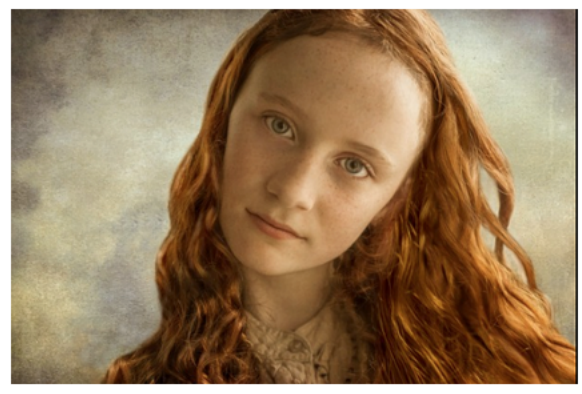

There are 20 portraits by Mila Kapustina in the entrance hall of the library. They photographs, are composed in the style of traditional oil portraits, refreshing in their formality.

Mila was born in Moscow, she specialized in art history and journalism in school and studied painting with various artists. She has called the United States home since 1989, and has traveled

extensively throughout Europe (always with her camera in hand). Mila formally studied photography at the International Center of Photography in New York in 2001.

Her influences include Annie Leibovitz, Richard Avedon, Herb Ritts, Yousuf Karsh, Irving Penn, Peter Lindberg and most importantly, classical painters such as Rembrandt, Vermeer, Botticelli, Repin, Surikov, John Singer Sargent, and many others.

She believes that a good portrait photographer must have a fascination with people and rich life experiences in order to create a portrait of a soul, a personality, a complex human being.

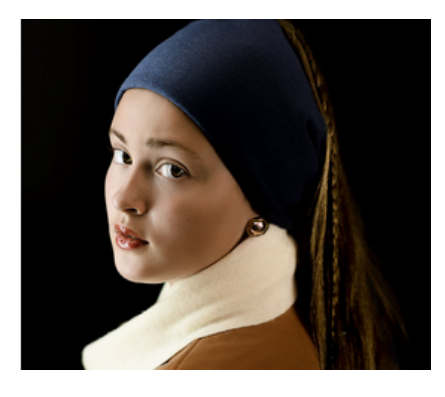

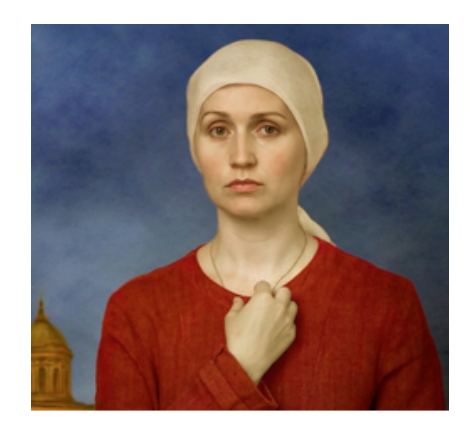

**22**

## REMEMBERING BRIAN SHERMAN

It is with a heavy heart and great sadness that we advise you of the death of long-time, dedicated SPS member, Brian Sherman, on January 9 at age 68. To say he will be missed is a gross understatement. Always an active participant in the club and the board, Brian's sole goal was to make SPS better. And that he did. Among other things, Brian was instrumental in organizing the survey we ran a few seasons ago, which was the impetus for many changes. Most recently he was the Field Trip Coordinator--and coordinate he did! Brian personally checked out every venue before organizing our trips; and we went on many very successful ones. He was always willing to lend a helping hand ––with a smiling face––whenever needed.

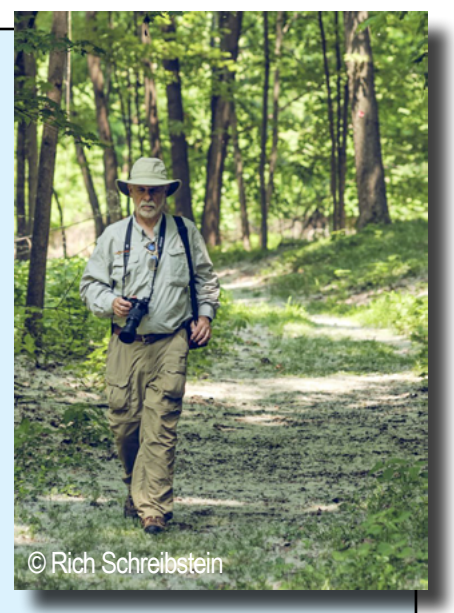

You can learn more about Brian by accessing his obituary **[here](https://www.legacy.com/obituaries/dailygazette/obituary.aspx?n=brian-david-sherman&pid=195004444&fbclid=IwAR0QQDyK5Xjhl7tdcLlI72aMYJdWmTMTqePGh30F2EkFNSv8Q_As7s9BhpA)**.

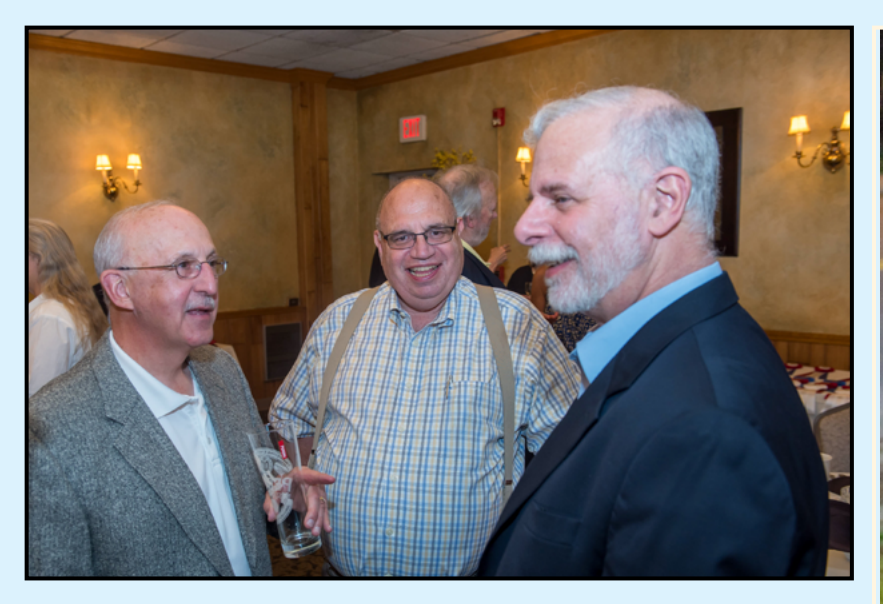

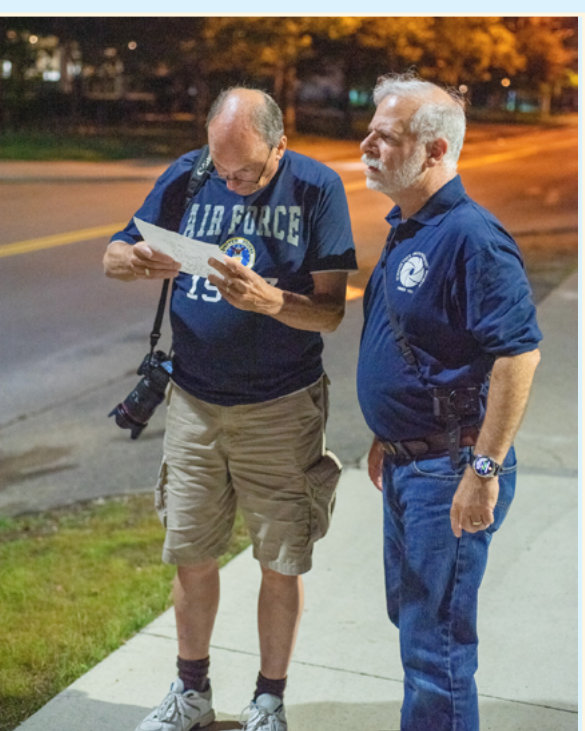

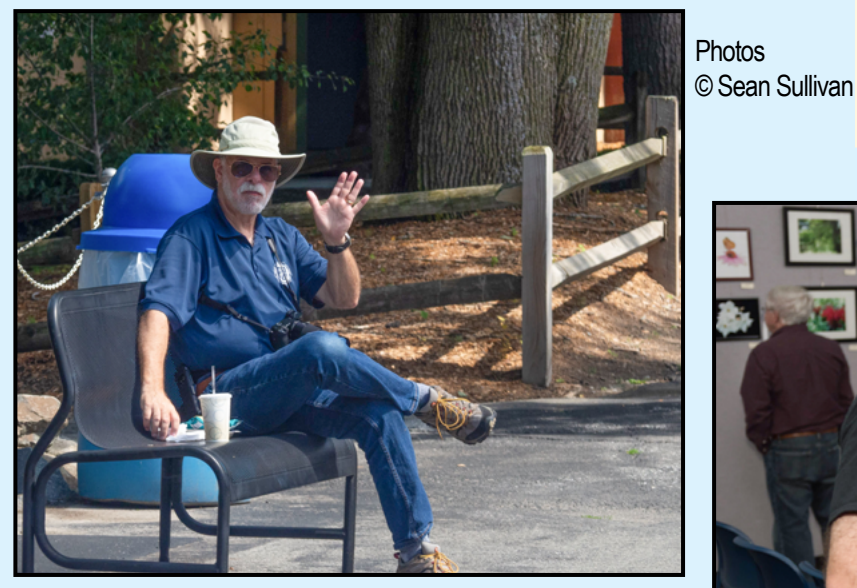

His wife's comment was, "Brian LOVED the photo club." Well, Brian, we loved you back!

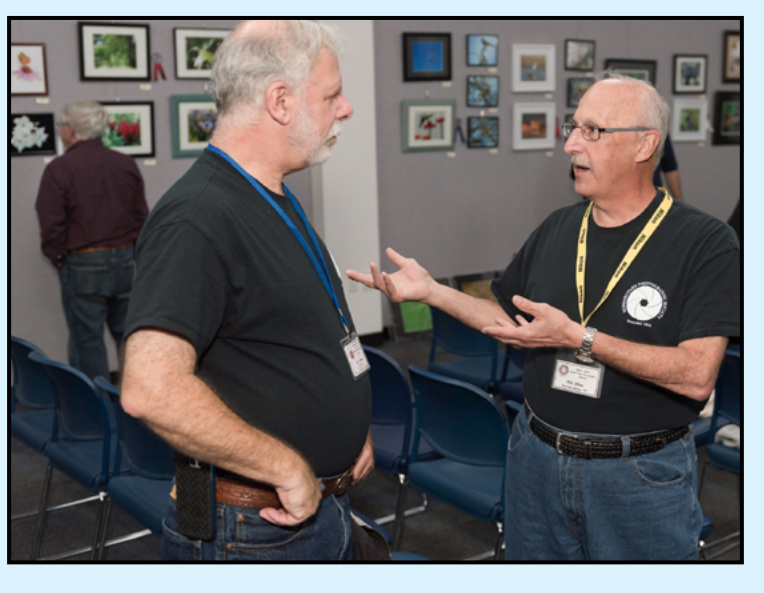

## TRAVELING EXHIBIT 2019-2020 Season Schedule

Here are the confirmed dates (so far) for our Traveling Exhibit for the coming season. All members (Yes...you MUST be a member) are encouraged to participate. Members who have not previously participated will be given preference. Images must be framed and ready for hanging (i.e., wired). In general, there are no size restrictions (but, we ask you to be reasonable when it comes to larger prints). There are also no restrictions

#### **CALENDAR 2020**

#### **January & February**

**[Beltrone Living Center](https://colonieseniors.org/beltrone-living-center/)** 6 Winners Circle, Albany, NY 12205 (518) 459-2857, X 303

#### **March**

#### **[Voorheesville Public Library](https://voorpl.org/)**

51 School Rd., Voorheesville, NY 12186 Mon–Thurs/9:30–9; Fri/9:30-6; Sat/10–5; Sun/1–5 (518) 765-2791

#### **April**

#### **[Uncommon Grounds](https://www.uncommongrounds.com/)**

402 Broadway, Saratoga Springs, NY 12866 Mon–Thurs/6–10; Fri/6–11; Sat/6:30–11; Sun/6:30–10 (518) 581-0656

#### **May & June**

**[Spectrum 8 Theatres](https://www.landmarktheatres.com/albany-ny/spectrum-8-theatres/info)**

290 Delaware Ave., Albany, NY 12209 (518) 449-8995

#### **July & August**

**[The National Bottle Museum](https://www.facebook.com/NationalBottleMuseum/)** 76 Milton Ave., Ballston Spa, NY 12020 Fri–Tues/10–4 (518) 885-7589

#### **September - November**

**[Mabee Farm Historic Site](https://www.albany.org/listing/mabee-farm-historic-site/357/)** 110 Main St., Rotterdam Junction, NY 12150 Tues–Sat/11–4 (518) 887-5073

as to subject matter (see exception for August/ September 2019 below), frame and mat colors, canvas prints, metal prints, etc. Details on photo collection and specific exhibit dates/times will be forthcoming.

> If you'd like more info, contact the Traveling Exhibit Coordinators at: **[travelingexhibit@spsphoto.org](mailto:travelingexhibit%40spsphoto.org?subject=SPS%20Traveling%20Exhibit)**

**December [Saratoga Springs Visitor's Center](http://www.saratogaspringsvisitorcenter.com/)** 297 Broadway, Saratoga Springs, NY 12866 Mon–Fri/9–5; Sat/9–6; Sun/10–3 (518) 587-3241

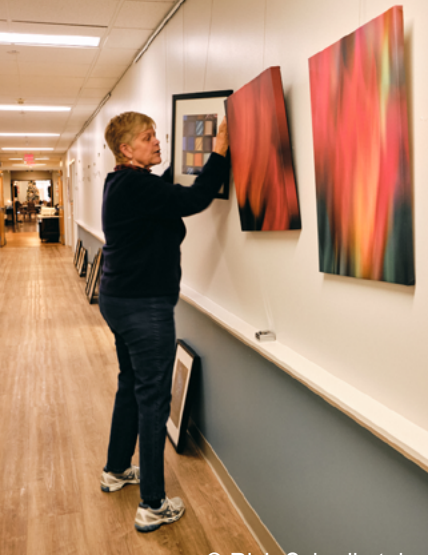

Hanging at **Beltrone** Living Center

© Rich Schreibstein

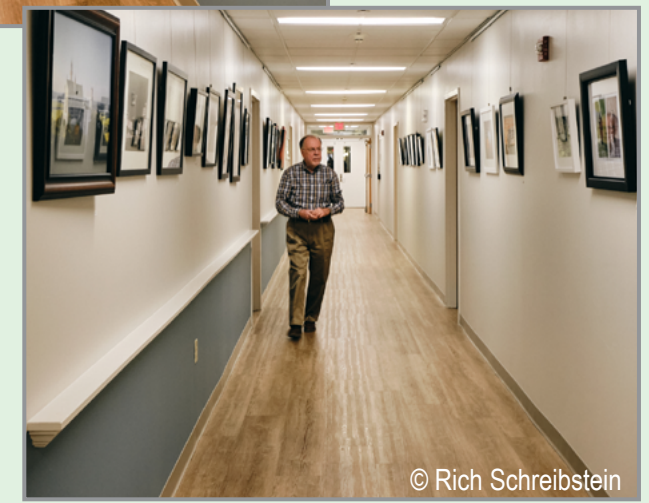

### JANUARY PRINT WINNERS

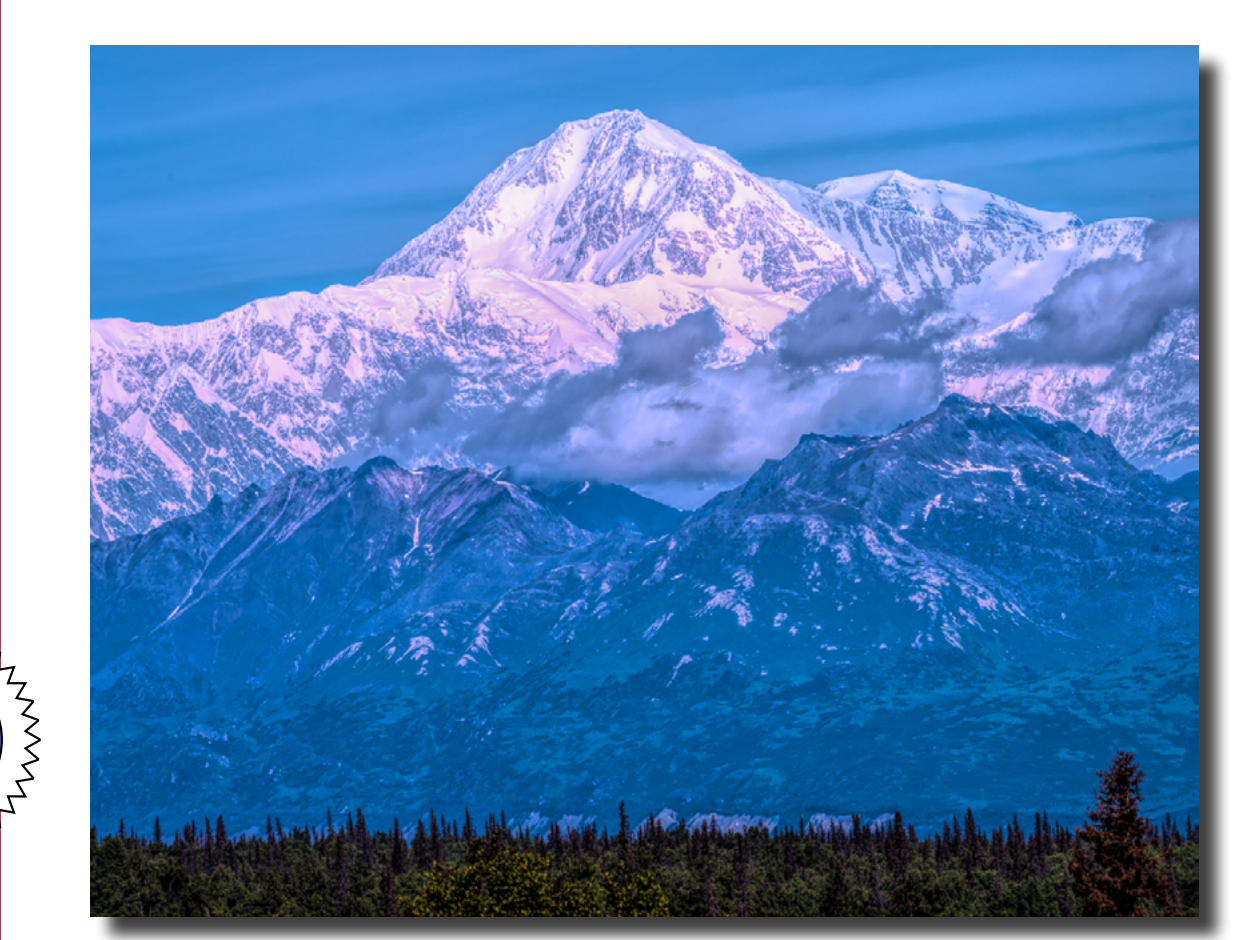

**1st Place**  "Denali" © Dan Steen

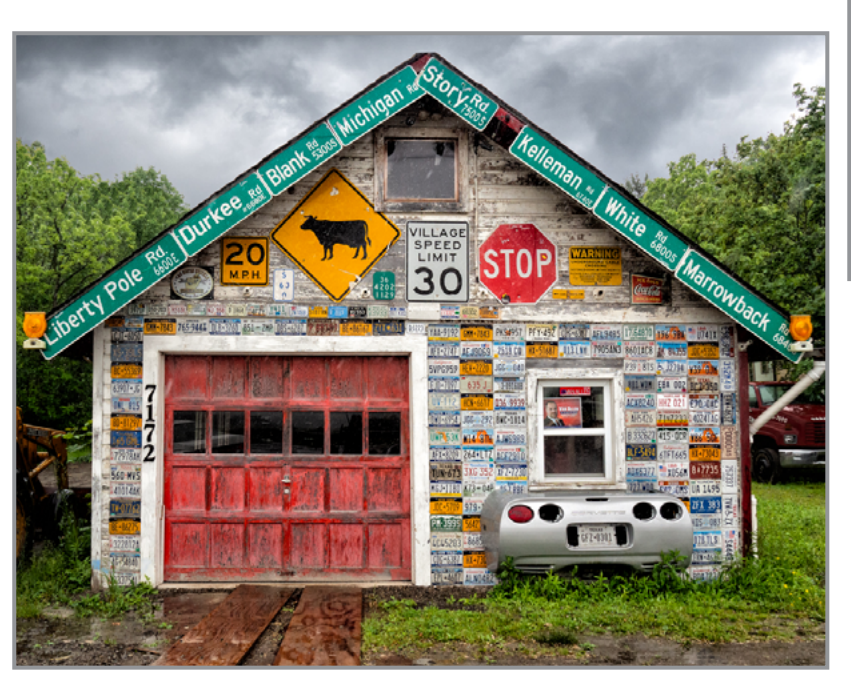

2nd Place - "End of the Road" © Linda Tommasulo

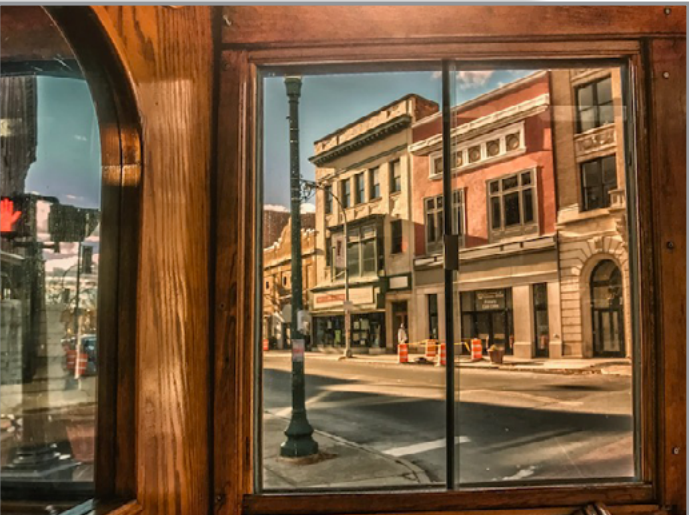

3rd Place - "Window View" © Fred Moody

#### *PRINT JUDGE:* **Neil R. Shapiro**

Fellow SPS member, Neil's photographs are inspired by his love for impressionistic art. He uses long exposures to stretch a moment of time into a sense of soft motion, color and form. Clouds play a special role in all of his landscapes. Lit by the golden light of a sunset or sunrise, each landscape is a work of art made by nature, displayed only for a brief moment, and never exactly the same. He returns to the same location many times, and often spends hours waiting for just the right light and conditions.

**25**

### JANUARY PRINT WINNERS

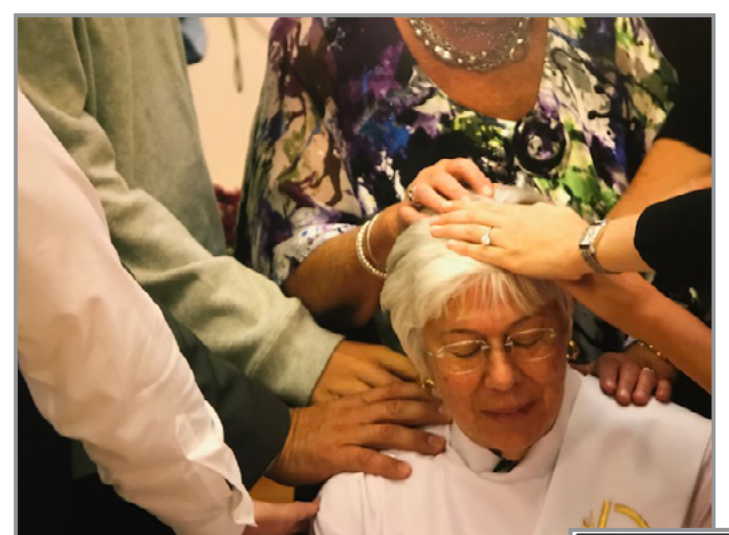

4th Place -"The Ordination " © Fred Moody

To view these, and other competition photos, check out our website: **w[ww.spsphoto.org](https://spsphoto.org/)**

> Click: Competitions then "Print" or "Digital Image"

Honorable Mention

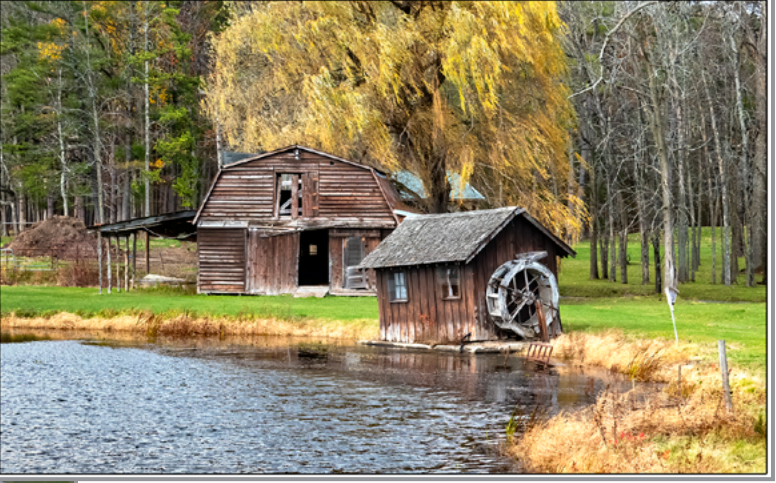

"The Old Waterwheel" © Barb Lawton

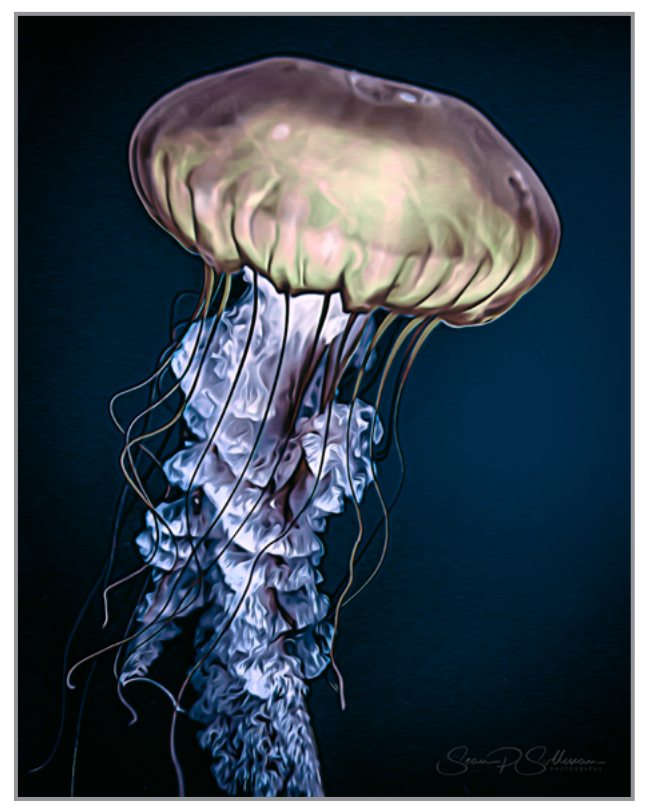

"Pelagia Noctiluca" © Sean Sullivan

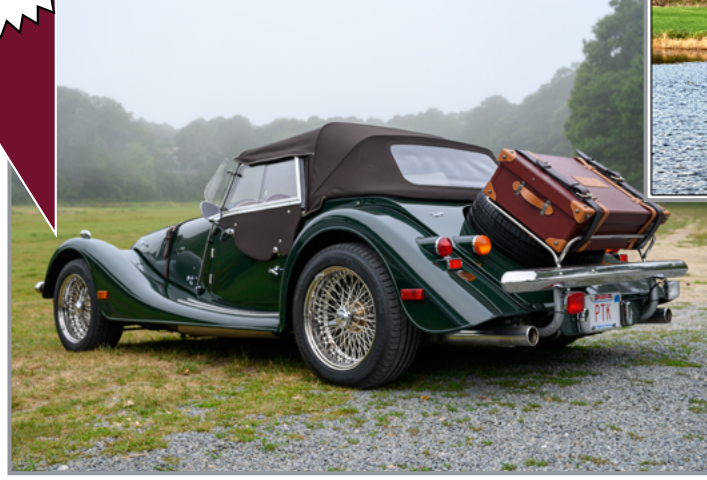

"All Set to Go" © Bert van Grondelle

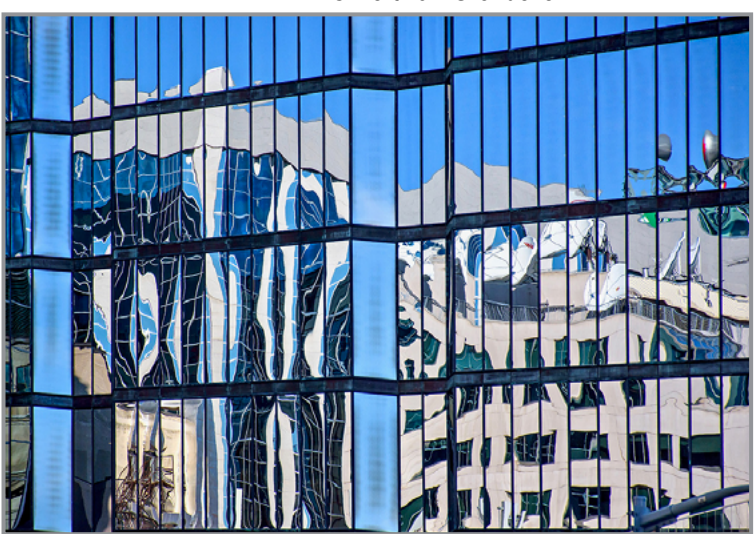

"Warped Spaces" © Elena Keesee

**26**

**G E N E R A**

**L**

Avvy

Architecture

## JANUARY PRINT WINNERS

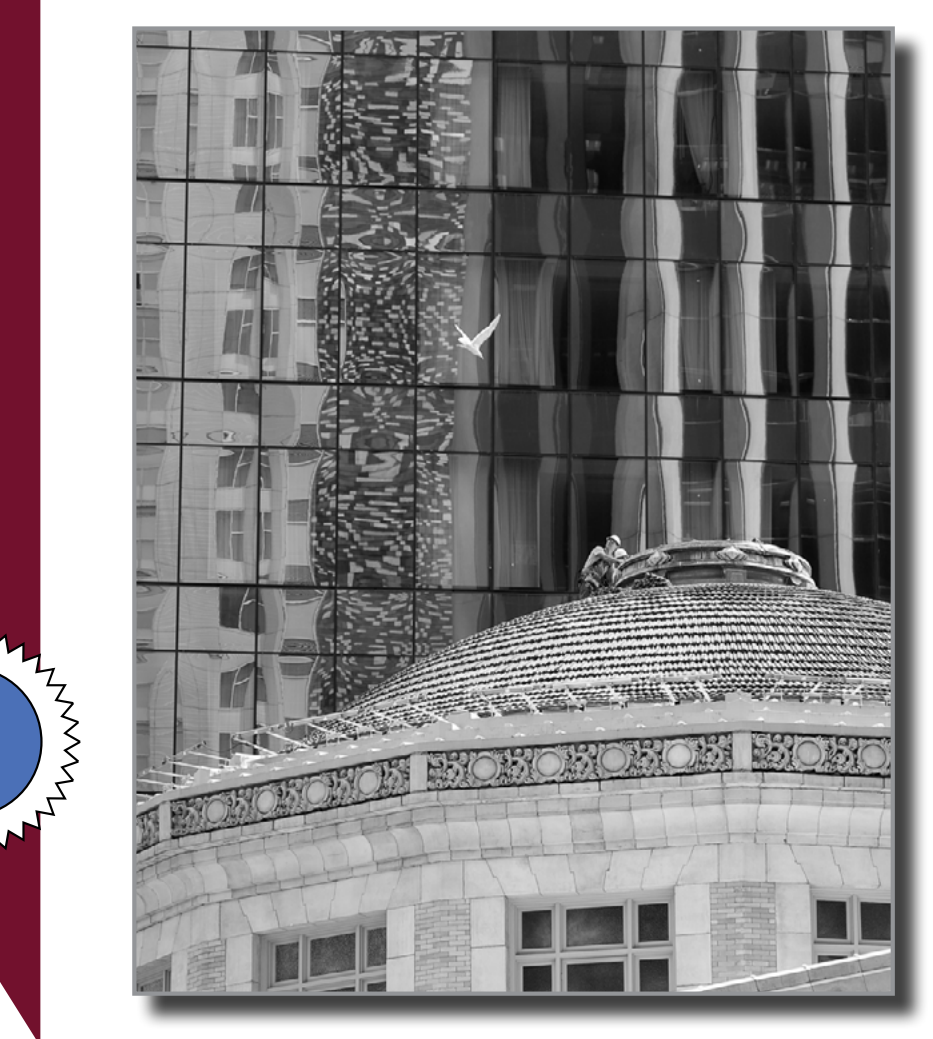

1st Place "An Unhelpful Visitor" © Nancy Pfuntner

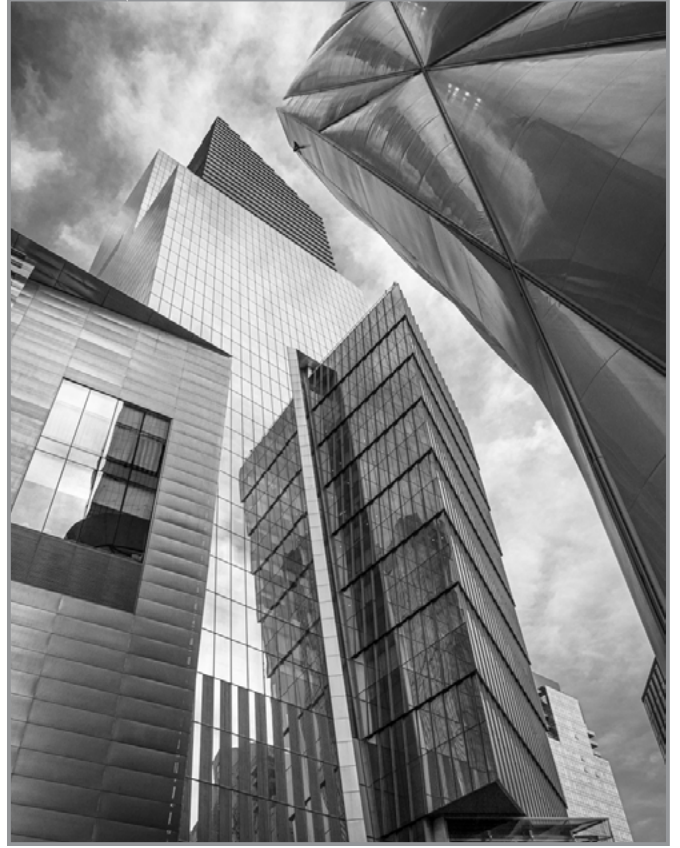

**M**

**O**

**N**

**O**

**C**

**H**

**R O**

**M**

**E**

ANANTALIA

2nd Place - "Convergence" © Linda Tommasulo

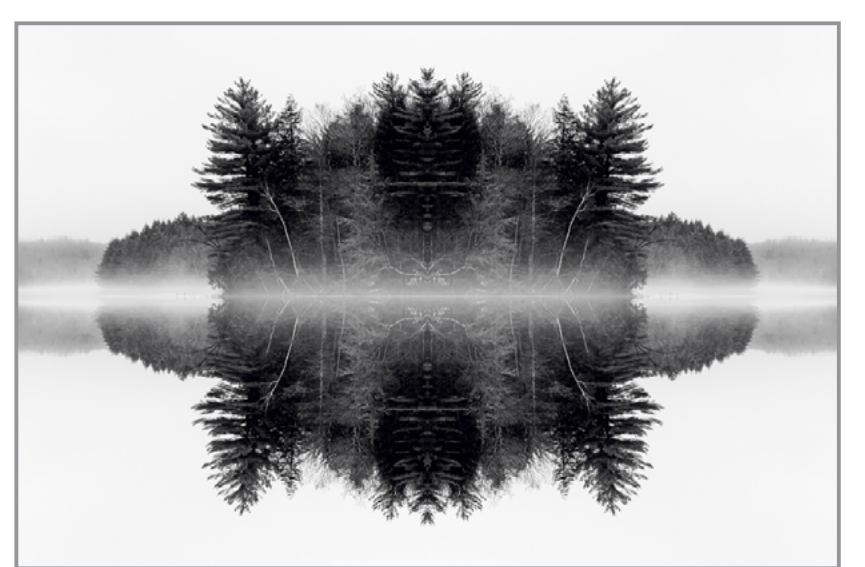

3rd Place - "Ink Blot Island" © Joe Cotroneo

**27**

**A**

LAWWAL

ANNANT

**S**

**S**

**I G**

**N**

**E**

**D**

Armylin

ANNANT

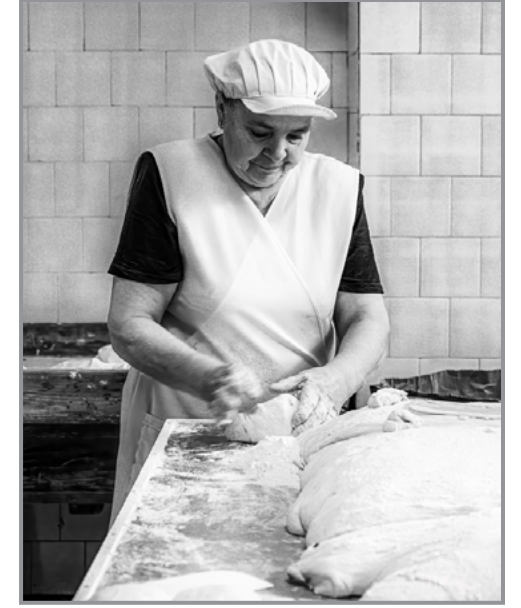

"Rosa" / © Phil Olivo

#### JANUARY PRINT WINNERS

Honorable Mention

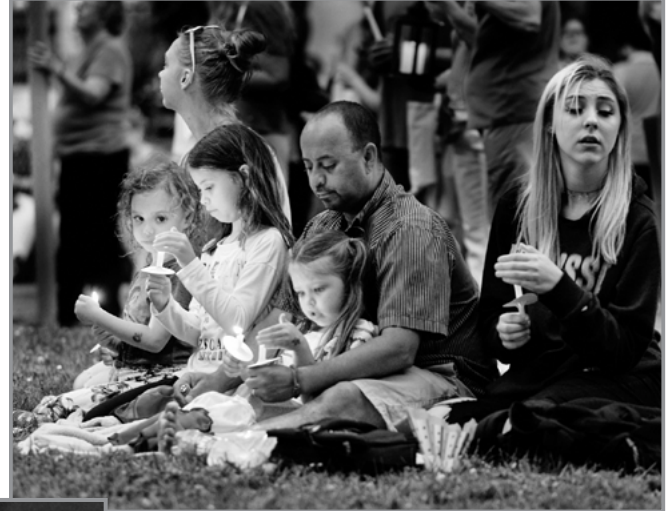

"The Vigil" © Rich Schreibstein

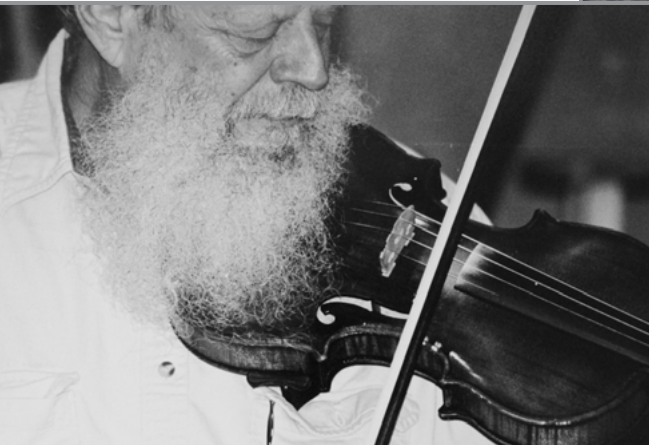

"The Fiddler" © Ray Henrikson

Assigned Topic: Macro Photography (no flowers)

> **1st Place** "Caught" © Linda Tommasulo

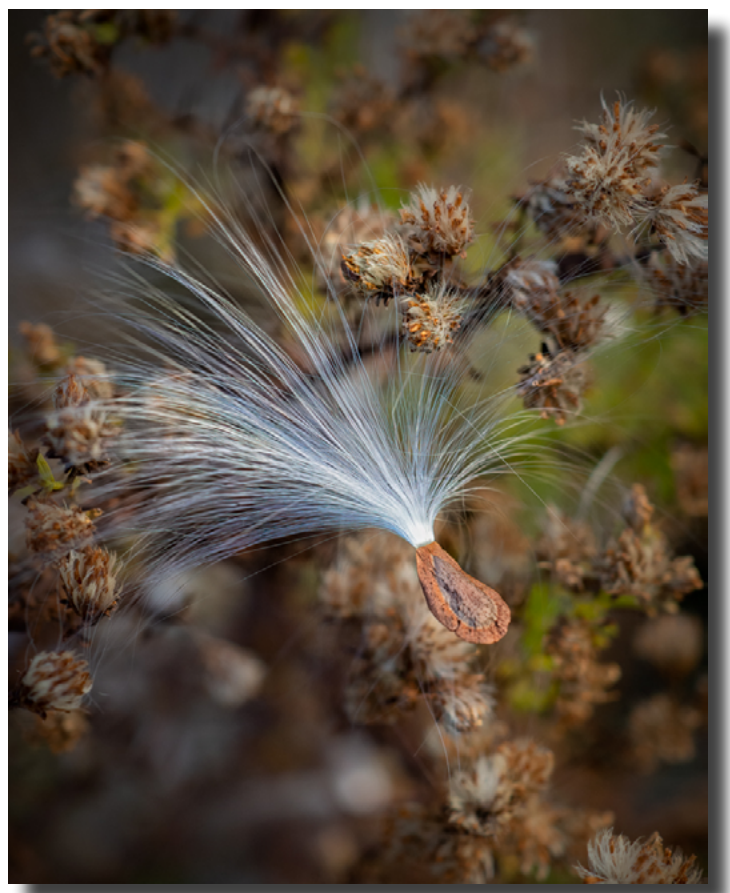

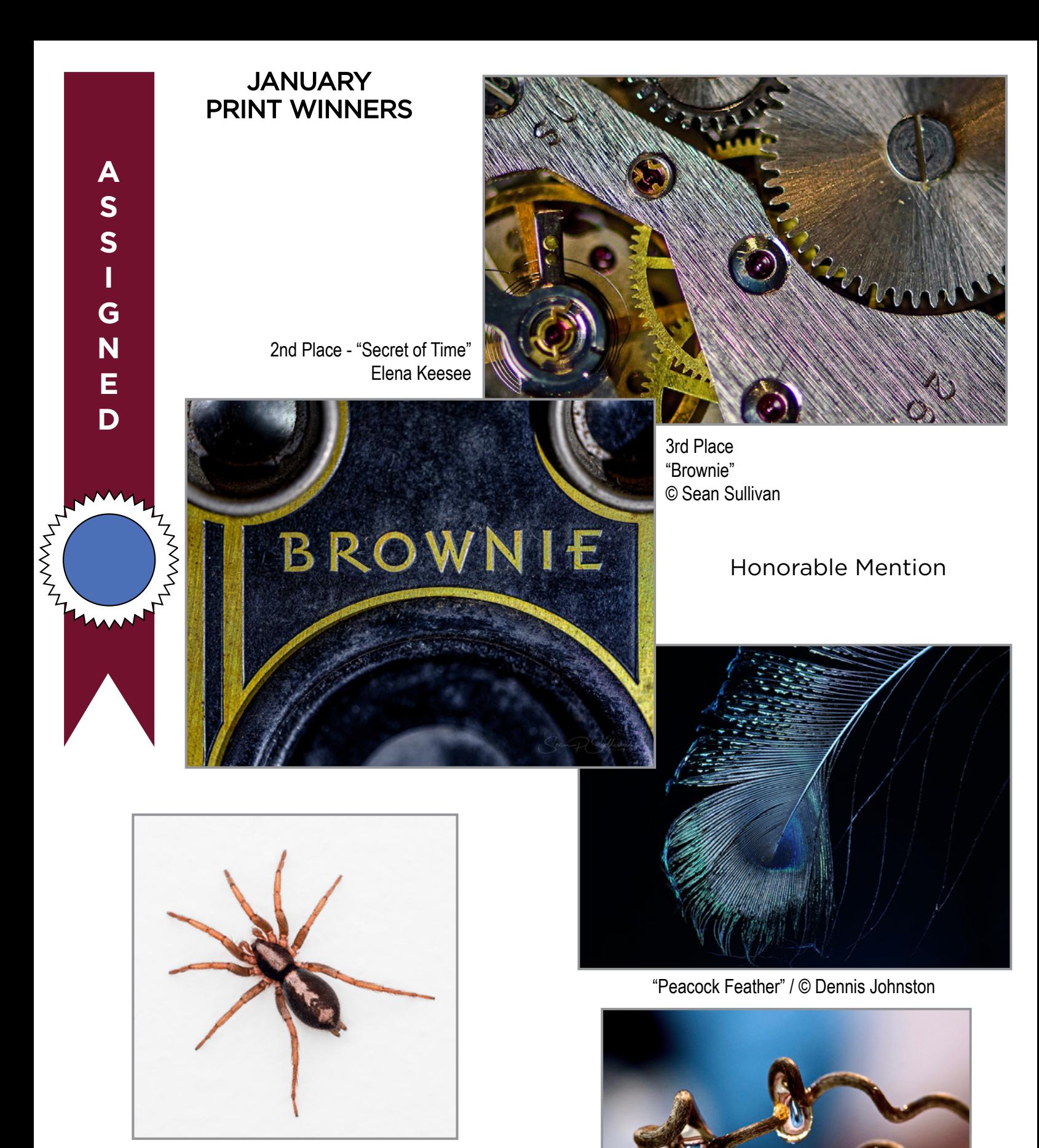

"Spider on the Wall" © Joe Cotroneo

**29** "Twisted Views" © Elena Keesee

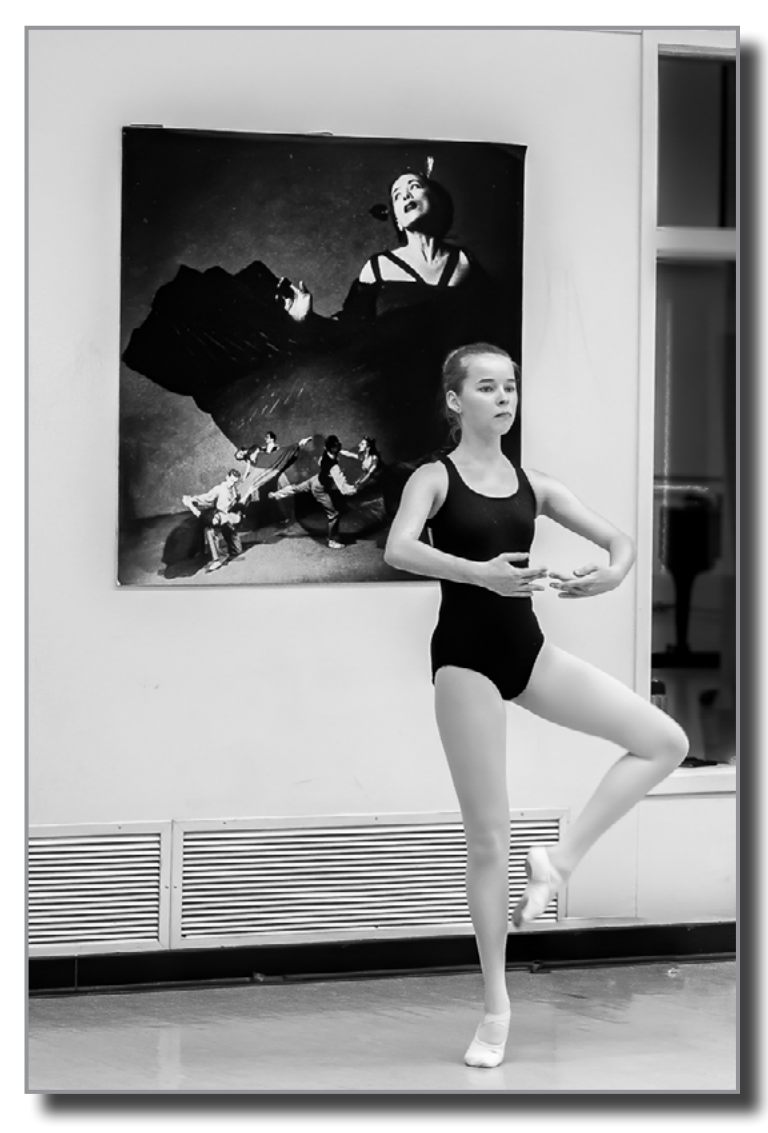

**1st Place** "Concentration" © Phil Olivo

**G E N E R A L**

AMANT

MANANTH

2nd Place "Mermaid" © Sean Sullivan

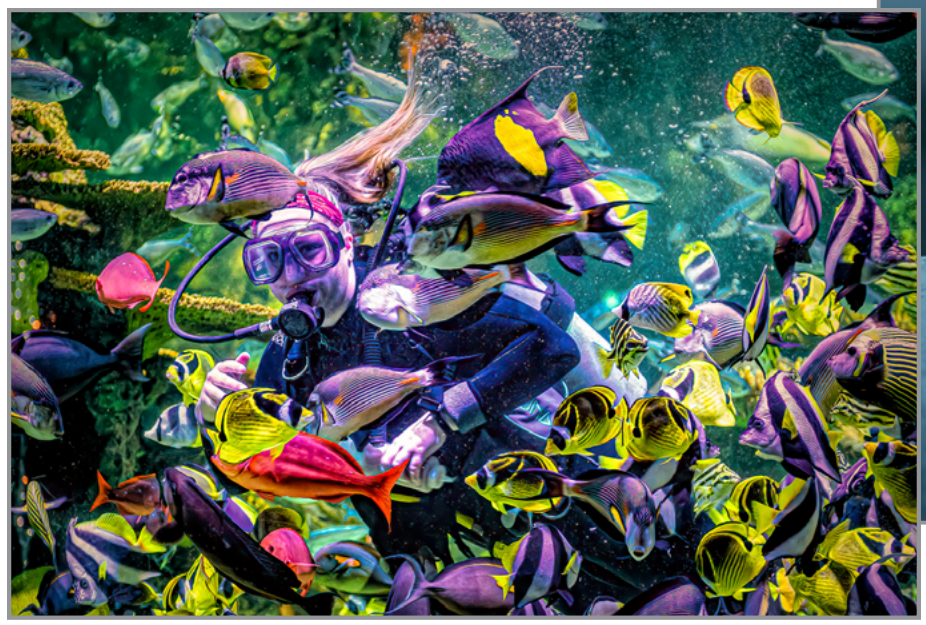

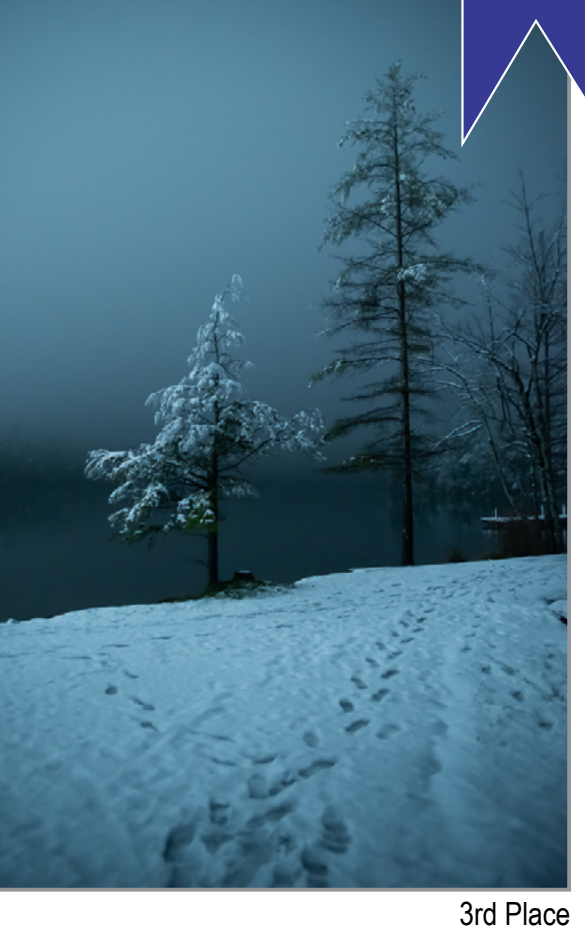

"A Shot in the Dark" © Dan Steen

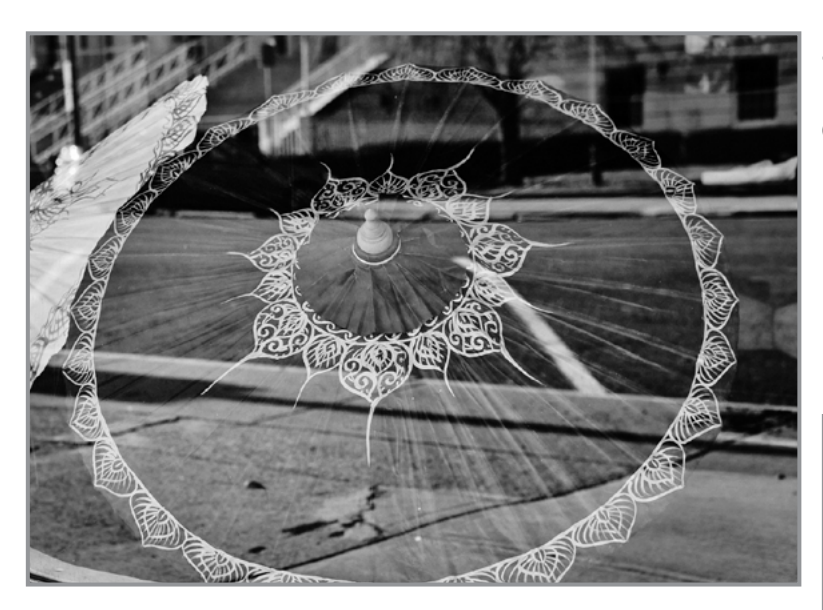

4th Place "Street View Umbrella" © Rich Schreibstein

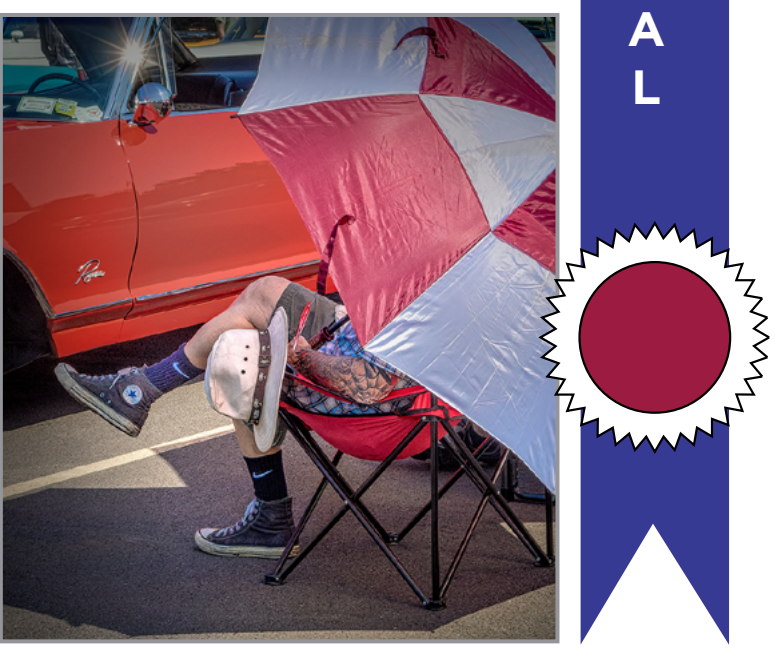

**G**

**E**

**N**

**E**

**R**

5th Place "Hot Day at the Auto Show" © Linda Tommasulo

Honorable Mention

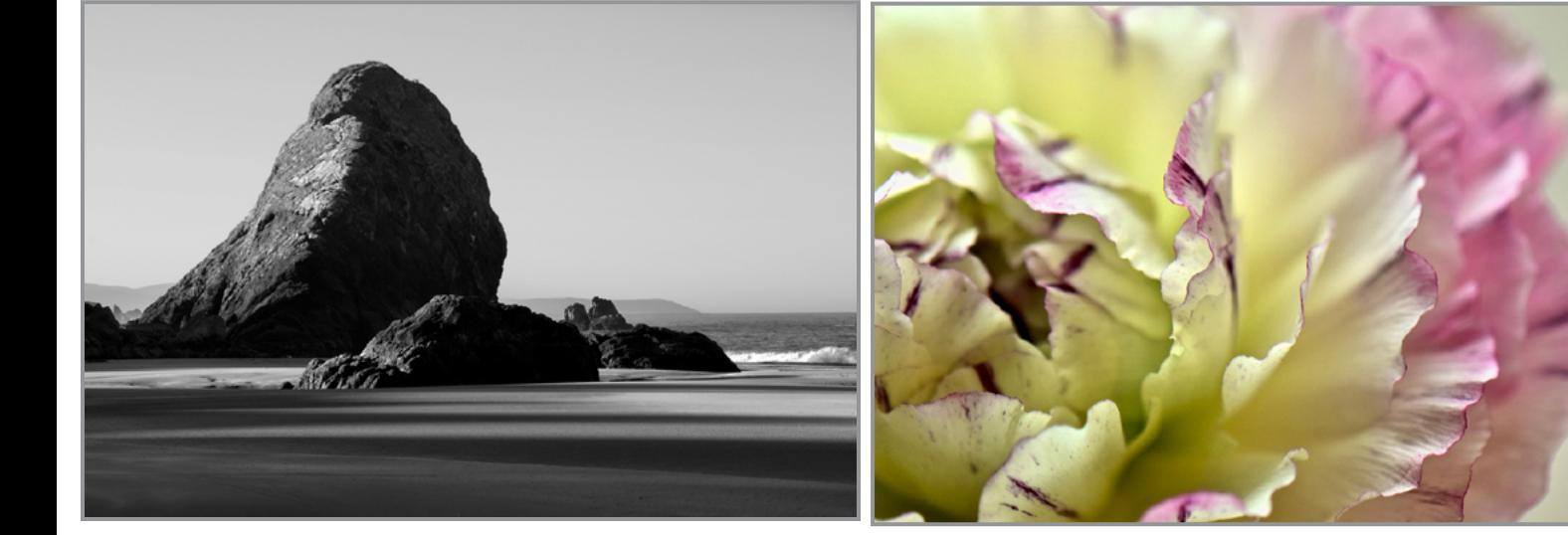

"Coastal Behemoth"

© Bill Lanahan "Fragile and Beautiful" © Elena Keesee

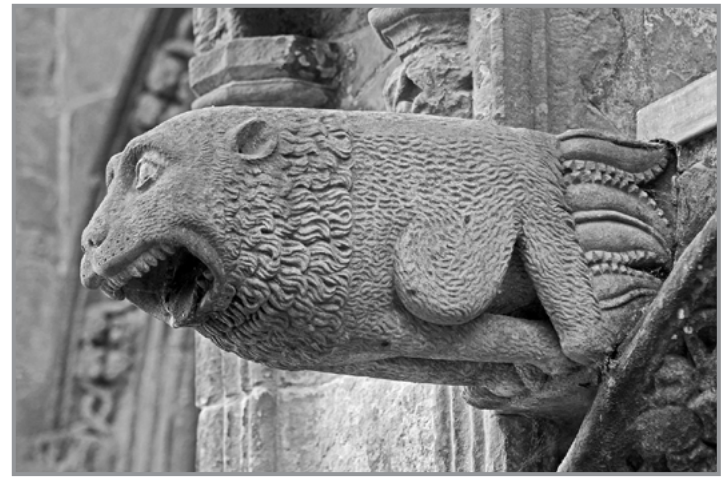

"My Monday Mornings" / © Sonya Ward

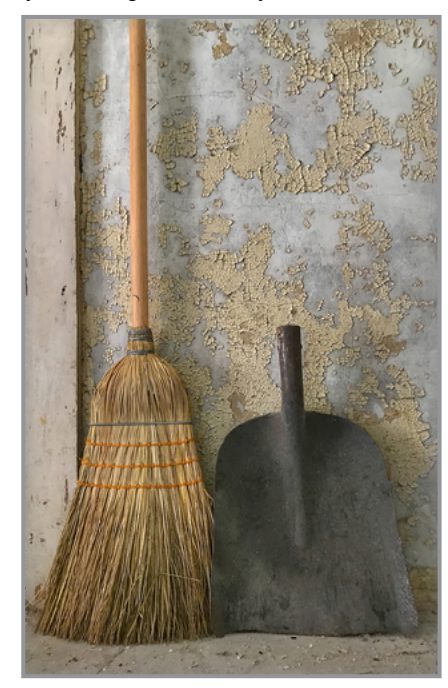

Honorable Mention

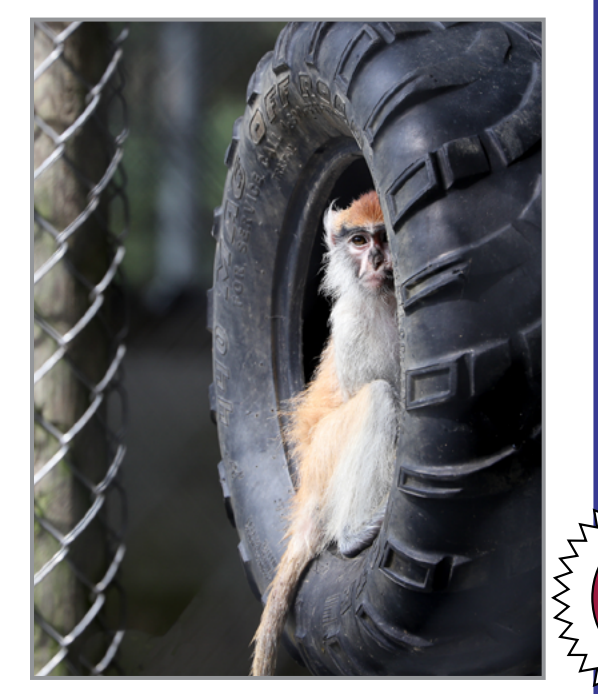

"Watching the Humans" © Nancy Pfuntner

**A**

**G**

**E**

**N**

**E**

**R A**

**L**

Lyndrian

**S**

Assigned Topic:

"Broom and Shovel" © Kim Koza

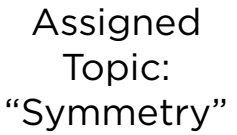

**1st Place**: "Pull Here" © Sean Sullivan

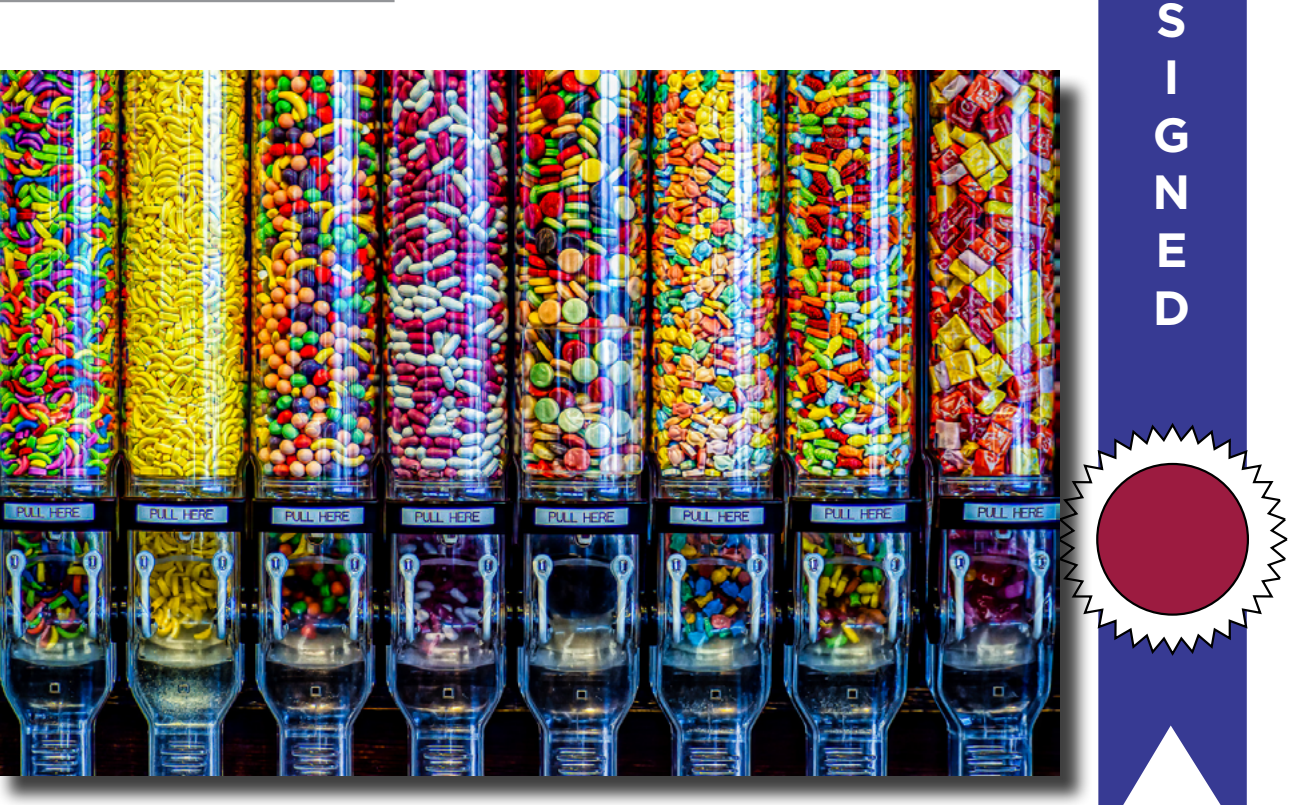

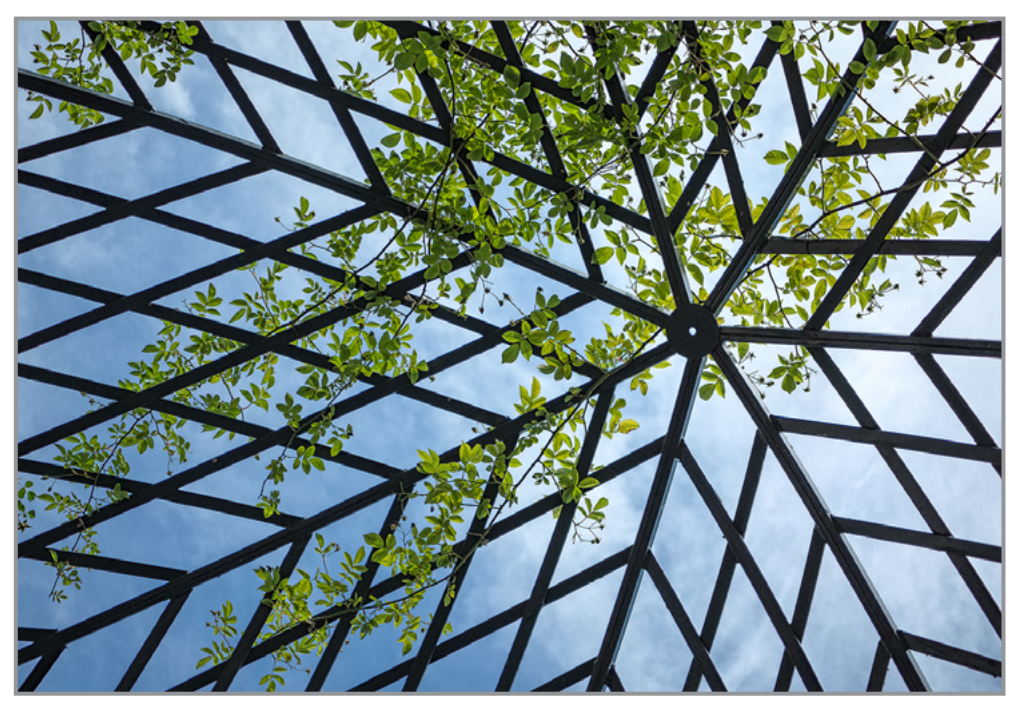

2nd Place: "Look Up" / © Linda Tommasulo

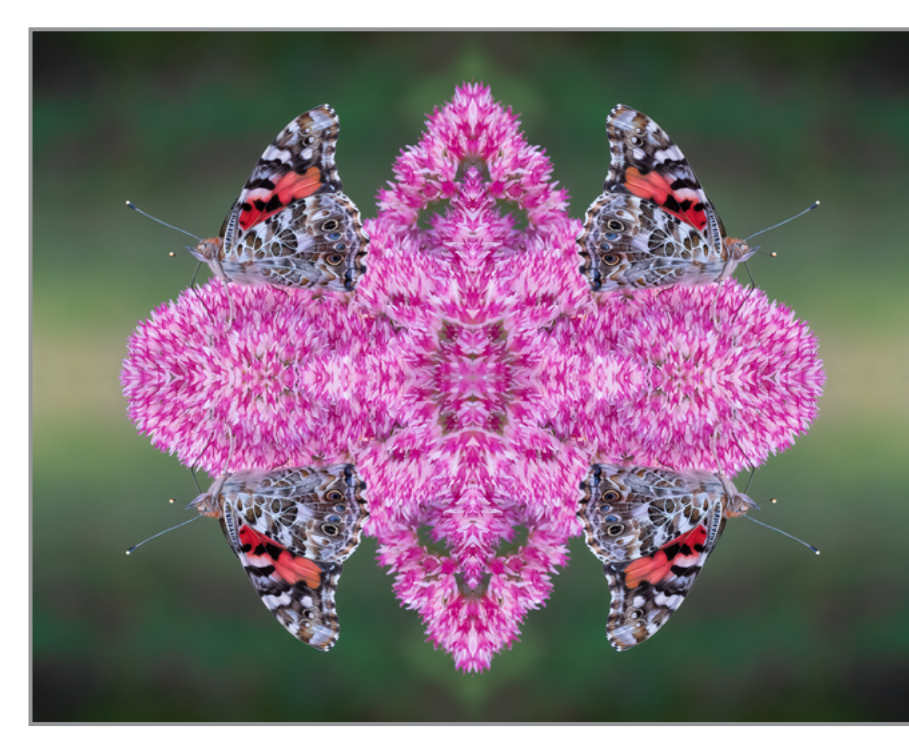

3rd Place: "Painted Lady Butterflies" © Joe Cotroneo

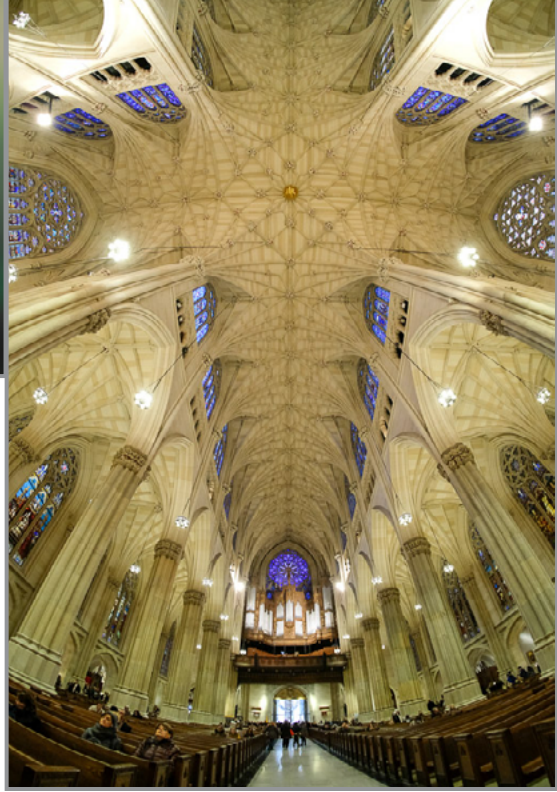

4th Place: "Saint Patrick's Cathedral" © Fred Moody ANANYA

**A**

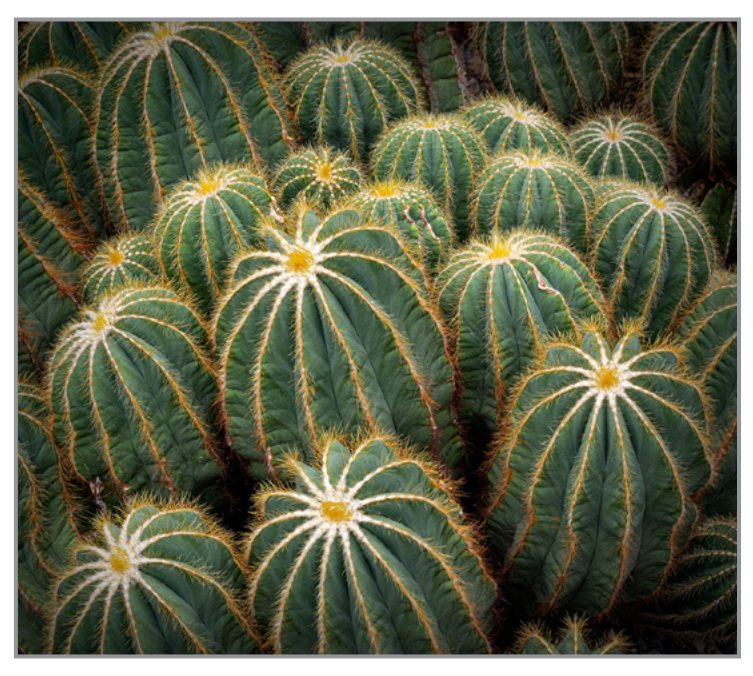

5th Place "Look But Don't Touch" © Linda Tommasulo

**A**

**S**

**S I**

**G**

**N**

**E**

**D**

N N N N

AVANT

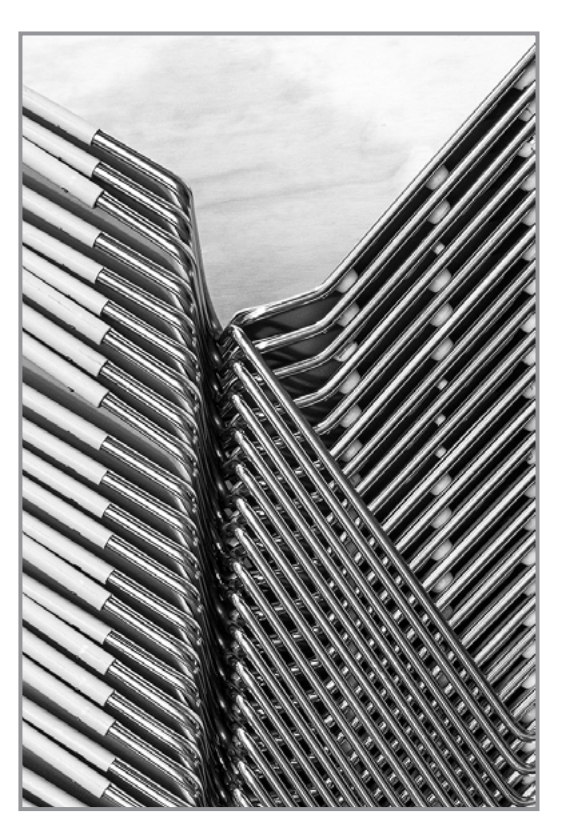

"Stacked Chairs" © Barb Lawton

To view these, and other competition photos, check out our website: **w[ww.spsphoto.org](https://spsphoto.org/)**

> Click: Competitions then "Print" or "Digital Image"

### Honorable Mention

#### *Digital Judge:* **Richard Lovrich**

Richard was born in New York City, attended Parsons School of Design. Prior to moving to the Capital Region of New York, he worked as an independent photographer, designer and producer with clients in the U.S. and abroad in manufacturing, banking, publishing, pharmaceuticals, and fashion. Currently a creative director for theatricals where he also served as a marketing director, Richard held the position of art director at a major daily. Portrait and food photography remain his passions.

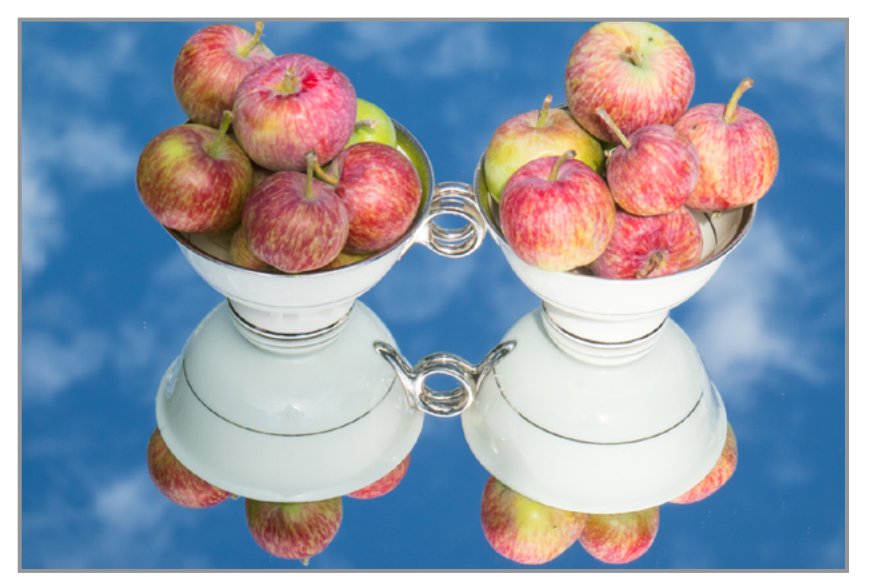

"Apples in my Cups" © Denise Kemp

**34**

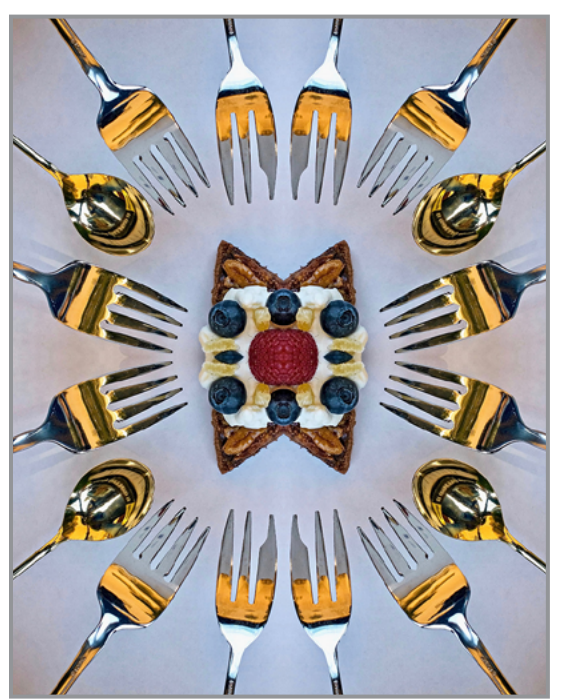

"One For All and All Fork One" © Elena Keesee

Honorable Mention

**A S S**

**I**

**G**

**N**

**E**

**D**

MWV

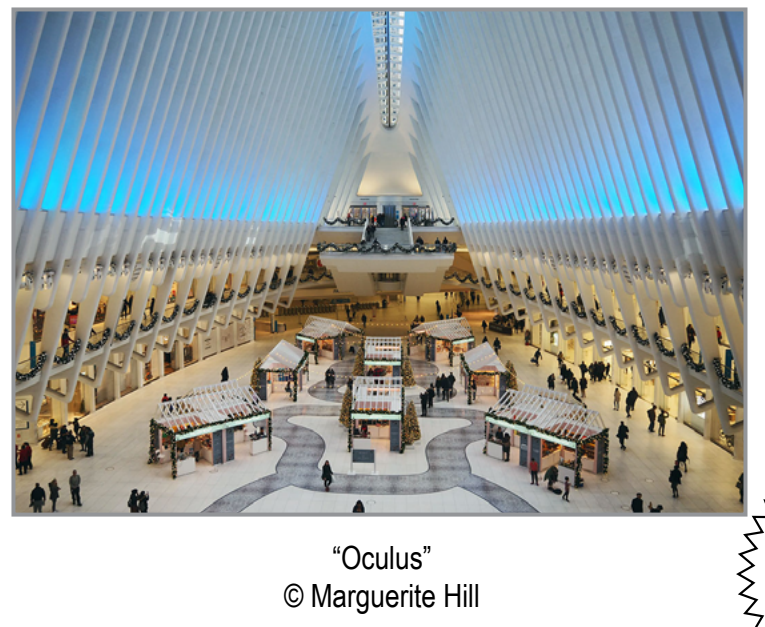

"Oculus" © Marguerite Hill

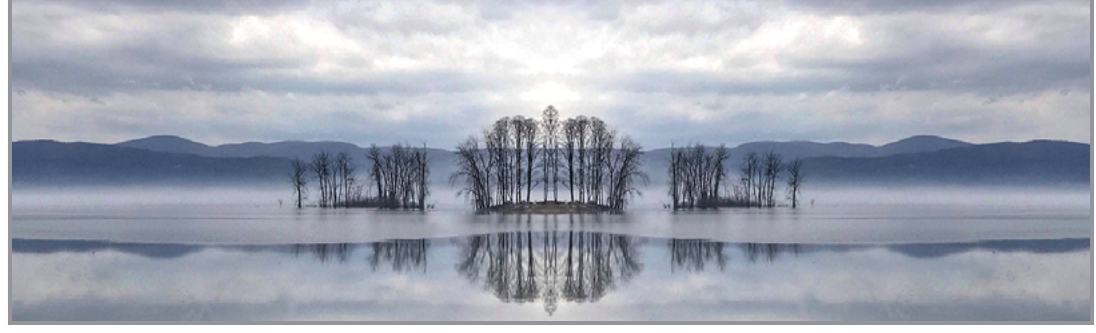

"Great Sacandaga Lake" © Kim Koza

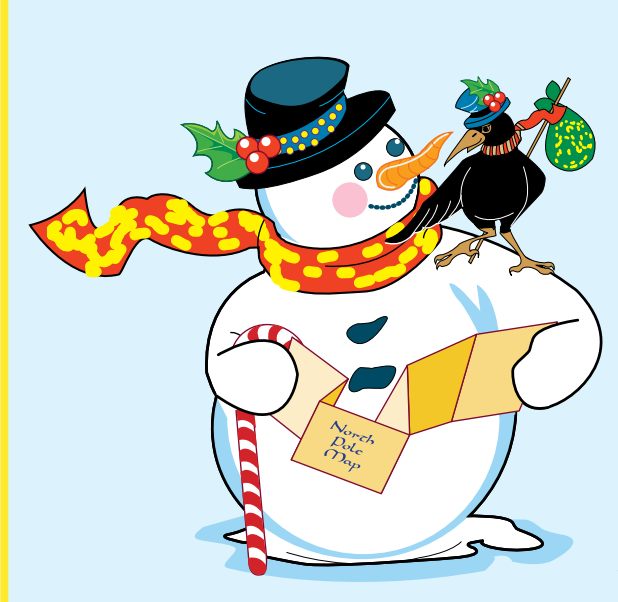

## IT'S GETTING COLD OUT THERE!

Some of us do like snow... but it certainly wreaks havoc on our meetings! This is just a reminder that, in the event of inclement weather PLEASE check your e-mail and the SPS website before heading out.

In the event of bad weather it is up to the Program Chair to determine if a meeting will be held. Although we hate to cancel or postpone our meetings, your safety is our main concern.

*NOTE: We will soon have a system whereby you will be notified by text message in the event a meeting is canceled.*

## PLEASE SUPPORT OUR SPONSORS!

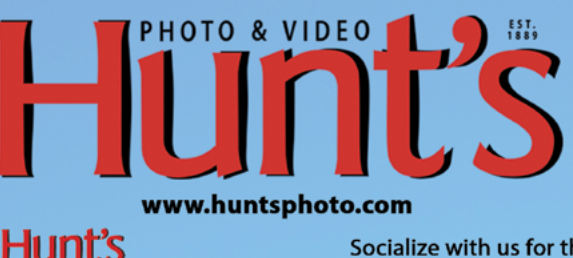

Socialize with us for the latest events and specials.

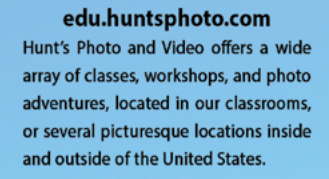

**EDI ICATION** 

@ huntsphoto

@ huntsphotovideo

**For Camera Club Specials...** Ask for Alan Samiljan, at (781) 462-2383. His hours are usually 8:30-5:00pm, Monday, Tuesday, Thursday, & Friday.

Leave a message or send an email (asamiljan@huntsphoto.com), and he'll get right back to you.

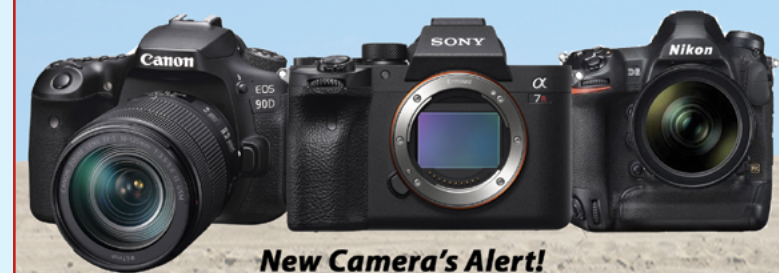

**Canon 90D, Sony A7R4, and just** annouced to be released, Nikon D6!

#### **FEBRUARY HUNT'S SPECIALS**

I hope everyone is enjoying their winter. Not much snow yet up here, but it's only February!

**Nikon** is just beginning to deliver their new full frame DSLR,

the **[D780](https://www.nikonusa.com/en/nikon-products/product/dslr-cameras/d780.html).** From Feb. 3-28 they will be offering a **\$300 Trade-In Bonus**! Trade in any working changeable lens digital camera and receive the value of your trade PLUS an additional \$300 off. Nothing to trade? Ask me, I can help with that!

**Nikon D780 body** \$2,299.95 before trade bonus **Nikon D780 w/ 24-120mm f/4G VR lens** \$2,799.95 before trade bonus

**Nikon** will be continuing their **INSTANT SAVINGS on over 27 lenses** through Feb. 28. Call me at 781-462-2383 for a quote!

It's that time again! **Sony** is offering their **"Trade In, Trade Up"** promotion through March 29. Trade in any working changeable lens digital camera or lens and receive a bonus discount on top of your trade. Nothing to trade? Ask me, I can help with that! Call me at 781-462-2383 for discount details and a quote.

**[Sirui tripods, heads, gimbals and monopods](https://www.siruiusa.com/index/photographic/index.html?cid=1)** currently have a mail-in-rebate. Spend  $$99.99-$159.99 = $15$ rebate,  $$160-\$299.99 = $30$  rebate,  $$300-\$399.99 = $50$ rebate and  $$400$  and above  $= $100$  rebate. All items must be on the same receipt. Check out their products, then call me to place your order!

If you are interested in any of the following rumored items that may be announced, call me at 781-462-2383 to be added to my database and receive official information when available.

**Fuji X-T4 Canon R5 and R6**, next generation full frame mirrorless **Olympus E-M1 III Nikon D6** The **Canon EOS-1D X Mark III DSLR Camera with CFex-**

**press Card and Reader Bundle** is available to pre-order now, \$6,499. We expect deliveries to begin mid February.

And another great special:

Now through February 28, 2020 we are offering the **[Canon](https://shop.usa.canon.com/shop/en/catalog/pixma-pro-10)** 

**[Pixma PRO 10 printer](https://shop.usa.canon.com/shop/en/catalog/pixma-pro-10)** at \$379.99 before rebate (Canon sells it on their website for \$699.99). If you purchase the printer plus a package of 13x19x50 sheets of Canon Semi-Gloss or Luster paper, \$50, Canon will send you a \$250 mail in rebate! This is a pigment based printer and is always reviewed very well. Your final cost is \$129.99 plus the \$50 paper package after mail in rebate! And if you purchase the printer with a qualifying Canon camera, the rebate increases to \$350!

Hunt's is also offering an incredible special on the **[Canon](https://www.usa.canon.com/internet/portal/us/home/products/details/professional-large-format-printers/professional-photo-fine-art/imageprograf-pro-1000)  [Image PROGRAF Pro-1000 17" Printer](https://www.usa.canon.com/internet/portal/us/home/products/details/professional-large-format-printers/professional-photo-fine-art/imageprograf-pro-1000).** Purchase the printer for \$1,299.99, and receive an assortment worth \$550. of 17x22" Canon paper! You then mail in for your \$300 rebate. Your final cost is \$999.99 for the printer with \$550 worth of FREE paper. Purchase the Pro-1000 with many Canon DSLRs, EOS R or EOS RP and receive a \$400 rebate. Purchase with a large selection of cameras from Nikon, Sony, Olympus, Fuji and Panasonic and receive a \$350 rebate! Supplies definitely limited on this one. Call me now to reserve yours. Rebate runs through February 28, 2020!

In order to take advantage of these specials (or anything else you need) please call me, Alan Samiljan, at 781-462- 2383 to place your order and reference this ad. As always, UPS Ground shipping for orders over \$50 is FREE in the Lower 48. My regular hours are 8:30-5:00pm eastern, Monday, Tuesday, Thursday & Friday.

Looking forward to hearing from you!

Photographically yours, Alan

Don't Forget to Check out Hunt's Photo Walks, Workshops and Adventures: **<https://edu.huntsphoto.com/>**

## PLEASE SUPPORT OUR SPONSORS!

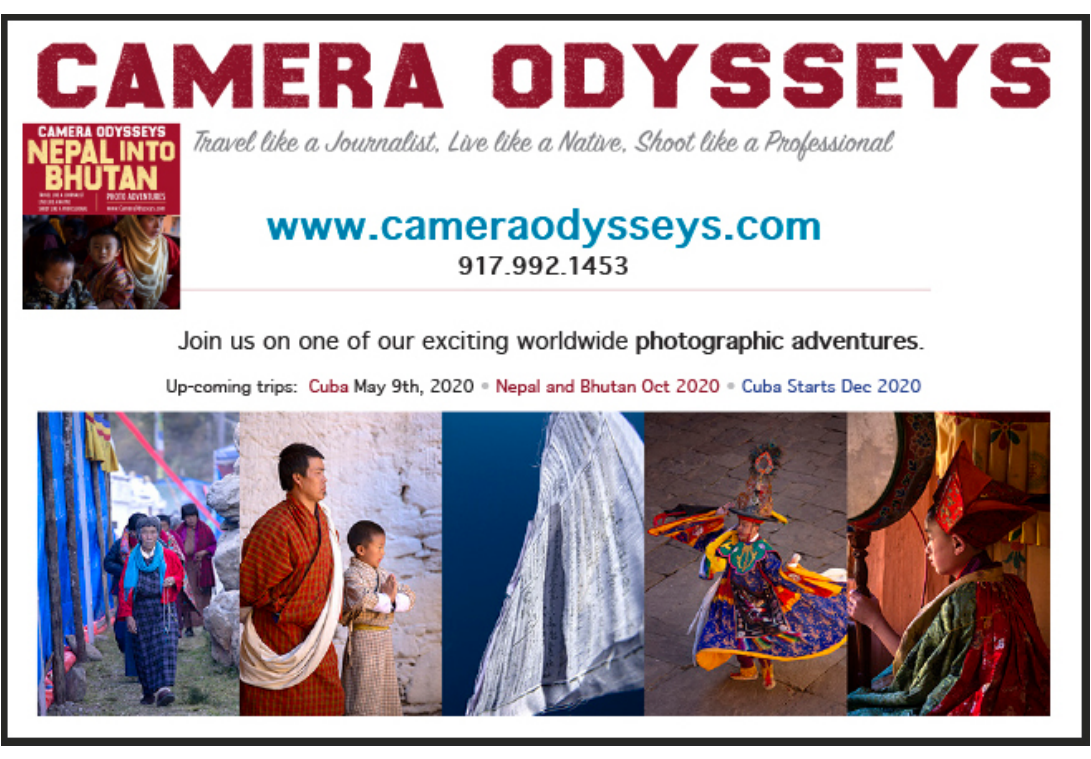

**37**

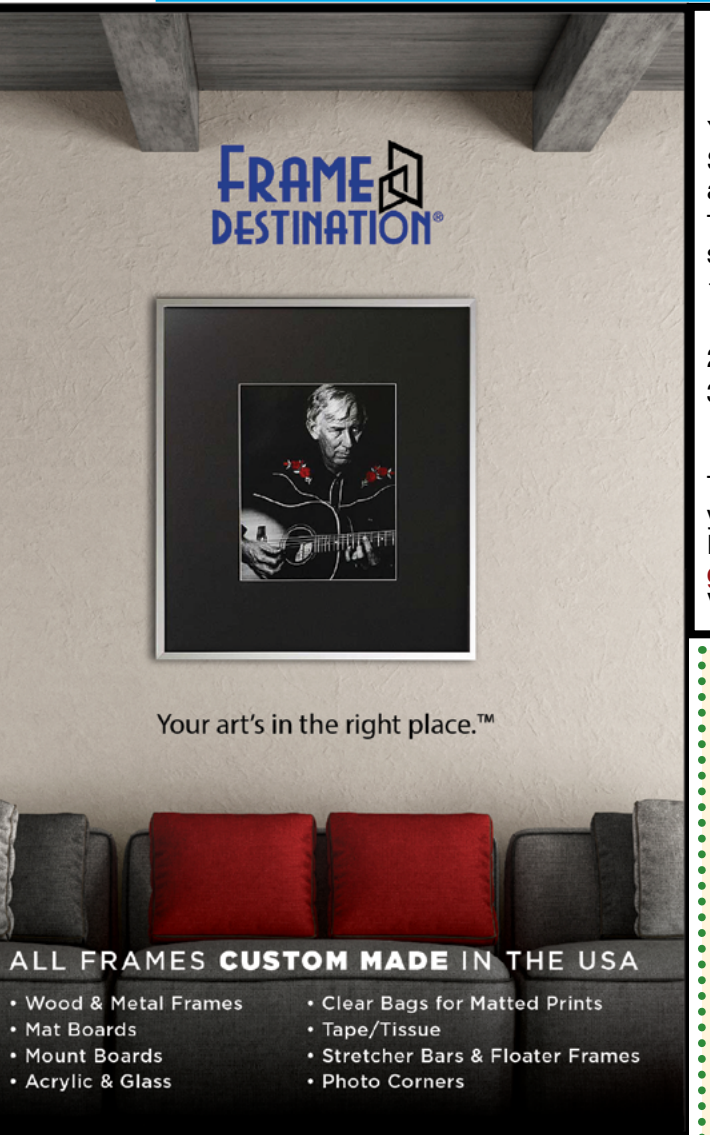

#### *SPS members can get 10% off all their orders with Frame Destination!*

You must be a registered user of the Frame Destination website as a SPS member. (Note: The discount is not valid with other discounts, and will not work for non-members.)

To become a registered SPS member on our website follow these steps:

- 1. Click "Login" in the upper right of section of our site - **[https://www.framedestination.com](https://framedestination.com)**
- 2. Click "Create an Account" in the middle of the page.
- 3. Chat or send an email to **[info@framedestination.com](mailto:info%40framedestination.com?subject=SPS%20Member%20Account)** saying you are a registered user and need your account set for SPS membership.

To see how easy it is to order custom frames on our website you can check out the video "How to Order a Custom Picture Frame…" in our video gallery: **[framedestination.com/video](https://www.framedestination.com/video-gallery)[gallery.](https://www.framedestination.com/video-gallery)** To learn more about us you can check out our About Us Video here: **<https://www.framedestination.com/about-us>**

### DIGITAL IMAGING SERVICES **by Jim Craner**

. . . . . . . . . . . . . . . . . . .

- *Large Format Archival Inkjet Printing*
- *High Resolution Scanning*
- *Photoshop and Lightroom Tutoring*
- *Color Management Consulting*
- *Print Mounting, Matting and Framing*

**65 Bentley Drive • Troy, New York 12182 518 235-2754 or 518 526-2253 Email: [renarc@aol.com](mailto:renarc%40aol.com?subject=)**

. . . . . . . . . .

FRAMEDESTINATION.COM · 972-479-1188

## ABOUT THE SCHENECTADY PHOTOGRAPHIC SOCIETY

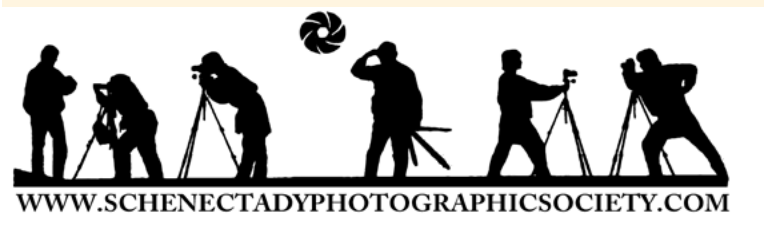

For more than 85 years, the Schenectady Photographic Society has been the meeting place of photographers of all levels–from beginners to serious amateurs to professionals–with the goal of exploring and sharing their love of photography. Members throughout the Capital Region meet primarily on Wednesday nights to engage in various competitions (print, projected, photo essay and more), enjoy member round-table discussions, guest speaker presentations and hands-on mentoring to further their knowledge, creativity and inspiration. Occasional field trips give us the opportunity to expand our photographic vision; and frequent exhibits in the local area allow us to share that vision.

In addition to our monthly print and projected competitions, we are challenged with an assigned topic– encouraging participants to venture out of their comfort zones. Members participating in competitions receive specific commentary and suggestions to take their images to the next level. Don't wish to compete? That's OK too. Observing competitions is always an inspirational and learning experience.

The Schenectady Photographic Society is an enthusiastic and energetic group. Our camaraderie is infectious. Check out our calendar on the last page (season runs from late September to mid-May) and join us! Visitors are always welcomed…especially those who have a passion for photography.

> It's not about being better than everyone else... it's about being better than you were.

## SPS BOARD OF DIRECTORS 2019-2020

President .................................... Rich Schreibstein

**[president@spsphoto.org](mailto:president%40spsphoto.org?subject=SPS)**

Vice President ............................ Lin[da](mailto:newsletter%40spsphoto.org?subject=SPS%20Focus) Tommasulo

#### **[vp@spsphoto.org](mailto:vp%40spsphoto.org?subject=SPS%20VP)**

- Treasurer and Director at Large ......Pat McCormick **[treasurer@spsphoto.org](mailto:treasurer%40spsphoto.org?subject=SPS)** ohotoo
- Recording Secretary......................... Colleen Magai **[secretary@spsphoto.org](mailto:secretary%40spsphoto.org?subject=SPS)**
- Newsletter Editor ......................... Linda Tommasulo **[newsletter@spsphoto.org](mailto:newsletter%40spsphoto.org?subject=Focus)**
- Webmaster & Annual Report Editor... Sean Sullivan **[webmaster@spsphoto.org](mailto:webmaster%40spsphoto.org?subject=SPS)**
- Membership Chair: [...............................Sonya Ward](mailto:webmaster%40spsphoto.org?subject=SPS) **[membership@spsphoto.org](mailto:https://www.adirondackrr.com/?subject=SPS%20Membership)**
- Print Group ........................Ed Fritz & Alan Wiggins **[printchair@spsphoto.org](mailto:printchair%40spsphoto.org?subject=SPS)**

Digital Group........... Sean Sullivan & Joe Cotroneo **[digitalchair@spsphoto.org](mailto:https://www.adirondackrr.com/?subject=Digital%20Competitions)**

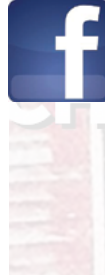

Website: **[www.spsphoto.org](http://www.spsphoto.org)** Facebook *Group*: **<https://www.facebook.com/groups/schenectadyphotographicsociety/>** Facebook *Page*: **<https://www.facebook.com/schenectadyphotographicsociety/>** Instagram: @schenectadyphotographic

**Connect with the Schenectady Photographic Society:**

THE FOCUS NEEDS YOU! For articles, suggestions, and member profiles (bios/photos). Contact Linda at **[newsletter@spsphoto.org](mailto:newsletter%40spsphoto.org?subject=SPS%20Focus)**.

Photo Essay ..........................................Dow Smith **[photoessay@spsphoto.org](mailto:photoessay%40spsphoto.org?subject=SPS%20Photo%20Essay)**

Judge Coordinator..........................Jeana Caywood **[judging@spsphoto.org](mailto:judging%40spsphoto.org?subject=SPS%20Judging)**

[Field Trip Coordinator.........................Joe Cotroneo](mailto:judging%40spsphoto.org?subject=SPS%20Judging) **[fieldtrips@spsphoto.org](mailto:fieldtrips%40spsphoto.org?subject=SPS%20Field%20Trips)**

[Communications....................................Dow Smith,](mailto:fieldtrips%40spsphoto.org?subject=SPS%20Field%20Trips) [Linda Tommasulo & Sean Sullivan](mailto:fieldtrips%40spsphoto.org?subject=SPS%20Field%20Trips) **[communications@spsphoto.org](mailto:fieldtrips%40spsphoto.org?subject=SPS%20Field%20Trips)**

*[LUBA RICKET CREATIVITY COORDINATOR](mailto:fieldtrips%40spsphoto.org?subject=SPS%20Field%20Trips)* Joan Heffler

*TRAVELING EXHIBIT COORDINATORS* Bert van Grondelle, Jerry Boehm, Rich Schreibstein and M-J Adelman **[travelingexhibit@spsphoto.org](mailto:travelingexhibit%40spsphoto.org?subject=SPS%20Traveling%20Exhibit)**

*REFRESHMENT COORDINATORS* Judy Breslau & John Ogden

## SCHENECTADY PHOTOGRAPHIC SOCIETY 2019-2020 SEASON CALENDAR

Meetings start at 7pm and are held at the First United Methodist Church, 603 State Street, Schenectady, NY. (Parking and entrances are on Chapel Street, a one-way street off Nott Terrace.) *This schedule is a work in progress and is subject to change!* 

#### **September, 2019**

*9/25/19.........................................Opening Night* Print critique & member vote for best image to win \$25 Amazon Gift Card. Hosted by Rich Schreibstein.

#### **October, 2019**

*10/2/19................................... Print Competition* Assigned Topic: Long Exposure (30 seconds +) Speaker: Connie Frisbee Houde, "Developing a Personal Photography Project"

#### *10/9/19...........................................NO MEETING*

*10/16/19...............................Digital Competition* Assigned Topic: Shadow Art (where there is light there must be shadow...and vice versa). Speaker: Jim Craner, "Moonstruck" *10/23/19............................................Event Night*

"Bring Your Bag/Camera Mentoring"

#### **November, 2019**

*11/2/19 (Saturday)....."Making Something out of Nothing" Workshop with Mark Sweeney*.

*11/6/19................................... Print Competition* Assigned Topic: A Tradition (meaningful to you) Speaker: Dow Smith & Linda Tommasulo "Preparing for the Photo Essay Competition"

*11/13/19...............................Digital Competition* Assigned Topic: Coffee (delicious and rejuvenating, and it is a work of art).

 Speaker: M-J Adelman "Iceland & Greenland" *11/19/19 (Rain Date 11/21) "Night Photography"* 

*Workshop with Mark Bowie*

*11/20/19............................................Event Night* Speaker: Mark Bowie, "Compelling Landscapes"

#### **December, 2019**

*12/4/19................................... Print Competition* Assigned Topic: Still Life (any group of objects). Speakers/YOU!: "Outside the Box" - Member Short Presentations (any subject)

*12/11/19 .................................. Digital Competition* Assigned Topic: Top Down (Looking down is not always a bad thing).

 Speaker: Dr. Jeff Perkins, "Street Photography" *12/18/19, 12/25/19 and 1/1/20..........NO MEETING*

#### **January, 2020**

*1/8/20..................................... Print Competition* Assigned Topic: Macro Photography (no flowers!). Speaker: David Edgecomb, "Photography and the 'ions'" *1/15/20.................................Digital Competition* Assigned Topic: Symmetry (Bring balance and harmony to your image). Speaker: Linda Tommasulo, "Photographing Flowers"

*1/22/20..............................................Event Night* M-J Adelman, "M-J's Western Adventure"

#### **February, 2020**

#### *2/5/20..................................... Print Competition*

 Assigned Topic: Portrait (Single person, any style). Speaker: Sean Sullivan, "Topaz and Artificial Intelligence"

*2/12/20.................................Digital Competition* Assigned Topic: Irony (humorous or thought provoking). Speaker: Ed Fritz, "Tripods"

*2/19/20..............................................Event Night* Speaker: Phil Olivo, "Adventures Along the Douro River"

#### **March, 2020**

*3/4/20..................................... Print Competition* Assigned Topic: Winter Scene (your best winter image) Speaker: Lawrence White, "Using the Tools"

*3/11/20.................................Digital Competition* Assigned Topic: Faces in Things (Look in nature, food, furniture, etc.). Speaker: Sonya Ward, "Germany"

*3/18/20......................Photo Essay Competition*

#### **April, 2020**

*4/1/20..................................... Print Competition* Assigned Topic: Fairs & Festivals (or a similar event). Speaker: Jeana Caywood, "Photo Stacking"

*4/8/20 ..............................................NO MEETING*

*4/15/20.................................Digital Competition*

 Assigned Topic: (Don't go the straight and narrow...) Show us Your Curves.

Speaker: Joe Cotroneo, "Macro Photography"

*4/22/20......Luba Ricket Creativity Competition* Speaker: Fred Festine, "Wildlife Photography"

#### **May, 2020**

*5/6/20........................................Print of the Year* Speaker: Matt Pollock, "Night Photography"

*5/13/20........................Digital Image of the Year* Speaker: Rob Near, "Black & White Workflow"

**June, 10, 2020***...................... Awards Banquet 6/19/20 (Rain Date 6/20) ............."Photographing the Milky Way" Workshop with Matt Pollock*